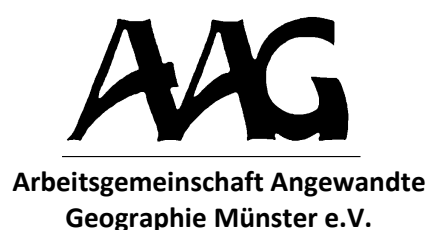

M. Gottwald-Kobras / C. Krajewski / N. Küttel / F. Wollschläger

# **Anleitung zum wissenschaftlichen Arbeiten**

Münster 2018 Studienblätter Heft 10, 6. Aufl.

## **Studienblätter der Arbeitsgemeinschaft Angewandte Geographie Münster e.V.**

## **Heft 10, 6. verbesserte u. aktualisierte Aufl. 2018 (Digitalfassung 2022)**

Im Auftrag herausgegeben von Carola Bischoff, Christian Krajewski, Kai Pagenkopf

Schriftleitung: Marc Gottwald-Kobras Redaktion: Christian Krajewski, Fabian Wollschläger

## **Anschriften der Autoren (6. Auflage):**

Dipl.-Ing. Marc Gottwald-Kobras Dipl.-Geogr. Dr. Christian Krajewski Nora Küttel, M.Sc. Fabian Wollschläger, M.Sc. Institut für Geographie Westf. Wilhelms-Universität Münster Heisenbergstr. 2 48149 Münster

## **Autoren der 1.-5. Auflagen (2000-2017):**

Dipl.-Geogr. Dr. Frank Bröckling Dipl.-Geogr. Dr. Christian Krajewski Dipl.-Geogr. Simone Thiesing Dipl.-Ing. Marc Gottwald-Kobras (5. Aufl.)

Druck und Bindung:

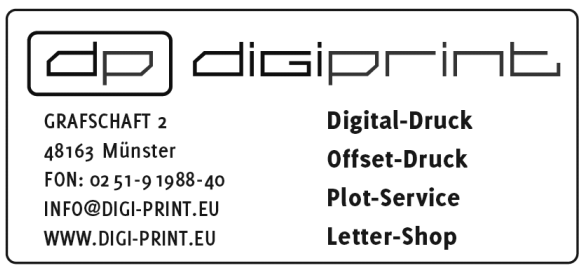

 Arbeitsgemeinschaft Angewandte Geographie Münster e.V. Alle Rechte vorbehalten Münster 2018

ISBN 978-3-9814470-1-9

## **Inhalt**

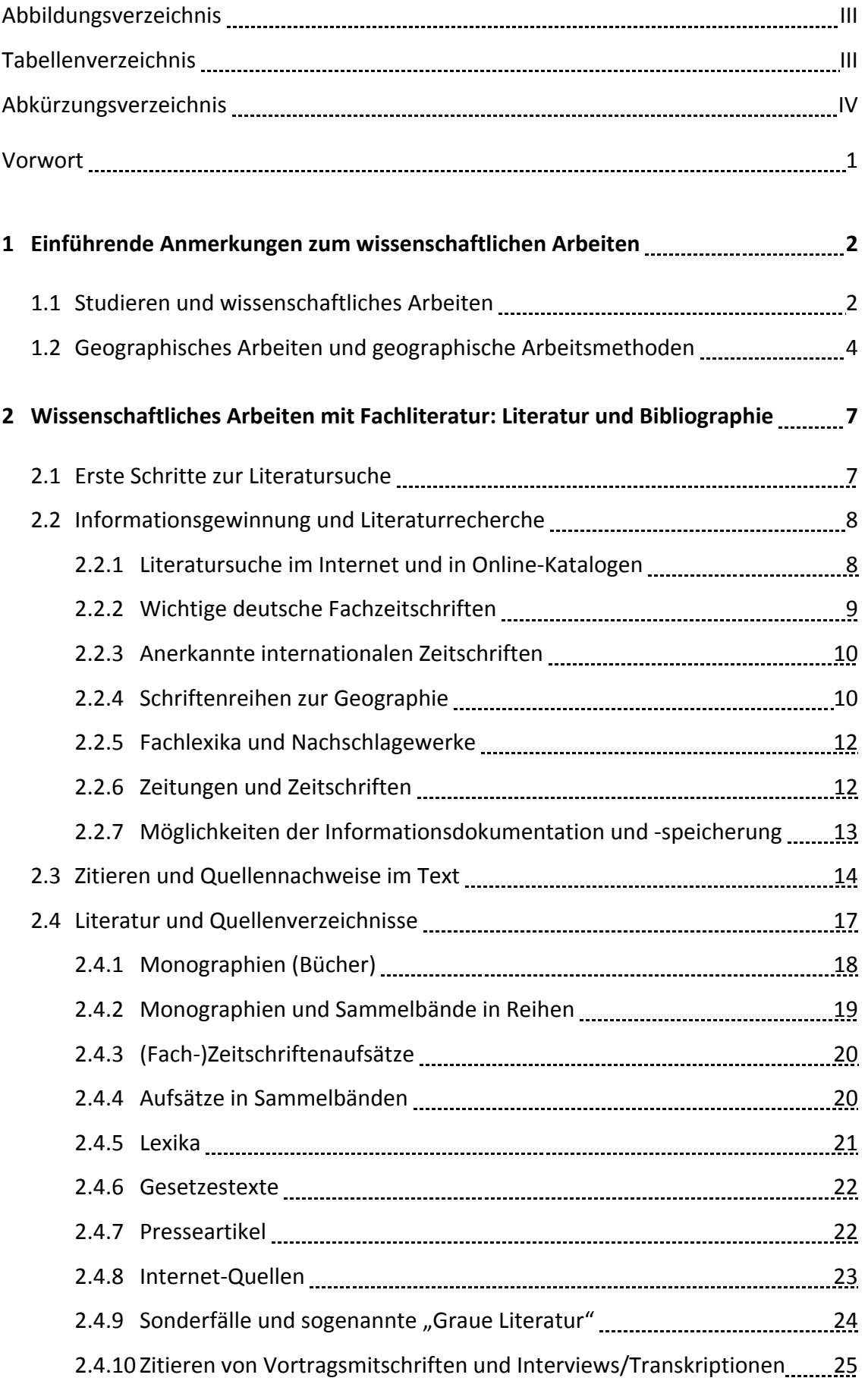

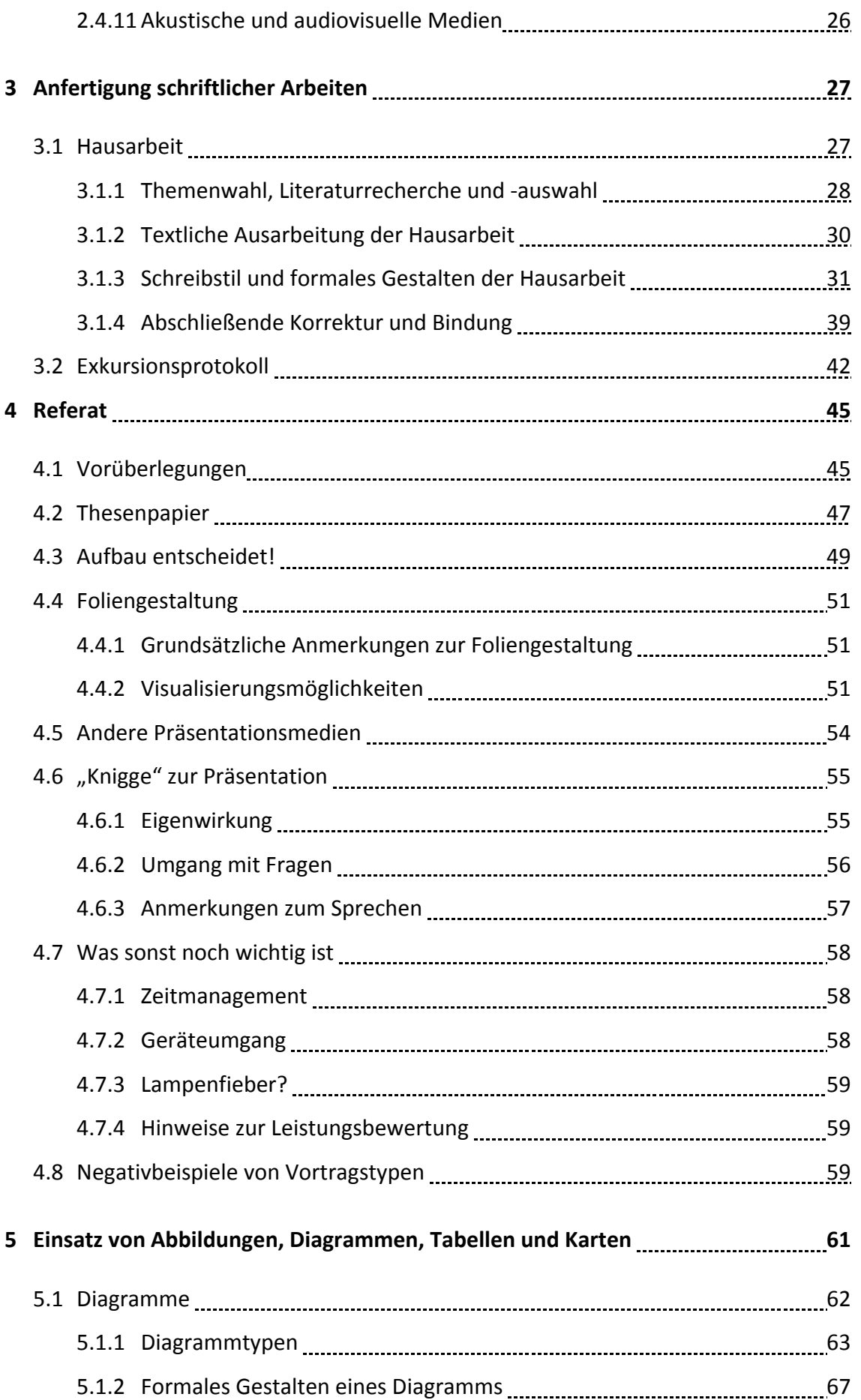

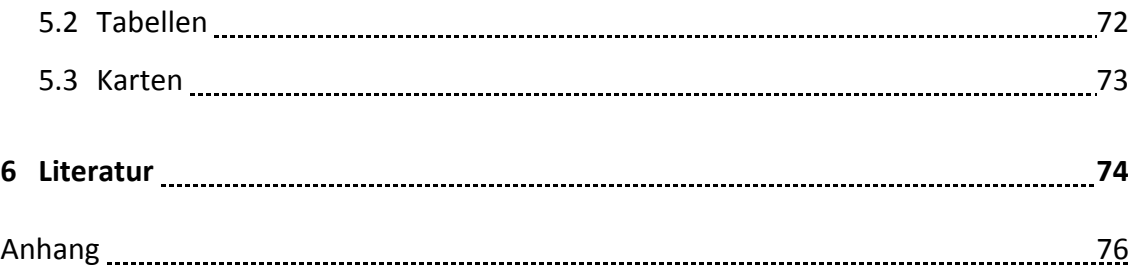

## **Abbildungsverzeichnis**

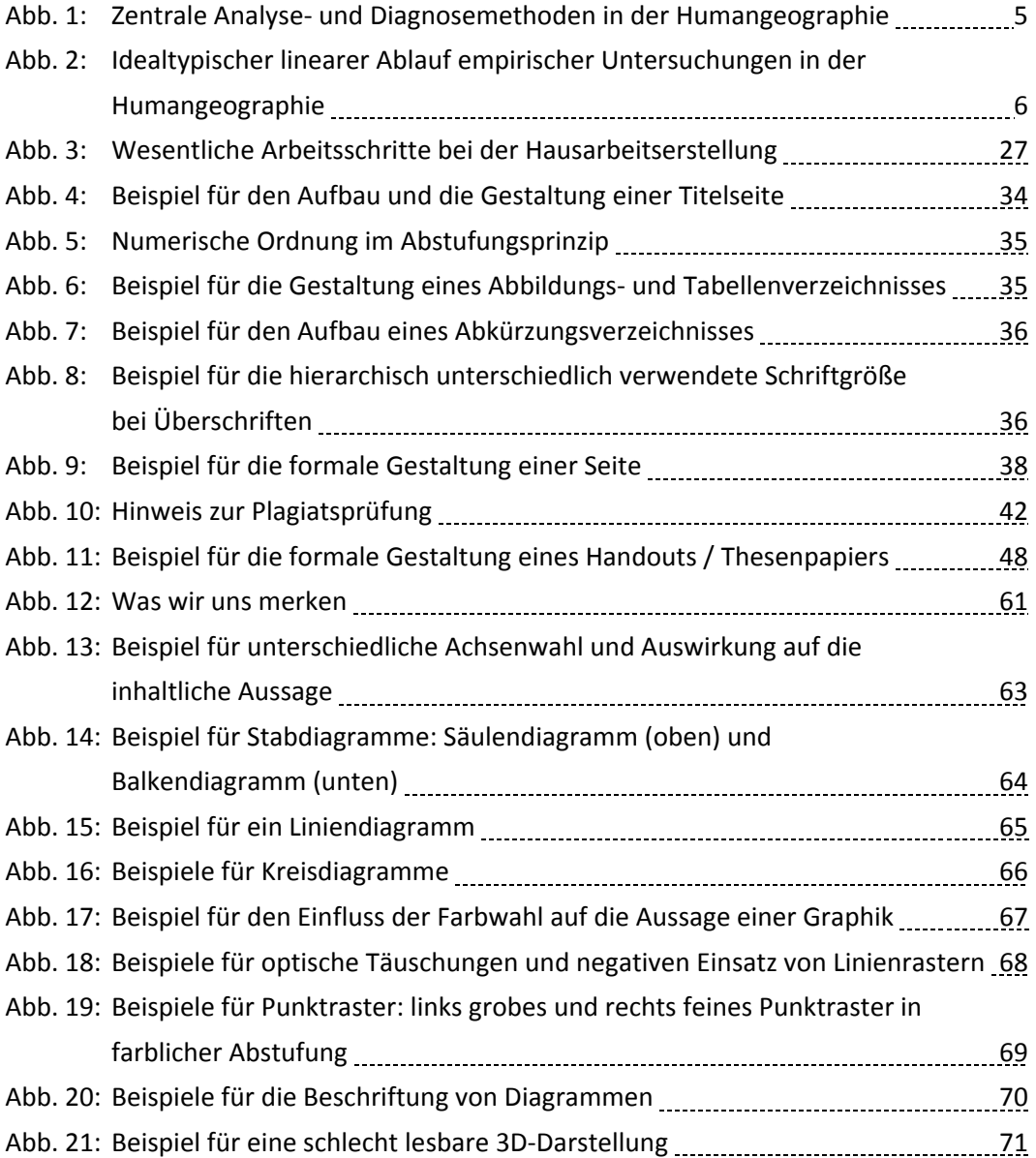

## **Tabellenverzeichnis**

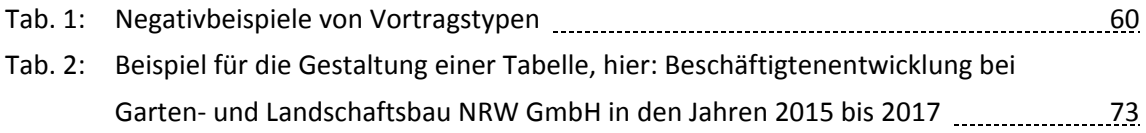

## **Anlagen im Anhang**

- Anlage 1: "Final Check" für schriftliche Arbeiten
- Anlage 2: Checklisten
- Anlage 3: Beispiel eines Anforderungsprofils an einen Leistungsnachweis im Geographie‐Studium in Münster

## **Abkürzungsverzeichnis**

In Bezug auf die gängigen Abkürzungen sei auf die Anfangsseiten im Duden verwiesen.

Hier nur einige der häufigsten Abkürzungen:

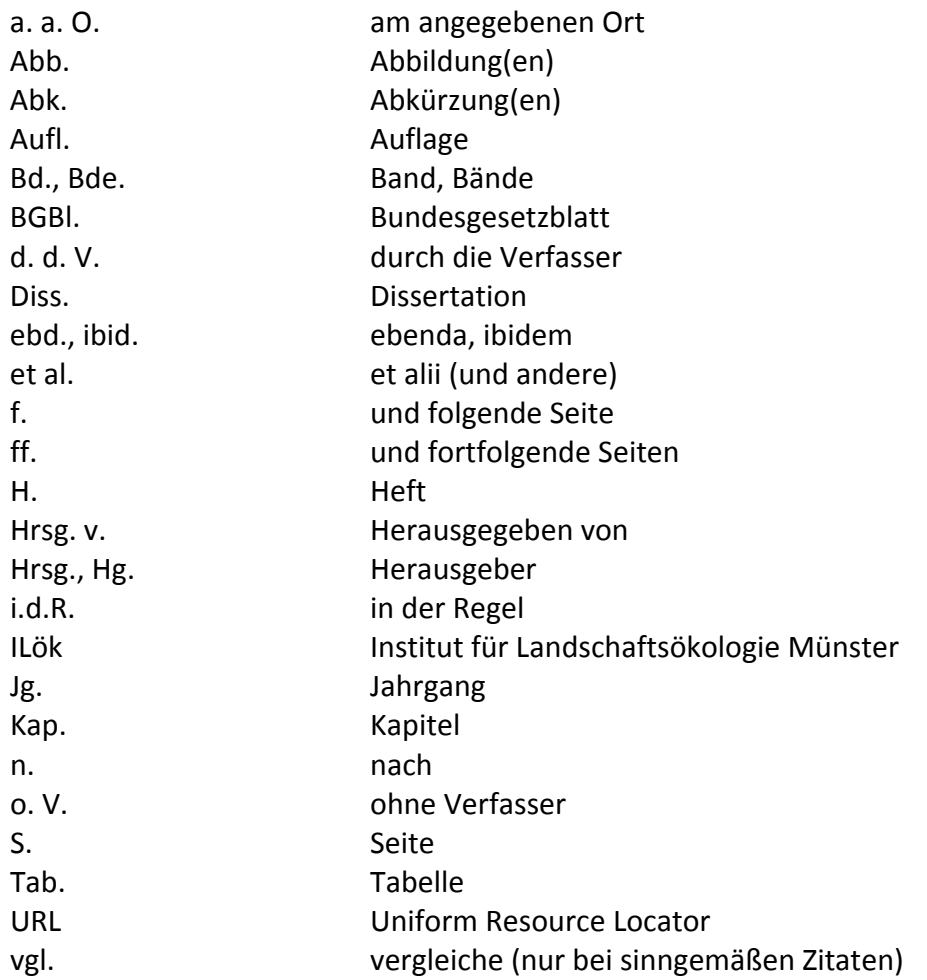

# **Vorwort**

Vor bald 20 Jahren wurde die erste Fassung dieser Veröffentlichung herausgebracht, die sich in diesem kleinen, gut zugänglichen Format bewährt hat. Aus mehreren Gründen erschien es damals sinnvoll, eine aktuelle Anleitung zum wissenschaftlichen Arbeiten für die Studierenden der Geographie zu erstellen. Einerseits haben zahlreiche Erfahrungen mit schriftlichen und mündlichen Ausarbeitungen sowie die Bitte nach einer schriftli‐ chen Hilfestellung von Seiten der Studierenden nahegelegt, diese Anleitung zu schrei‐ ben. Andererseits wird in den Lehrveranstaltungen am Institut für Geographie der Uni‐ versität Münster immer ein Teil der Zeit auf das Vermitteln von Formalia verwendet, was mit Hilfe dieser Anleitung zumindest vereinfacht werden kann.

Im Themenfeld des wissenschaftlichen Arbeitens hat sich in den letzten Jahren einiges verändert. Neben dem Verfassen von schriftlichen Arbeiten wird heute ein großes Ge‐ wicht auf die mündlichen Präsentationen gelegt, die anschließend häufig in schriftliche Arbeiten überführt werden. Zudem sind für das zentrale Recherchemedium Internet hinsichtlich der Benutzung im Zusammenhang mit der Erstellung von wissenschaftlichen Arbeiten einige wichtige Regeln zu beachten.

Das Ziel dieser Anleitung soll es daher sein, eine knappe, aber grundlegende Einführung in die Regeln des wissenschaftlichen Arbeitens nicht nur im Fach Geographie zu vermit‐ teln. Zugleich soll das Heft als kleines, nutzungsfreundliches Nachschlagewerk dienen.

Dank der anhaltend großen Nachfrage nach dieser Anleitung sind die ersten fünf Aufla‐ gen sowie mehrere Nachdrucke mittlerweile vergriffen, so dass wir hiermit – unter teil‐ weise veränderter AutorInnenschaft – in sechster Auflage eine verbesserte und aktualisierte Fassung vorlegen. Die stetige Überarbeitung und Verbesserung, auch anhand der konstruktiven Vorschläge aller LeserInnen, wird uns weiterhin ein Anliegen sein.

Münster, im April 2018

Marc Gottwald ∙ Christian Krajewski ∙ Nora Küttel ∙ Fabian Wollschläger

# **1 Einführende Anmerkungen zum wissenschaftlichen Arbeiten**

## **1.1 Studieren und wissenschaftliches Arbeiten**

Viele Menschen haben ganz bestimmte Vorstellungen und Erwartungen an ein Studium. Schlagworte wie Allgemeinbildung, Denkvermögen, Problemlösungsfähigkeit, Ausdrucks‐ vermögen, Verantwortungsbewusstsein, bestimmte soziale Fähigkeiten wie Entschei‐ dungs‐ und Handlungsfähigkeit gehören zu den bekannten. Darüber hinaussind aber auch Persönlichkeitsentwicklung, kritisches Hinterfragen und konstruktive Selbstkritik zu nen‐ nen. Die Frage, ob diese Fertigkeiten tatsächlich alle an der Universität erlernt werden können, kann hier allerdings nicht weiterverfolgt werden.

In einer Zeit des schnellen Wandels und raschen "Informationsverschleißes" sind eine solide Ausbildung und ständige Weiterbildung notwendig, um für die zukünftigen berufli‐ chen Aufgaben gut gerüstet zu sein. Das bedeutet: lifelong learning – lebenslanges Ler‐ nen! "Studere" heißt: sich bemühen, sich anstrengen. Lernen in der Hochschule bzw. Studieren kann daher definiert werden als sich um einen Wissensgegenstand (Fachwissen) bemühen, mithilfe von wissenschaftlichen Methoden (vgl. KOEDER 2014, S. 3).

Dafür gilt als allgemeine Voraussetzung: Studieren bedingt eine innere Motivation, sich mit einem Studienfach inhaltlich auseinanderzusetzen. Das erfordert Fleiß, Energie, En‐ gagement und die Anstrengung, auch auftretende Probleme überwinden zu wollen, um motiviert an neue Aufgaben heranzutreten (Lernkompetenz).

Da dies gelernt sein will, muss zunächst das Lernen gelernt werden. Eine zentrale Vo‐ raussetzung ist dabei das "Lesen lernen". Daher sei hier auf hilfreiche Methoden des effektiven Lesens verwiesen, siehe beispielsweise BORSDORF (2007, S. 134 ff.) oder KOEDER (2014, S. 120 ff.).

Lernen an der Universität bedeutet mehr Lernfreiheit. Studienplan und Tempo sowie die Organisation des Lernens und Studierens liegen in den Händen jedes/jeder Einzelnen. Dassetzt ein hohes Maß an Organisationsfähigkeit voraus: Ich muss mein Studium, mein Lernen, meinen Bildungsweg selbst in die Hand nehmen! Gefordert sind also **mehr Selbstverantwortung, mehr Selbstkontrolle und mehr Selbstdisziplin**. Als StudentIn muss man sich die "Hausaufgaben" selbst stellen und den eigenen Lernfortschritt selbst kontrollieren. Studieren bedeutet nicht nur Vorlesungen, Übungen, Seminare und Tuto‐ rien zu besuchen. Der Studienerfolg hängt in erhöhtem Maße auch von der Selbststudi‐ enphase ab. Das bedeutet, für eine Lehrveranstaltung nicht nur die Zeit der physischen Anwesenheit vor Ort einzuplanen, sondern auch eine entsprechende Zeit zur Vor‐ und Nachbereitung. Die geforderte Eigenarbeit außerhalb der Veranstaltungen ist über‐ blicksartig in den Studienführern ausgewiesen, sie übersteigt i.d.R. den Zeitaufwand der bloßen Anwesenheit und wird mit den entsprechenden Leistungspunkten vergütet.

"Insgesamt gesehen, bedeutet Studieren das sich Qualifizieren für eine vielfältige und interessante spätere berufliche Tätigkeit, sicherlich ein Weg mit vielen Hö‐ hen und Tiefen. Ferner ist es Aufgabe eines Studiums, das Bewusstsein bei den Studierenden für die Notwendigkeit eines lebenslangen Lernens zu schaffen. Denn diese methodische Fähigkeit ist bleibend und wird somit zum , Schlüssel', um die sich ständig ändernden fachlichen Qualifikationen immer wieder aktuali‐ sieren zu können. Eine tragende Säule im späteren Berufsleben ist es, sich seiner geistigen Fähigkeiten zu bedienen und die Lernfähigkeit sowie ‐bereitschaft zu bewahren" (KOEDER 2014, S. 7, Hervorhebungen im Original).

Das Buch "Studienmethodik: Selbstmanagement für Studienanfänger" von KOEDER (2014) bietet umfangreiche Hilfestellungen zur Studien‐ und Arbeitsmethodik. Für grundlegende Gedanken zum "richtigen" Studium und den damit einhergehenden Herausforderungen für Studierende sei hier auch auf das Buch "Lerntechniken und Wissensmanagement" von BASTIAN u. GROß (2012) verwiesen.

Eine der Schlüsselfertigkeiten ist neben Sachkompetenz, Sozialkompetenz, Kommunika‐ tionskompetenz und Methodenkompetenz das wissenschaftliche Arbeiten, zu dem das Arbeiten mit Quellentexten sowie mit Fachliteratur, die Erarbeitung von Referaten und das Erstellen von Hausarbeiten gehören. Vertiefende Informationen zu diesen Themen finden Sie unter anderem bei BAADE, GERTEL u. SCHLOTTMANN (2014): "Wissenschaftliches Arbeiten: Ein Leitfaden für Studierende der Geographie".

3

Bevor die Anforderungen an diese Aufgaben hier näher beleuchtet werden, erfolgt vorab eine Kurzeinführung in geographische Arbeitsmethoden. Auf Hinweise zu Übungs‐ arbeiten/Klausuren, mündlichen Prüfungen oder Gruppenarbeiten/Teamwork muss in dieser Zusammenstellung verzichtet werden, weitergehende Erläuterungen finden sich beispielsweise im Studienbuch "Fit ins Geographie-Examen" von KRAAS u. STADELBAUER (2000).

## **1.2 Geographisches Arbeiten und geographische Arbeitsmethoden**

Bereits vor Jahren sind verschiedene Veröffentlichungen erschienen, die sich mit der Geographie als universitärer Disziplin und Studienfach beschäftigen. Hervorzuheben ist hier unter anderem BORSDORF (2007): "Geographisch denken und wissenschaftlich arbeiten". Das Buch stellt eine Einführung in die Geographie und in Studientechniken dar. Ein anderes Buch ist von LESER u. SCHNEIDER-SLIWA (1999): "Geographie – eine Einführung: Aufbau, Aufgaben und Ziele eines integrativ‐empirischen Faches". Die beiden letztge‐ nannten AutorInnen beschäftigen sich zunächst mit der Entwicklung der Geographi‐ schen Wissenschaft (Disziplingeschichte) sowie mit den Gliederungen und Unterdiszip‐ linen, bevor sie im Kapitel "Geographisches Denken und Arbeiten" in die verschiedenen Methoden und Arbeitstechniken der Geographie einführen. Außerdem findet sich im Lehrbuch "Geographie: Physische Geographie und Humangeographie" (GEBHARDT et al. 2011, S. 84‐225) als Teil 3 ein Kapitel zu Arbeitsmethoden der Geographie. Die drei ge‐ nannten Publikationen werden daher zur Vertiefung empfohlen. Grundlegende Einfüh‐ rungen in das Studienfach Geographie bieten außerdem die "Klassiker" BARTELS u. HARD (1975) sowie HARD (1973).

Die Datenerhebung (Analysephase) mittels geographischer Methoden ist der erste Schritt der geographischen Arbeitsweise. In der geographischen Wissenschaft kommen verschiedene Methodenkomplexe zum Einsatz, die in Abbildung 1 nur in groben Kate‐ gorien dargestellt werden können.

4

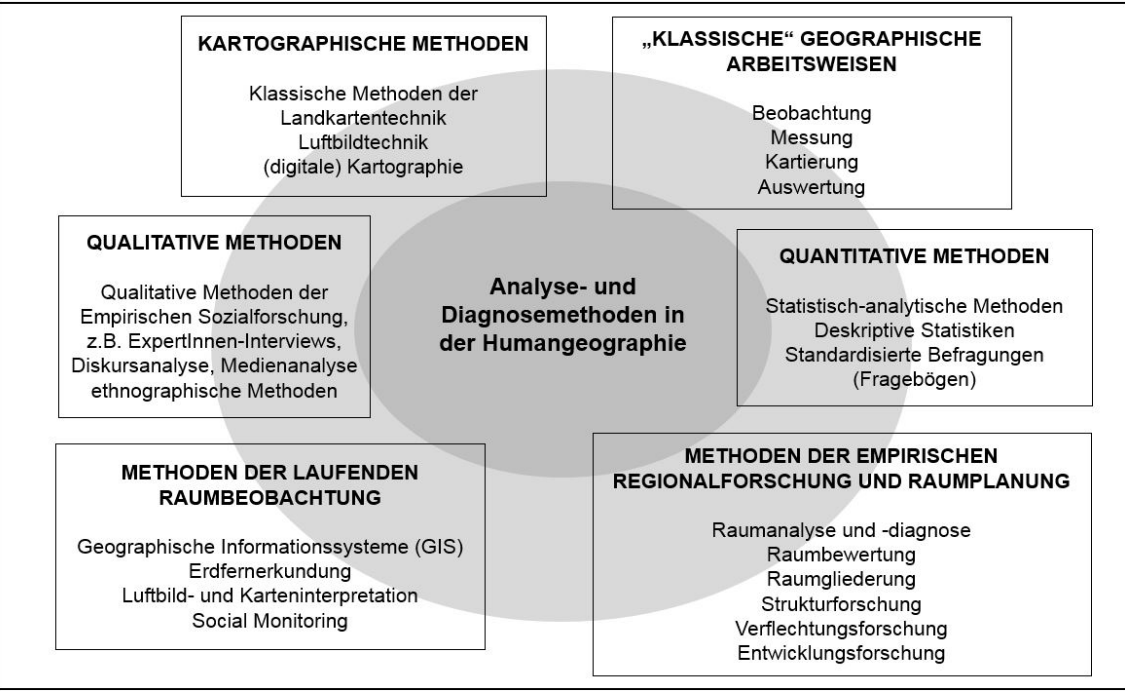

**Abbildung 1: Zentrale Analyse‐ und Diagnosemethoden in der Humangeographie (Quelle: eigene Darstellung verändert und ergänzt nach LESER u. SCHNEIDER‐SLIWA 1999, S. 165)**

Die einzelnen Methoden sind dabei nicht den jeweiligen Teilfächern vorbehalten, son‐ dern kommen fächerübergreifend innerhalb der Geographie sowie interdisziplinär vor. Nach der Analysephase müssen die Daten in einem zweiten Schritt einer Bewertung un‐ terzogen werden (Diagnosephase). Basierend auf den daraus erzielten Ergebnissen wer‐ den anschließend Konzepte, Planungsvorschläge oder Handlungsempfehlungen für die Praxis entwickelt (Entwicklungsphase). WoLF stellt dazu definitiv klar, dass "solange Geographie nicht in dem Dreiklang: Beschreibung – Erklärung – Entwicklung konzeptionel‐ ler Soll‐Zustände raumbezogenen Handelns angesiedelt ist, [...] sie zu einer wissen‐ schaftlich betriebenen Raumforschung [im weitesten Sinne] nichts beitragen" kann (WOLF 1997, S. 99, Ergänzung in eckigen Klammern d. d. V.).

In den letzten zwei Jahrzehnten hat sich die Geographie in vielen Bereichen weiterent‐ wickelt. Durch das Aufgreifen poststrukturalistischer Strömungen fand eine wesentliche Erweiterung der Humangeographie statt. Diese Entwicklung führte auch zu einer Ergän‐ zung der Analyse‐ und Diagnosemethoden, beispielsweise durch die (theoretische) Frage nach gesellschaftlichen Strukturen und Machtverhältnissen im und durch Raum (vgl. REUBER 2012, S. 19).

Ein Beispiel für eine systematische und strukturierte Herangehensweise beim wissen‐ schaftlichen Arbeiten in der Geographie zeigt Abbildung 2.

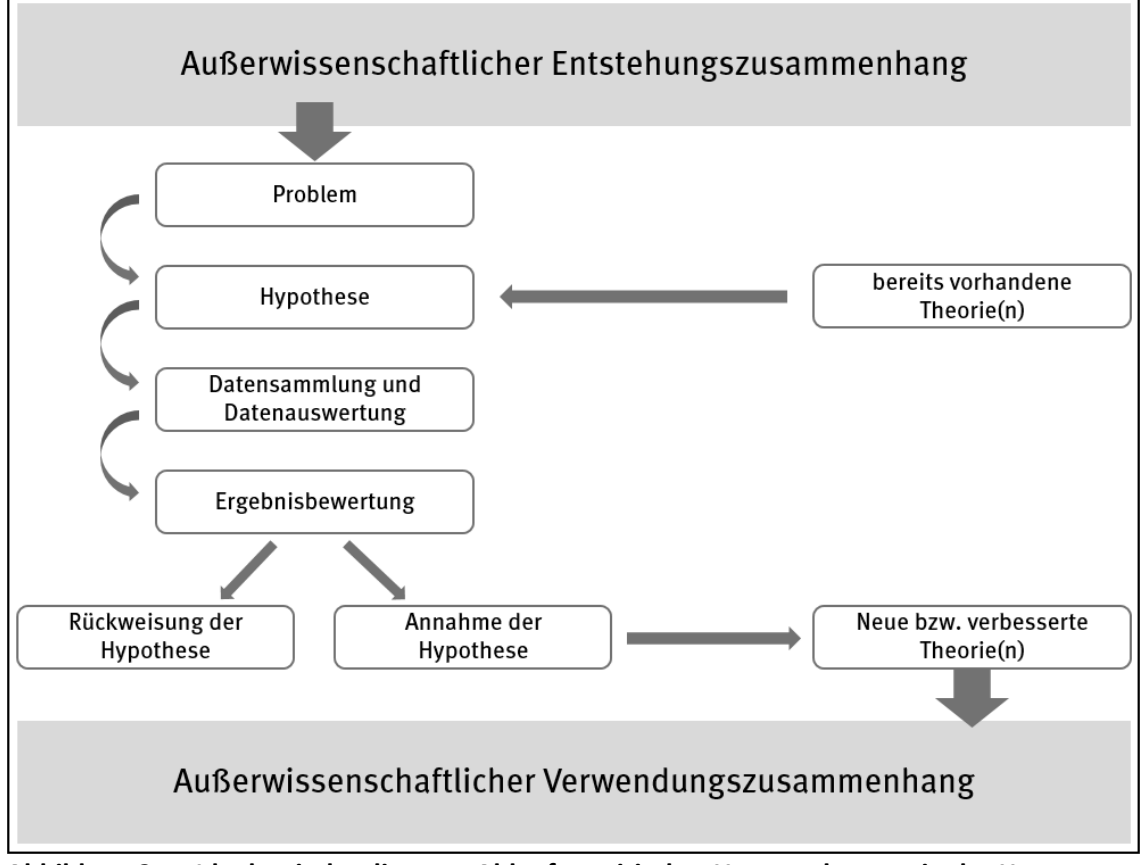

**Abbildung 2: Idealtypischer linearer Ablauf empirischer Untersuchungen in der Humangeo‐ graphie (Quelle: eigene Darstellung nach MATTISSEK et al. 2013, S. 46)**

Weiterführende Literatur zu den oben dargestellten zentralen Methoden in der Geographie findet sich unter anderem in MATTISSEK, PFAFFENBACH u. REUBER (2013): "Methoden der empirischen Humangeographie". Darüber hinaus gibt es weitere methodische Hin‐ weise – insbesondere zu Methoden der empirischen Sozialforschung – unter anderem in MEIER KRUKER u. RAUH (2005), ATTESLANDER (2010), BAUR u. BLASIUS (2014) sowie SCHNELL et al. (2013). Das Buch LÜDDERS (2017) "Qualitative Methoden und Methodenmix" gibt zusätzlich auch einführende Erläuterungen zu grundlegenden Begrifflichkeiten, die sich im Wissenschaftsalltag immer wieder finden lassen, und führt einige wichtige Methoden für die Humangeographie auf, wenn es auch nicht speziell für das Fachgebiet konzipiert und geschrieben wurde.

# **2 Wissenschaftliches Arbeiten mit Fachli‐ teratur: Literatursuche und Bibliogra‐ phie**

## **2.1 Erste Schritte zur Literatursuche**

Der professionelle und souveräne Umgang mit Fachliteratur gehört zu den Grundfertig‐ keiten des wissenschaftlichen Arbeitens. Zu Beginn einer wissenschaftlichen Auseinan‐ dersetzung mit einem bestimmten Thema steht die Themenanalyse, die sich nach BORS‐ DORF in vier Schritte gliedert (BORSDORF 2007, S. 118 f.):

- 1. Definition der im Thema enthaltenen Fachbegriffe unter Zuhilfenahme von Lehrbü‐ chern oder Fachlexika,
- 2. Einordnung des Themas in die Fachdisziplin,
- 3. Bildung von Suchbegriffen, anhand derer der erste Durchgang der Literaturrecher‐ che zu absolvieren ist, und schließlich
- 4. Bildung von Hilfsbegriffen, über die in einem zweiten Suchdurchgang weitere Litera‐ tur erschlossen werden kann.

Am Beispiel des Themas "Gentrification in Berlin" sollen die ersten Schritte bei der Literatursuche erläutert werden. Nach erfolgter Begriffsdefinition, auf die an dieser Stelle verzichtet werden soll, kann man zur Einordnung des Themas in die Fachdisziplin gelan‐ gen: Als typische Schlagworte bei der Suche können *Stadtgeographie* sowie *Regionale Geographie: Berlin* und *Stadtentwicklung* oder *Segregation* benannt werden. Ein Blick in das zuletzt im Jahr 2017 in der ungezählten Reihe Grundriss Allgemeine Geographie er‐ schienene Lehrbuch "Stadtgeographie" von HEINEBERG liefert in Kapitel 1 erste Hinweise auf die Thematik. Dem sogenannten *Schneeballsystem* beim Bibliographieren folgend, finden sich dort außerdem weitere Literaturhinweise zum Thema, beispielsweise den im Heft 2/2013 der Geographischen Rundschau erschienenen Aufsatz von KRAJEWSKI "Gentrification in Berlin - Innenstadtaufwertung zwischen etablierten ,In-Quartieren' und neuen ,Kult-Kiezen'" (KRAJEWSKI 2013, S. 20-27).

In diesem Themenheft zu Berlin wird beispielsweise auch unter Verweis auf die URL http://www.tempelhoferfreiheit.de auf die Entwicklungen und Nachnutzungen auf der großen Freifläche des ehemaligen Tempelhofer Flughafens eingegangen.

Um einen Einstieg in den ersten, systematischen Schritt zum Verfassen einer Seminar‐ arbeit oder eines Referates zu bekommen, folgt ein kurzer Überblick über die wichtigs‐ ten Medien zur Informationsgewinnung und Literaturrecherche.

## **2.2 Informationsgewinnung und Literaturrecherche**

#### **2.2.1 Literatursuche im Internet und in Online‐Katalogen**

Das Internet als modernes Instrument zur wissenschaftlichen Recherche verfügt über eine Vielzahl an Möglichkeiten zur Literatursuche und ‐beschaffung. Als erstes empfiehlt sich eine Suche über die Kataloge der Bibliotheken. Auf der Homepage des Institutes für Geographie finden sich Links zu verschiedenen Bibliotheken. Über http://www.ulb.uni‐ muenster.de/recherche/kataloge/ erreicht man sowohl den hbz‐Katalog (Verbundkata‐ log aller Hochschulbibliotheken in NRW), in dem u.a. auch der größte Teil der Literatur der Institutsbibliotheken der Universität Münster katalogisiert ist, als auch den ULB‐Ka‐ talog. Dieser Katalog verfügt über die gesamten Literaturbestände der Zentralbibliothek sowie der Institutsbibliotheken und sämtlicher Zeitschriftenbestände der Universität. Mit einer Verbundsuche über die URL des Hochschulbibliothekszentrums des Landes NRW http://www.hbz‐nrw.de können zudem weitere Bibliotheken herangezogen wer‐ den. Ergänzende Hinweise bezüglich der Bibliothek der Geographie in Münster finden sich auf der Homepage des Instituts für Geographie (https://www.uni‐muenster.de/Ge‐ owissenschaften/organisation/bibliothek\_le1.html).

Die Suche nach Artikeln aus relevanten geographischen Fachzeitschriften ist auch über die geographische Aufsatzdatenbank GEODOK (gepflegt durch das Institut für Geogra‐ phie der Universität Erlangen‐Nürnberg; http://www.geodok.uni‐erlangen.de) möglich.

Zur breit angelegten Internetrecherche von Fachliteratur (hier vor allem (Fach)Zeit‐ schriften‐Artikel) zu einem bestimmten Thema bietet sich die Suchmaschine Google Scholar an (abrufbar unter https://scholar.google.de/).

Für die spezifische Suche nach Artikeln oder Beiträgen stehen weitere Suchmaschinen zur Verfügung. Hier sind vornehmlich das Web of Knowledge für englischsprachige Zeit‐ schriftenartikel (www.webofknowledge.com) und LexisNexis für internationale Zei‐ tungsartikel (https://www.lexisnexis.com/hottopics/lnacademic/) zu nennen.

## **2.2.2 Wichtige deutsche Fachzeitschriften**

Die nachfolgende Zusammenstellung stellt eine kleine Auswahl der wichtigsten deutsch‐ sprachigen Fachzeitschriften dar, die sich mit Themen der Geographie oder ihrer Nach‐ bardisziplinen beschäftigen. Eine aktuelle Übersicht bietet u. a. der Verband für Geogra‐ phie an deutschsprachigen Hochschulen (www.vgdh.geographie.de).

- Berichte. Geographie und Landeskunde. Hrsg. i. A. d. Akademie für Landeskunde und des Leibniz‐Instituts für Länderkunde, Selbstverlag, Leipzig (1941 ff.), 4 x im Jahr.
- Erdkunde. Archiv für wissenschaftliche Geographie, begr. v. C. Troll. Hrsg.: Ferd. Dümmlers Verlag, Bonn (1947 ff.), 4 x im Jahr.
- Geographie heute. Themen, Modelle, Materialien für die Unterrichtspraxis aller Schulstufen. Hrsg.: Friedrich Verlag, Seelze (1980 ff.), 6 x im Jahr.
- Geographische Rundschau. Westermann Schulbuchverlag, Braunschweig (1949 ff.), 11 x im Jahr.
- Geographische Zeitschrift. Begr. v. A. Hettner. Franz Steiner Verlag, Wiesbaden (1895 ff.), 4 x im Jahr.
- Informationen zur Raumentwicklung. Bundesamt für Bauwesen und Raumordnung (BBR, bis 1997 Bundesforschungsanstalt für Landeskunde und Raumordnung (BfLR)). Bonn‐Bad Godesberg (1951 ff.), 12 x im Jahr.
- PGM-Petermanns Geographische Mitteilungen. Klett-Perthes, Justus Perthes Verlag, Gotha (1855 ff.), 6 x im Jahr (seit 2004 eingestellt).
- Praxis Geographie. Georg Westermann Verlag, Braunschweig (1971 ff.), 11 x im Jahr.
- Raumforschung und Raumordnung. Hrsg.: Bundesamt für Bauwesen und Raumord‐ nung (BBR, bis 1997 Bundesforschungsanstalt für Landeskunde und Raumordnung (BfLR)), Springer‐Verlag. Cham (1950 ff.), 6 x im Jahr.
- Standort ‐ Zeitschrift für Angewandte Geographie. Hrsg.: Deutscher Verband für An‐ gewandte Geographie e. V. (DVAG) Cham (1977 ff.), 4 x im Jahr.

## **2.2.3 Anerkannte internationale Fachzeitschriften**

Neben den deutschsprachigen Zeitschriften existiert eine Vielzahl an internationalen Fachzeitschriften, die je nach fachgebietsspezifischem Themenschwerpunkt eine wich‐ tige Informationsquelle darstellen können. Die folgende Liste stellt eine Auswahl aner‐ kannter internationaler Zeitschriften dar. Insgesamt finden sich in der Bibliothek der Lehreinheit Geowissenschaften I der Universität Münster rund 250 Fachzeitschriften der Geographie und ihrer Nachbardisziplinen.

- Annals of the Association of American Geographers, Washington, 4 x im Jahr
- Applied Geography, Exeter, 4 x im Jahr
- Area, London, 4 x im Jahr
- Australian Geographer, New South Wales, 3 x im Jahr
- Canadian Geographer, Toronto, 4 x im Jahr
- Geographical Analysis, Columbus/Ohio, 4 x im Jahr
- Geographical Journal, London, 4 x im Jahr
- Geography, Sheffield, 4 x im Jahr
- Geopolitics, London, 3 x im Jahr
- International Journal of Geogr. Information Science, 8 x im Jahr
- Progress in Human Geography, London, 4 x im Jahr
- Tijdschrift voor Economische en Soziale Geografie, Rotterdam, 4 x im Jahr
- Urban Studies, Harlow/Abingdon, 13 x im Jahr

## **2.2.4 Schriftenreihen zur Geographie**

Unterschieden werden gezählte und ungezählte Schriftenreihen. Gezählte Schriftenrei‐ hen (Beispiel: Erträge der Forschung, Band 132) können bei der Katalogsuche unter dem Reihennamen gefunden werden. Ungezählte Reihen haben keine Bandzählungen und werden in der Bibliothek auch nicht unter dem Reihennamen katalogisiert. In folgenden Schriftenreihen (Auswahl!) erscheinen wichtige Monographien der Physischen und Anthropogeographie sowie ihrer Unterdisziplinen:

#### **Ungezählte Schriftenreihen (insbesondere Lehrbücher):**

- Das Geographische Seminar, Georg Westermann Verlag, Braunschweig
- Grundriss Allgemeine Geographie, Ferdinand Schöningh‐Verlag/UTB, Paderborn
- Harms Handbuch der Geographie, List‐Verl., München, Frankfurt, Hamburg, Berlin
- Hirts Stichwörterbücher Geographie, Verlag Ferdinand Hirt, Unterägeri
- Perthes GeographieKompakt, Klett-Perthes, Justus Perthes Verlag, Gotha
- Perthes GeographieKolleg, Klett-Perthes, Justus Perthes Verlag, Gotha
- Perthes Länderprofile, Klett-Perthes, Justus Perthes Verlag, Gotha
- Perthes Regionalprofile, Klett-Perthes, Justus Perthes Verlag, Gotha
- Studienbücher der Geographie, Teubner Verlag, Stuttgart

#### **Gezählte Schriftenreihen:**

- Erträge der Forschung, versch. Geographie‐Titel, Wissenschaftliche Buchgesell‐ schaft, Darmstadt
- Wege der Forschung, versch. Geographie‐Titel, Wissenschaftliche Buchgesellschaft, Darmstadt
- Wissenschaftliche Länderkunden, Wissenschaftliche Buchgesellschaft, Darmstadt
- Universitätstaschenbücher (UTB), versch. Geographie‐Titel, versch. Verlage

#### **Schriftenreihen am Institut für Geographie Münster:**

Nahezu alle Geographischen Institute verfügen über eigene Schriftenreihen, in denen neben Veröffentlichungen von Institutsangehörigen beispielsweise herausragende Di‐ plom‐ und Doktorarbeiten veröffentlicht werden. Zahlreiche dieser Reihen befinden sich in der Bibliothek der Lehreinheit Geowissenschaften I. Die in Münster erscheinenden Reihen heißen:

- Münstersche Geographische Arbeiten (MGA, seit 2014 eingestellt)
- Working Papers Humangeographie (i.d.R. als E‐Book, IfG‐Homepage)
- Forum Politische Geographie
- Arbeitsberichte der Arbeitsgem. Angewandte Geographie Münster e.V. (AAG)
- Studienblätter der AAG Münster e.V. (bspw. dieses Heft)

Neben Geographischen Instituten können auch Einrichtungen aus Forschung, Wissen‐ schaft und Wirtschaft als HerausgeberInnen von Schriftenreihen auftreten.

## **2.2.5 Fachlexika und Nachschlagewerke**

Neben den wichtigsten Nachschlagewerken im deutschsprachigen Raum, den mehrbän‐ digen Enzyklopädien von Brockhaus, Meyer oder Bertelsmann, bietet das "Diercke Wörterbuch der allgemeinen Geographie", herausgegeben von LESER (2011), einen ersten Einstieg in unzählige geographische Themenbereiche. Das vierbändige "Lexikon der Geographie" (2002) und das sechsbändige "Lexikon der Geowissenschaften" (2002) aus dem Akademischen Verlag Spektrum bieten weitere Nachschlagealternativen. Weiter‐ hin ist hier das Handwörterbuch der Raumordnung zu nennen, das es in der Auflage von 2005 bereits online einzusehen gibt. Auf der Homepage der ARL können einzelne Kapitel als PDF heruntergeladen werden. In Kürze erscheint hierzu eine Neuauflage, die eben‐ falls online zu finden ist.

## **2.2.6 Zeitungen und Zeitschriften**

Die großen deutschen Wochenmagazine und Tageszeitungen verfügen alle über Online‐ Archive:

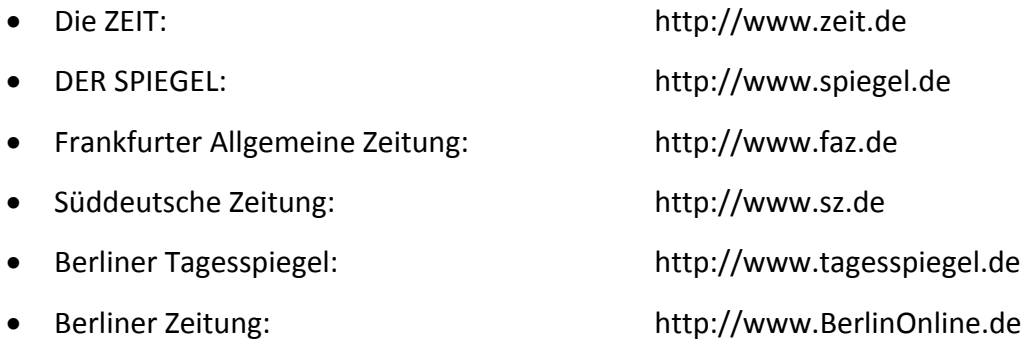

Es lassen sich im Wesentlichen die Kategorien überregionale Zeitungen (z.B. die oben genannten), Lokalzeitungen und die "Yellowpress" (z.B. "Bild", "Gala" usw.) unterscheiden. Grundsätzlich gilt allerdings, dass sie zwar zu unterschiedlichen Zwecken zitiert werden können, aber keine wissenschaftlichen Quellen darstellen.

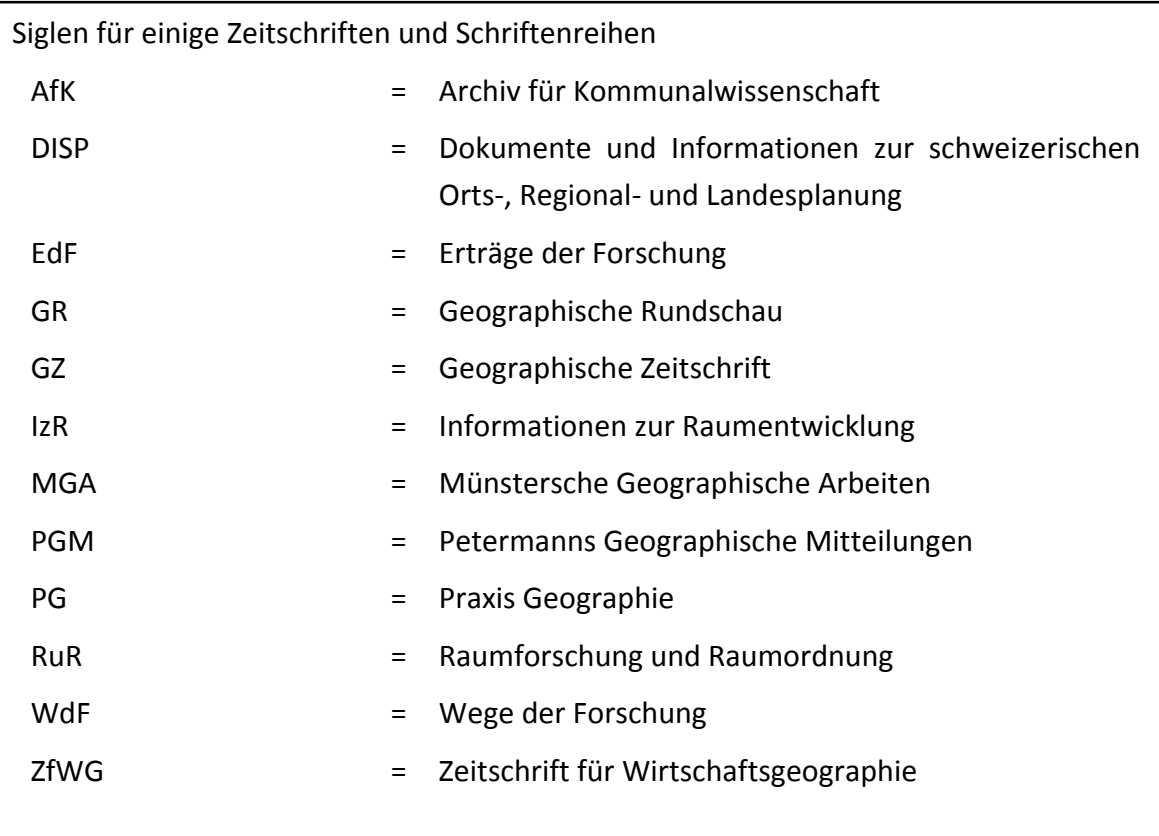

## **2.2.7 Möglichkeiten der Informationsdokumentation und ‐speicherung**

Eine Möglichkeit, kopierte Texte zu dokumentieren, ist das eigene "Archiv". Heute wird zur Systematisierung der eigenen Texte und Medien beispielsweise die Erstellung einer tabellarischen Datei genutzt.

#### *Beispiel: Ausschnitt aus einem tabellarischen Archiv*

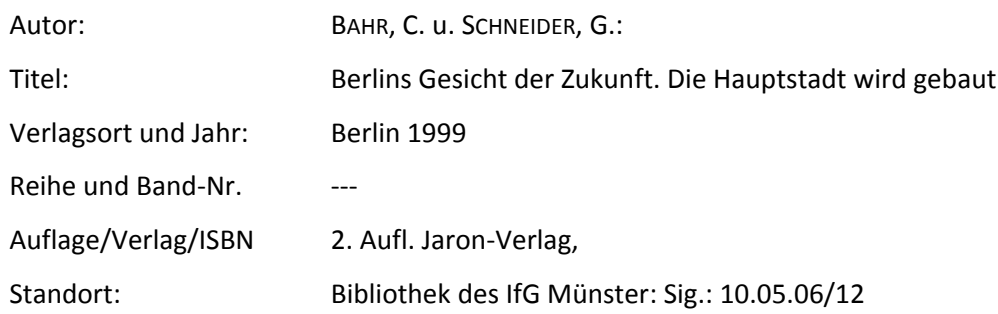

Verschiedene Softwareprogramme erleichtern die systematische Speicherung und Ver‐ waltung von Literatur. Hierbei lässt sich zwischen frei zugänglichen (z.B. Zotero.org) und kostenpflichtigen Programmen (für unterschiedliche Betriebssysteme) unterscheiden.

Ein Beispiel für ein etabliertes Programm ist Citavi (für die Betriebssoftware von Micro‐ soft). Es eignet sich vor allem für die Aufnahme und Sicherung von Literatur, lässt einen Anhang in Form einer PDF oder eines Screenshots zu und kann für die Sammlung von Zitaten (mit einer für die WWU Münster formatierten Zitation), Gedanken oder Anmer‐ kungen genutzt werden. Für Studierende an der WWU Münster gibt es eine kostenfreie Studienlizenz. Für den Einstieg können über die Universität Kurse zur Nutzung von Citavi besucht werden. Es lassen sich auch hilfreiche Kurzlehrvideos im Internet finden. Dar‐ über hinaus gibt es noch andere Programme, die eine digitale Verwaltung von wissen‐ schaftlicher Literatur ermöglichen. Diese sind leicht im Internet recherchierbar.

## **2.3 Zitieren und Quellennachweise im Text**

Das Zitieren von Literaturquellen dient verschiedenen Funktionen: Zunächst einmalsind Zitate eine Dokumentation von Daten und Fakten, auf die sich Hausarbeit oder Referat stützen. Ferner bilden sie die Grundlage eigener Deutungen und Interpretationen. Zitate sind somit Belege der eigenen Aussage. Diese müssen um einen eindeutigen Quellen‐ nachweis ergänzt werden. Dieser Nachweis dient zur Klärung des Rechts auf geistiges Eigentum.

Die Grundregel, alle Informationen anderer Quellen nachweisen zu müssen, ermöglicht die Wiederauffindbarkeit und Überprüfbarkeit eigener Aussagen. Der satzbeendende Punkt nach einem Zitat erfolgt erst nach Nennung der Quelle!

"Eine zentrale akademische Anstandsregel heißt , Gebe niemals Einfälle von anderen als Deine eigenen aus!' Verstöße gegen diese Regel werden streng geahndet (falls man sie entdeckt) und zählen zu den Todsünden der Wissenschaft. Nicht um‐ sonst verlangen die meisten Prüfungsordnungen eine Erklärung am Ende der Ar‐ beit, daß [sic!] fremde Gedanken als solche deutlich sichtbar sind" (KRÄMER 2009, S. 123).

Grundsätzlich lassen sich zwei Formen des Zitierens voneinander unterscheiden:

- wörtliche Zitate und
- sinngemäße Zitate.

Wörtliches Zitieren heißt: wörtliche (wortgetreue) und unveränderte Übernahme der Textstelle (bei empirischen Arbeiten gilt gleiches für Interviewpassagen). Dies gilt auch für die Übernahme von alter deutscher Rechtschreibung, die mit dem Zusatz "[sic!]" kenntlich gemacht werden sollte. Ergänzungen (mit Zusatz d. V. = des/der VerfasserIn) oder Auslassungen [...] werden in eckigen Klammern gesetzt. Das Zitat wird in Anführungszeichen niedergeschrieben und mit genauer Seitenzahl belegt, um nachprüfbar zu sein.

#### *Beispiel 1 für ein wörtliches Zitat:*

"Vor diesem Hintergrund verwundert es nicht, dass Gentrifizierungsprozesse zum medialen Modethema geworden sind" (KRAJEWSKI 2013, S. 23).

In diesem Fall erfolgte die Form der Anmerkung, also der Verweis auf die Quelle, nach der erweiterten naturwissenschaftlichen Methode, nämlich innerhalb desfortlaufenden Textes in runden Klammern. Hier reicht der Nachname des/der AutorIn aus, ergänzt um dasJahr der Veröffentlichung und die entsprechende Seitenzahl. Falls der/die AutorIn in einem Jahr mehrere Werke veröffentlicht hat, die zitiert werden, muss die Jahreszahl um einen Buchstaben erweitert werden (z. B. 2013a). Selbstverständlich muss der Titel auch im Literaturverzeichnis mit 2013a eindeutig gekennzeichnet werden.

Bei mehreren AutorInnen kann nach dem/der erstgenannten AutorIn anstelle der weiteren Namen "et al." (= et alii) geschrieben werden, im Literaturverzeichnis müssen aber alle vollzählig aufgeführt werden. Besonderheiten wie der kursiv gesetzte Begriff Gen‐ trification in Beispiel 2 müssen ebenfalls erwähnt werden, zum Beispiel durch den Zusatz "Hervorhebung im Original". Die vollständigen Literaturangaben sind dann jeweils dem zu erstellenden Literaturverzeichnis zu entnehmen.

## *Beispiel 2 für ein wörtliches Zitat:*

"Gentrification breitet sich zunehmend über weite Teile des Berliner Mietskasernen-Ringes aus" (KRAJEWSKI 2013, S. 20, Hervorhebung im Original).

Beim Zitieren nach der geisteswissenschaftlichen Methode erscheinen die Anmerkun‐ gen (Quellenverweise) als Fußnote unterhalb desfortlaufenden Textes oder als Endnote im Anhang. Möglich ist dabei die Angabe der verkürzten Literaturstelle (wie oben) oder die vollständige Quellenangabe mit Seitenangabe. Die häufigere und am Institut für Ge‐ ographie favorisierte Zitationsvariante ist jedoch die erweiterte naturwissenschaftliche!

#### *Beispiel für ein wörtliches Zitat nach geisteswissenschaftlicher Methode:*

"Vor diesem Hintergrund verwundert es nicht, dass Gentrifizierungsprozesse zum medi‐ alen Modethema geworden sind."1

Sinngemäßes Zitieren bedeutet inhaltliche Wiedergabe einer Textstelle in eigenen Wor‐ ten, "[...] möglichst unter Wahrnehmung größtmöglicher Authentizität und Intention des Autors [sic!] zusammenfassend dargestellt" (KRAAS u. STADELBAUER 2000, S. 68). Hier erfolgte gerade ein Beispiel, wie auch Satzteile wörtlich zitiert werden können. Diese Variante lässtsich oft besser in den eigenen Stil des/der AutorIn einfügen. Üblicherweise ergänzt man das sinngemäße Zitat um den Zusatz "vergleiche", kurz "vgl.".

#### *Beispiel für sinngemäßes Zitieren:*

Gentrificationprozesse haben in den letzten Jahren stark zugenommen, immer mehr Stadtviertel innerhalb des Berliner Mietskasernen‐Ringes sind betroffen (vgl. KRAJEWSKI 2013, S. 20).

Bei der korrekten Zitation im Text und auch im Literaturverzeichnis sollte unbedingt da‐ rauf geachtet werden, dass ausschließlich die Nachnamen in Kapitälchen geschrieben werden. Die Wortergänzungen "und" (abgekürzt mit "u.") oder "et alii" (abgekürzt mit "et al.") gehören nicht zu den Namen und sind daher auch nicht in Kapitälchen zu schreiben.

#### *Beispiel für ein wörtliches Zitat von mehreren AutorInnen:*

"Grenzen, Grenzziehungen und Grenzüberschreitungen sind eine dem Menschen zutiefst verinnerlichte Abstraktions‐ und Handlungspraxis" (HEINTEL et al. 2018, S. 1).

 $\overline{a}$ 

<sup>1</sup> KRAJEWSKI 2013, S. 23.

Alle Gedanken, die nicht von dem/der AutorIn selbst stammen, müssen mit einem Quel‐ lenverweis belegt werden. Nutzt man über längere Passagen nur eine Quelle, kann an‐ stelle des Wiederholens des vollständigen Quellenverweises ein "(ebenda)" oder "(ebd.)" treten. Beginnt ein neuer Abschnitt, ein neues Kapitel oder eine neue Seite, so sollte aus Gründen der Übersichtlichkeit und Nachvollziehbarkeit erneut der vollstän‐ dige Quellenverweis angefügt werden.

Beim Zitieren von Texten und anderen Quellen ist darüber hinaus auf Folgendes beson‐ ders zu achten (vgl. KOEDER 2014, S. 199ff.):

- **Die anfangs gewählte Zitiertechnik ist für die gesamte Arbeit konsequent anzu‐ wenden.**
- **Es sind immer die aktuellsten Auflagen der Publikationen zu verwenden.**
- **Direkte Zitate sollten nicht mehr als zwei bis drei Sätze umfassen.**
- **Längere Zitate sind optisch deutlich abzusetzen, z. B. durch Einrücken des Textes, geringeren Zeilenabstand und/oder Kursivsetzen.**
- **Durch exakte Angaben müssen die Zitate überprüfbar sein.**
- **Nicht nur Textpassagen müssen korrekt zitiert werden, sondern auch übernom‐ mene Abbildungen und Tabellen.**

## **2.4 Literatur‐ und Quellenverzeichnisse**

Beim Nachweis wissenschaftlicher Literatur ist zunächst der Typus der Literaturquelle zu bestimmen: Unterschieden werden hierbei Monographien, Monographien in Reihen, Zeitschriftenaufsätze, Aufsätze in Sammelbänden sowie Texte, die im Internet (Internet‐ seiten) gefunden wurden. Darüber hinaus müssen alle weiteren verwendeten Quellen wie (topographische) Karten, Statistiken, Gesetzestexte, Prospekte, sogenannte "graue Literatur" oder Zeitungsartikel in das Quellenverzeichnis aufgenommen werden.

Korrektes Zitieren von Literatur gehört zu den Basisfertigkeiten wissenschaftlichen Ar‐ beitens. Da es keine allgemeingültigen Regeln gibt, wird hier eine Methode als die am Institut für Geographie Münster gebräuchlichste vorgeschlagen. Die Empfehlungen leh‐ nen sich an das amerikanische Zitiersystem an. Die einzelnen Bestandteile der Literatur‐ angabe werden üblicherweise durch Punkte oder Kommata voneinander getrennt.

## **Oberstes Gebot bei allen Zitationsmethoden ist die durchgängige Einheitlichkeit und Nachvollziehbarkeit des einmal gewählten und eingeführten Verfahrens!**

## **2.4.1 Monographien (Bücher)**

NAME(N), VORNAME(N) (Erscheinungsjahr, ggf. Auflage): Titel des Buches. Gegebenenfalls Untertitel. Erscheinungsort(e)

## *Beispiel:*

#### *REUBER, P. (2012): Politische Geographie. Paderborn*

Um die **Einheitlichkeit** beim Erstellen des Literaturverzeichnisses sicherzustellen, ist es sinnvoll, die Vornamen der AutorInnen nur mit dem ersten Buchstaben (**Vornamen‐Kür‐ zel**) abgekürzt anzugeben. Denn nicht immer lassen sich die vollständigen Vornamen aller im Literaturverzeichnis aufzuführenden AutorInnen herausfinden.

Das **Erscheinungsjahr** wird in Klammern gesetzt; gefolgt von einem Doppelpunkt. Wenn das Erscheinungsjahr nicht angegeben ist, fügt man "o. J." an (= ohne Jahresangabe). Bei einem nicht in erster **Auflage** erschienenen Buch kann man entweder zusätzlich die An‐ gabe der Auflage als hochgestellte Zahl hinter dem Erscheinungsjahr angeben oder nach dem Titel (bzw. Untertitel) die Auflage anfügen (z. B. 4. Auflage). Alternativ zur obenge‐ nannten Variante kann das Erscheinungsjahr auch erst nach dem Erscheinungsort ange‐ fügt werden, favorisiert wird jedoch die erste Variante.

Sofern neben dem **Haupttitel** ein **Untertitel** vorhanden ist, muss dieser ebenfalls aufge‐ führt werden.

#### *Beispiel:*

*BÄHR, J. (20105 ): Bevölkerungsgeographie. Verteilung und Dynamik der Bevölkerung in globaler, nationaler und regionaler Sicht. Stuttgart* 

Der bzw. die **Erscheinungsort(e)** steht/stehen am Ende der Literaturangabe. Mehrere Erscheinungsorte werden durch Kommata abgetrennt. Fehlt der Erscheinungsort, so setzt man das Kürzel "o. O." ans Ende (= ohne Ortsangabe). Der Name des Verlages wird nicht angegeben, ebenso wenig weitere bibliographische Angaben wie ISBN.

Hat eine Monographie **mehrere VerfasserInnen**, so werden die Namen in der Reihen‐ folge aufgeführt, wie sie auch auf der Titelseite verzeichnet sind. Die Vornamen‐Kürzel der folgenden VerfasserInnen sollten dabei hinter deren Nachnamen gestellt werden. Bei dem/der letztgenannten AutorIn wird das Vornamenkürzel vorangestellt und sollte anstelle eines Kommas mit "u." (= und) verbunden werden. Das "und" wird dabei nie in Kapitälchen gesetzt. Fehlt eine Angabe (AutorIn oder Institution) gänzlich und lässt sich diese ausnahmsweise auch nicht herausfinden, so zitiert man "o. V." (d.h. ohne VerfasserIn).

## *Beispiel:*

*GRIN, J., ROTMANS, J. u. J. SCHOT (2010): Transitions to Sustainable Development. New Di‐ rections in the Study of Long Term Transformative Change. London, New York*

## **2.4.2 Monographien und Sammelbände in Reihen**

Beim Aufführen von in Reihen erschienenen Monographien und Sammelbänden, was bei Fachliteratur oft der Fall ist, wird verfahren wie oben geschildert, nach dem Erschei‐ nungsort werden jedoch der Name der Reihe und die Nummer des Heftes oder Bandes in Klammern ergänzt, i.d.R. in der jeweils eigenen Schreibweise ("Heft", "Band", "Nr". o.ä.), hier ist keine Vereinheitlichung notwendig.

#### *Beispiel:*

*DZIOMBA, M. u. C. KRAJEWSKI (Hrsg.)(2012): Die Immobilienwirtschaft als geographisches Berufsfeld. Aktuelle Themen – Methoden – Einsatzbereiche. Münster (= Arbeitsberichte der Arbeitsgemeinschaft Angewandte Geographie Münster, H. 41)*

## **2.4.3 (Fach‐)Zeitschriftenaufsätze**

NAME(N), VORNAME(N) (Erscheinungsjahr): Titel des Aufsatzes. In: Name der Zeitschrift, Band‐ oder Jahrgangszahl, Heftnummer der Zeitschrift, Seitenangabe (Anfang und Endes des Aufsatzes)

#### *Beispiel 1:*

*KRAJEWSKI, C. (2013): Gentrification in Berlin – Innenstadtaufwertung zwischen etablier‐ ten 'In‐Quartieren' und neuen 'Kult‐Kiezen'. In: Geographische Rundschau 65, H. 2/2013, S. 20‐27*

#### *Beispiel 2:*

*LINNEMANN, K. u. P. REUBER (2015): Der lange Schatten der Moderne: Zum entwicklungs‐ und geopolitischen Dilemma in den Diskursen deutscher Hilfsorganisationen. In: Geogra‐ phische Zeitschrift 103, H. 1, S. 1‐18.*

Auf die Angaben der Begriffe Band (= Bd.), Jahrgang (= Jg.) und Heft (= H.) wird auch häufig verzichtet; dann folgen die notwendigen Angaben (z. B. 7‐8) direkt nach dem Na‐ men der Zeitschrift. Verlagsort und weitere Angaben zur Zeitschrift sind verzichtbar. Gängige Zeitschriften können auch abgekürzt werden, z. B. GR = Geographische Rund‐ schau, GZ = Geographische Zeitschrift oder PG = Praxis Geographie (vgl. Siglen, Kap. 2.2.6).

## **2.4.4 Aufsätze in Sammelbänden**

NAME(N), VORNAME(N) (Erscheinungsjahr): Titel – und ggf. Untertitel – des Aufsatzes. In: NAME(N), VORNAME(N) des/der HerausgeberInnen (Kennzeichnung "Hrsg.") (Erscheinungsjahr): Titel des Sammelbandes. Erscheinungsort, Seitenangabe (Anfang und Ende des Aufsatzes inkl. direkt angefügtem Literaturverzeichnis)

Bei Sammelbänden und herausgegebenen Veröffentlichungen ist/sind der/die Heraus‐ geberInnen zu nennen. Als solche können sowohl Personen als auch Institutionen fun‐ gieren. Hinter den Namen der HerausgeberInnen wird in Klammern das Kürzel "Hrsg." oder "Hg." angefügt. Handelt es sich bei dem Sammelband um eine Schriftenreihe, so wird der Name der Reihe wiederum in Klammern ans Ende des Literaturhinweises – hin‐ ter die Seitenangabe – gesetzt. Ansonsten gelten die oben genannten Regeln.

#### *Beispiel eines Sammelbandes:*

*ZEHNER, K. u. G. WOOD (Hrsg.) (2010): Großbritannien. Geographien eines europäischen Nachbarn. Heidelberg*

#### *Beispiel eines Sammelband‐Aufsatzes:*

*TEXIER‐AST, V. (2017): Die soziale Mischung im Quartier – ein Garant für soziale Inklusion und für die Schaffung sozialer Stabilität benachteiligter Bevölkerungsgruppen. In: BER‐ DING, N., BUKOW, W.‐D. u. K. CUDAK (Hrsg.): Die kompakte Stadt der Zukunft: Ein Praxis‐ handbuch zu Inklusion und Nachhaltigkeit. Wiesbaden, S. 267–287*

#### *Beispiel eines Sammelband‐Aufsatzes aus einer Schriftenreihe:*

*KRAJEWSKI, C. u. J. WERRING (2016): Germania‐Gelände 3.0 in Münster: Brauen–Baden–Le‐ ben – ein Beispiel investorengetragener Quartiersentwicklung. In: GROTHUES, R., OTTO, K.‐ H. u. M. WIENEKE (Hrsg.) (2016): WESTFALEN REGIONAL. Band 3 – Geographisch‐landes‐ kundliche Themen und Wissenswertes über die Region Westfalen‐Lippe. Münster, S. 110‐ 111 (= Siedlung und Landschaft in Westfalen, Band 41)*

## **2.4.5 Lexika**

Bei Zitationen aus Lexika wird ähnlich wie bei Sammelbänden verfahren:

NAME(N), VORNAME(N) (Erscheinungsjahr): Titel des Aufsatzes oder Stichwortes. In: NAME(N), VORNAME(N) des/der HerausgeberInnen (Kennzeichnung "Hrsg.") (Erscheinungsjahr): Titel des Sammelwerkes, Band (mit Nummer). Erscheinungsort, Seitenan‐ gabe (Anfang und Endes des Aufsatzes)

## *Beispiel:*

*LESER,H., EGNER,H., MEIER, S., MOSIMANN, T.,NEUMAIR, S., PAESLER, R. u.D. SCHLESINGER (2011): Sozialistische Stadt. In: LESER, H. (HRSG.) (201115): Diercke‐Wörterbuch der Allgemeinen Geographie. Braunschweig, S. 867*

## **2.4.6 Gesetzestexte**

In einigen Themenfeldern der Geographie wird man nicht umhinkommen, auf Gesetzes‐ texte zu verweisen. Wie bei allen anderen Literaturangaben auch, sollte bei der Zitation von Gesetzestexten auf die Primärquelle zurückgegriffen werden. Dies sind bei bundes‐ deutschen Gesetzen in der Regel die entsprechenden Gesetzblätter des Bundes oder der Länder. Zwei Beispiele sollen dies verdeutlichen:

#### *Beispiel 1:*

*BAUGESETZBUCH (BauGB) in der Fassung der Bekanntmachung vom 3.11.2017 (BGBl. I S. 3634). (= Beck‐Text im dtv 5018, 50. Aufl. 2018)*

#### *Beispiel 2:*

*RAUMORDNUNGSGESETZ (ROG) i. d. F. d. B. v. 22.12.2008 (BGBl. I S. 2986)*

Zuerst erscheint der vollständige Name des Gesetzes, gefolgt von der Abkürzung in Klammern. Der Passus "in der Fassung der Bekanntmachung vom" kann gegebenenfalls auch abgekürzt werden. Er sagt mit dem Datum aus, auf welche Fassung des Gesetzes Bezug genommen wird. Außer für historische Sachverhalte ist immer die neueste Fas‐ sung des jeweiligen Gesetzes zu berücksichtigen. Danach folgt in Klammern die Primär‐ quelle. In diesem Fall ist es das Bundesgesetzblatt (BGBl.) Nummer I. Da nicht immer das Bundesgesetzblatt selbst vorliegt und häufiger Sammlungen von Gesetzestexten publi‐ ziert werden, kann man auch noch angeben, wo das Gesetz gefunden wurde, hier bei‐ spielsweise im Beck‐Text.

#### **2.4.7 Presseartikel**

Bei Artikeln aus der Presse oder anderen Zeitschriften treten an die Stelle des Zeitschrif‐ tenbandes die Nummer oder das Heft sowie das Erscheinungsdatum:

#### *Beispiel:*

*PAUL, U. (2001): Neun neue Sterne für den Potsdamer Platz. Der Milliardär Otto Beisheim investiert 900 Millionen Mark in Hotels, Luxuswohnungen und Büros auf dem Lenné‐Drei‐ eck. In: Berliner Zeitung Nr. 56 vom 07.03.2001, S. 20*

## **2.4.8 Internet‐Quellen**

Für das Zitieren von Internetquellen existieren etablierte Vorschriften und Regeln. Wenn auch nicht immer alle für die ganzheitliche Zitation notwendigen Informationen – wie beispielsweise der Name der/des AutorIn – verfügbar sind, sollten möglichst folgende Informationen aufgeführt sein:

NAME(N), VORNAME(N) ((angegebenes) Entstehungsdatum): Titel der Seite. Internet‐Ad‐ resse (abgerufen am [Datum])

Beim Zitieren von Internetquellen ist exakt auf Punkte, Bindestriche sowie Groß‐ und Kleinschreibung zu achten. So kann zum Beispiel im URL‐Teil des Zitates nach einem Punkt nie ein Leerzeichen folgen.

## *Beispiel einer Internet‐Quelle:*

*TOURIST CENTER (o. J.): Sehenswürdigkeiten in Berlin: Potsdamer Platz (1). http://www.berlin.de/home/TouristCenter/Sightseeing/Sehenswuerdigkeiten/TC\_Se‐ hensw/potsplatz/ (abgerufen am 30.04.01)*

## *Alternatives Beispiel einer Internet‐Quelle:*

*LAND BERLIN, DER SENAT (o. J.): Berlin im Überblick – Potsdamer Platz. http://www.ber‐ lin.de/home/Land/RBm‐SKzl/Ueberblick/pages/de/linktxt/potsplat.html (abgerufen am 30.04.01)*

Grundsätzlich dienen auch Quellenangaben aus dem Internet der Überprüfbarkeit von Aussagen und sind – so wie andere Publikationen – zitierfähig. Die Nachprüfbarkeit ist abhängig vom Archivierungsstatus. Um die Zugänglichkeit von Online‐Quellen dauerhaft zu gewährleisten, sollten die jeweiligen Quellen z.B. als PDF auf dem eigenen PC gespei‐ chert werden. Bei elektronischen Zeitschriften kann zusätzlich noch der Digital Object Identifier (kurz: DOI) angehängt werden. Hierbei handelt es sich um einen persistenten Link, der durch eine standardisierte Abfolge von Präfix und Suffix die Identifikation von digitalen Objekten vereinfacht. Der DOI findet sich – oft mit derselben Bezeichnung ("DOI") – in der Fußzeile oder am Anfang oder Ende eines Artikels.

#### *Beispiel:*

*BALKE, J. u. P. REUBER (2017): Iconic architecture and place‐specific neoliberal govern‐ mentality: Insights from Hamburg's Elbe Philharmonic Hall. In: Urban Studies. doi: 10.1177/0042098017694132*

Auch wenn das Internet zur Informations‐ und Literaturrecherche und ‐beschaffung ein hilfreiches Medium ist, sei vor der Gefahr gewarnt, aus Bequemlichkeits- oder Praktikabilitätsgründen ausschließlich auf Internet‐Informationen zu setzen und dabei wichtige, auf "herkömmlichem Wege" beschaffte Literatur ("Print-Medien") außer Acht zu lassen:

**Priorität haben Quellen aus (analogen und/oder digitalen) Fachbüchern und ‐zeit‐ schriften. "Internet‐Literatur" ersetzt nicht "herkömmliche" Literatur, sondern er‐ gänzt diese höchstens. Zudem ist die Zitierfähigkeit von Internet‐Seiten zu prüfen, denn nicht alles, was im Internet steht, ist auch zitierfähig. Da je nach Thema einer Hausarbeit/eines Referates Internet‐Quellen unterschiedlich wichtig sein können, wird geraten, diese konkreten Fälle mit dem/der DozentIn abzusprechen.**

#### **2.4.9 Sonderfälle und sogenannte "Graue Literatur"**

Der wichtigste Sonderfall sind unveröffentlichte Manuskripte wie etwa Examens-, Diplom‐, Master‐ oder Doktorarbeiten, die nicht als Buch erschienen sind. Die Zitation un‐ terliegt den obengenannten Regeln. Anstelle des Erscheinungsortes wird der Entste‐ hungsort genannt, darüber hinaus wird der Hinweis "unveröffentlichte Examensarbeit" oder Ähnliches zusammen mit dem Ort der Universität und nach Möglichkeit auch mit dem Namen der Universität in Klammern ergänzt.

#### *Beispiel:*

*MUSTERFRAU, E. (2018): Prozesse in der Stadtentwicklung: Gentrification am Beispiel von Berlin‐Prenzlauer Berg, Bötzowviertel. Berlin (Unveröffentlichte Masterarbeit am Institut für Geographie der Westfälischen Wilhelms‐Universität Münster)*

Beim Zitieren von sogenannter "Grauer Literatur" – hierzu zählen beispielsweise Prospekte – verfährt man analog zu bereits genanntem.

## *Beispiel:*

#### *ECE–PROJEKTMANAGEMENT GMBH (1999): Einkaufs‐Center News 1999. Hamburg*

## **2.4.10 Zitieren von Vortragsmitschriften und Interviews/Transkriptio‐ nen**

Als weitere Sonderfälle sind Vortragsmitschriften und Interviews bzw. Interviewtran‐ skriptionen anzusehen. Auch hier wird ein analoges Verfahren – wie oben empfohlen – vorgeschlagen. Die Zitation einer Vortragsmitschrift könnte demnach wie folgt lauten:

#### *Beispiel:*

*KUNZMANN, K. (2003): Im Profil betrachtet – Stadt‐ und Regionalmarketing im Wettbe‐ werb der Regionen. Vortrag am 14.01.2003 im Rahmen des Bauvorhabens zum Kul‐ turforum Westfalen. Münster (eigene Mitschrift)*

Für das Zitieren von Interviews gibt es keine allgemeingültigen Verfahrensweisen. Sollte im Rahmen einer schriftlichen (Examens‐, Diplom‐, Bachelor‐, Master‐)Arbeit nicht eine individuelle, systematische Zitation von durchgeführten Interviews gemäß den Regeln der qualitativen empirischen Sozialforschung (vgl. Literaturhinweise in Kapitel 6) erfol‐ gen, sondern lediglich Zitate aus einem im Rahmen der Arbeit selbst durchgeführten Interview (face to face, telefonisch, schriftlich, Leitfaden‐, Experteninterview usw.) be‐ legt werden, könnte der Quellennachweis im Text beispielsweise als "Die Rente ist sicher" (BLÜM 2006 im Interview, S. 4) erfolgen. Anstelle der Angabe der Seitenzahl kann auch alternativ die Zeilenangabe aus dem Transkript oder Minutenangabe aus der Audi‐ odatei angegeben werden. Für die Zitation im Quellenverzeichnis wird für das genannte Beispiel folgendes Verfahren vorgeschlagen:

#### *Beispiel:*

*BLÜM,N. (2006): Interview mit dem Bundesarbeitsminister a. D.zum Thema "Renten" am 07.11.2006 in Bonn.* 

Der Quellennachweis sollte die Funktion der/des InterviewpartnerIn enthalten. Ergänzt werden kann diese Angabe zudem noch um den Interviewtyp, beispielsweise durch den Zusatz "persönlich durchgeführtes ExpertInneninterview" oder "Telefoninterview"

(dann ohne Ortsangabe) sowie die Angaben "eigene Mitschrift" bzw. "eigenes Transkript".

#### **2.4.11 Akustische und audiovisuelle Medien**

Die Zitation von akustischen (z. B. Podcasts) und audiovisuellen (z. B. Filme) Medien er‐ folgt ähnlich der zuvor genannten Regeln. An der Stelle des/der Autorin steht bei Filmen jedoch der/die RegisseurIn und anstelle des Verlages wird die Produktionsfirma aufge‐ führt. Zudem wird das Medium des Filmesin eckigen Klammern hinter dem Titel ergänzt. Bei Podcasts gibt es in der Regel eine/n AutorIn, die dann entsprechend aufgeführt wer‐ den können. Ist diese/r nicht verfügbar, so kann alternativ auch der Name des Podcasts aufgeführt werden (siehe Beispiel Podcast 2). Sind bestimmte Informationen nicht auf‐ geführt, so ist dies auch hier mit den entsprechenden "Auslassungskürzeln" zu vermerken (o. V., o. J., o. O.). Auch bei dieser Medienzitation ist es wichtig, eine entsprechende Stelle im Medium anzugeben, die zitiert wurde (z.B. durch Minutenangabe).

#### *Beispiel Film:*

*CURTIS, H. (2002): 8 Mile [DVD]. Imagine Entertainment. Beverly Hills*

#### *Beispiel Podcast 1:*

*KELLER, M. (2017): Ist das Kunst oder kann das weg? WDR3 Kulturfeature (25.03.2017). https://www1.wdr.de/mediathek/audio/wdr3/wdr3‐kulturfeature/audio‐ist‐das‐kunst‐ oder‐kann‐das‐weg‐100.html (abgerufen am 28.02.2018)*

#### *Beispiel Podcast 2:*

*WDR3 KULTURFEATURE (2017): Ist das Kunst oder kann das weg? (25.03.2017). https://www1.wdr.de/mediathek/audio/wdr3/wdr3‐kulturfeature/audio‐ist‐das‐kunst‐ oder‐kann‐das‐weg‐100.html (abgerufen am 28.02.2018)*

# **3 Anfertigung schriftlicher Arbeiten**

## **3.1 Hausarbeit**

Die Erstellung einer Hausarbeit dient der Vertiefung und kritischen Auseinandersetzung der in einem Seminar oder einer Vorlesung vermittelten Inhalte und soll gleichermaßen eine erste sinnvolle Übungsmöglichkeit wissenschaftlichen Arbeitens darstellen (vgl. KO‐ EDER 2014, S. 173f.). Wesentliche Arbeitsschritte bei der Anfertigung einer Hausarbeit sind in der folgenden Abbildung dargestellt.

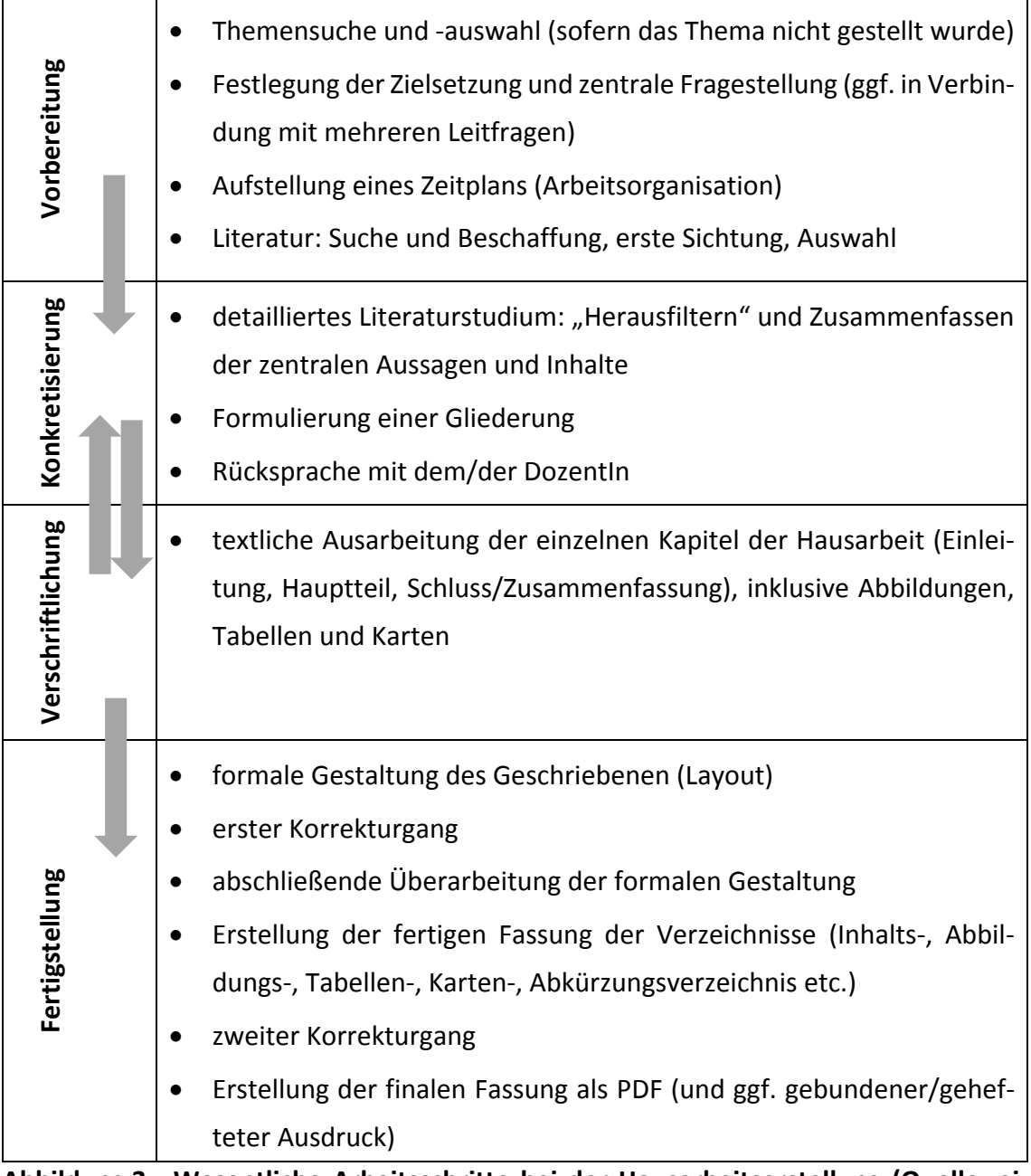

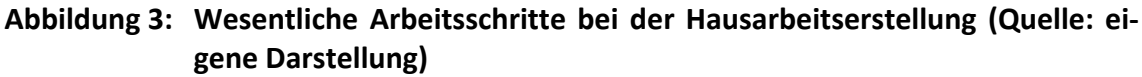

## **3.1.1 Themenwahl, Literaturrecherche und ‐auswahl**

Unterschätzen Sie nicht den Aufwand zur Erarbeitung einer schriftlichen wissenschaftli‐ chen Arbeit. Mit der **Themenwahl** und **Literaturrecherche** sollten Sie möglichst mehrere Wochen vorher beginnen. So lassen sich auch die in den Bibliotheken momentan ausge‐ liehenen oder noch zu bestellenden Literaturquellen rechtzeitig beschaffen und Sie ver‐ meiden unnötigen Zeitdruck.

Zwar verfeinert sich eine Fragestellung für die Hausarbeit im Laufe des Prozesses immer weiter und das Literaturstudium ist dafür natürlich wesentlich. Allerdings sollte bereits vor der Suche eine Forschungsfrage entwickelt worden sein, um primär spezifische und relevante Literatur fokussiert behandeln und verarbeiten zu können.

Zur Herangehensweise lassen sich zwei wesentliche Typen herausstellen:

- 1. Wählen Sie bei der Themensuche zunächst einen übergeordneten Themenbereich aus (z. B. Industriegeographie). Wenn Sie sich einen Überblick über diesen The‐ menbereich verschafft haben, können Sie anschließend einen detaillierteren Ar‐ beitstitel und eine konkrete Fragestellung formulieren, anhand derer Sie die kon‐ krete Literaturrecherche durchführen.
- 2. Ihr Themenbereich ist durch dasrahmengebende Seminar bereits gegeben. Daher können Sie direkt mit einer spezifischeren Recherche und einer Erarbeitung der genaueren Fragestellung beginnen.

Für Ihre Hausarbeit benötigte Literatur finden Sie zum Beispiel in der Institutsbibliothek, der Universitäts‐ und Landesbibliothek, über Fernleihe in anderen Universitäten oder bei Ministerien und anderen wissenschaftlichen Institutionen. Manche Veröffentlichun‐ gen sind zudem als Download‐Datei im Internet zu finden. Allerdings sollten (nicht‐wis‐ senschaftliche) Internetquellen nur als ergänzende Informationsquellen genutzt wer‐ den. Die verwendeten Literaturquellen sollten vorwiegend wissenschaftliche Fachlitera‐ tur und Aufsätze aus Schriftenreihen oder Fachzeitschriften sein. Nähere Ausführungen hierzu finden Sie in Kapitel 2.2.

Häufig existiert zu dem gewählten Thema eine Vielzahl an Literatur. Bevor Sie jedoch jedes gefundene Buch sofort bestellen, jeden Aufsatz kopieren und jede Internetseite ausdrucken, versuchen Sie nähere Informationen über den Inhalt des Textdokumentes zu bekommen. Nehmen Sie eine **Sichtung der Materialien** und Vorabbeurteilung der Bücher und Zeitschriftenbeiträge vor. Hierzu sollten Sie die Inhaltsverzeichnisse, Vor‐ worte oder Einleitungen lesen. Organisieren Sie danach die Quellenbeschaffung, wobei Sie sich überlegen sollten, ob Sie ein Buch erwerben, ausleihen oder kopieren möchten. So vermeiden Sie unnötige Kosten bzw. die Verschwendung von Ressourcen und sparen zudem Zeit (vgl. THEISEN 2017, S. 89).

Wenn Sie nun eine Auswahl an Literaturquellen getroffen und sich diese beschafft ha‐ ben, folgt als nächster Arbeitsschritt die **Literaturauswertung**. Fangen Sie hierzu mit der Grundlagenliteratur an und greifen Sie erst dann auf Spezialliteratur zurück. Zudem soll‐ ten Sie zunächst die aktuelle Literatur lesen. So vermeiden Sie die unfreiwillige Verwen‐ dung nicht mehr zeitgemäßer Inhalte, wie z. B. veralteter Gesetzestexte, Theorien etc. (vgl. KOEDER 2014, S. 181f.). Markieren Sie beim Lesen die wichtigen Passagen, notieren Sie sich die wichtigsten Aussagen und klären Sie unbekannte Begriffe. So lassen sich zü‐ gig sogenannte Exzerpte, das heißt ein "Herausfiltern und Aufbewahren von relevanten Informationen" (BAADE et al. 2014, S. 95), erstellen.

"In jeder guten wissenschaftlichen Arbeit sollten die zentralen Gedanken des Verfassers sich wie ein roter Faden durch den gesamten Text ziehen. Um die er‐ forderliche Geschlossenheit und durchgehende Themabezogenheit eines Textes zu erreichen, muss vom ersten Tag an versucht werden, den eigenen Gedanken‐ fluss einem Ordnungs‐ und Gliederungskonzept zuzuführen bzw. unterzuord‐ nen" (THEISEN 2017, S. 117).

Dementsprechend sollten Sie – bereits parallel zur Literaturauswertung – die gesammelten thematischen Inhalte einem Gliederungskonzept unterordnen. Diese Gliederung soll dem/der LeserIn den sachlogischen Aufbau, das heißt den roten Faden der Hausarbeit, nahebringen und gleichzeitig erste wichtige Informationen zum Thema liefern.

Grundsätzliche Bestandteile einer Hausarbeit sind:

- Einleitung,
- Hauptteil und
- Schluss/Zusammenfassung bzw. Resümee.

Dementsprechend sollte diese Grobeinteilung auch in Ihrer Gliederung erkennbar wer‐ den. Näheres hierzu können Sie dem folgenden Kapitel entnehmen.

## **3.1.2 Textliche Ausarbeitung der Hausarbeit**

Anhand Ihrer Gliederung und der von Ihnen zusammengestellten fachlichen Inhalte kön‐ nen Sie nun mit dem eigentlichen "Schreiben" der Hausarbeit beginnen. Oft ist es logisch und sinnvoll, die Kapitel Ihrer Gliederung systematisch von vorn nach hinten abzuarbei‐ ten. Benutzen Sie dazu die von Ihnen bei der Literaturauswertung angefertigten Zusam‐ menfassungen bzw. Notizen und formulieren Sie daraus einen flüssigen, gut lesbaren Text. **Im gesamten Text müssen die verwendeten Literaturquellen zitiert und nachge‐ wiesen werden** (zum Zitieren vgl. Kap. 2.2).

Eine Hausarbeitsollte immer mit einer **Einleitung** beginnen. Hierzu gehören in der Regel folgende Kerninhalte bzw. Unterkapitel:

- Problemstellung bzw. zentrale Fragestellung,
- Ziel der Arbeit,
- Abgrenzung und Position des Themas im Fachgebiet,
- ggf. Erläuterung themenbezogener Definitionen,
- Geschichte und Stand der Forschung,
- Überblick über den Aufbau der Arbeit.

Wurden empirische Erhebungen durchgeführt, sollte ein Abschnitt mit der Darstellung der diesbezüglich angewandten Methodik und mit einer Beschreibung des Untersu‐ chungsgebietes folgen.

Im Anschluss an das Einleitungskapitel folgt der wesentliche Bestandteil einer Hausar‐ beit – der **Hauptteil**. Hier stellen Sie Ihre thematischen Ausführungen dar. Auch an die‐ ser Stelle muss wiederum der rote Faden, also Ihr konzipierter sachlogischer Argumen‐ tationsstrang, erkennbar sein. Die einzelnen Kapitel sollten durch Übergänge verbunden werden,so dass der inhaltliche Zusammenhang verdeutlicht wird und der Text flüssig zu lesen ist. Gemäß seiner Bedeutung sollte der Hauptteil einer Hausarbeit einen entspre‐ chend großen Seitenumfang (ca. 2/3 der Gesamtarbeit) aufweisen.
Als abschließender Teil einer Hausarbeit folgt nun der **Schlussteil**. In diesem sollten Sie die wesentlichen Kernaussagen der vorangehenden Kapitel kurz zusammenfassen. Ge‐ gebenenfalls sollten Sie zudem Ihre eigene Beurteilung bzw. Stellungnahme zu den vor‐ hergehenden Aussagen darlegen (und auch kritisch reflektieren) und einen Ausblick auf zukünftige Entwicklungen oder weitere Forschungen geben.

### **3.1.3 Schreibstil und formales Gestalten der Hausarbeit**

Die Fähigkeit des wissenschaftlichen Schreibens gilt als eigenes Lehr‐ und Forschungs‐ gebiet und erfordert demzufolge einige Übung. An dieser Stelle soll auf immer wieder auftretende stilistische Probleme bzw. Fehler hingewiesen werden, damit solche bereits im Vorfeld vermieden werden können.

In jedem Fachgebiet existiert eine Vielzahl von **Fachbegriffen** und **Abkürzungen**. Im Text sollten diese – je nach Wissensstand der angesprochenen LeserInnen – jedoch sorgsam und im Umfang angemessen benutzt werden.

**Fremdwörter** und **Modewörter** sollten sparsam und richtig eingesetzt werden. **Um‐ gangssprachliche Wendungen** und ein **salopper Tonfall** sollten in einer Hausarbeit un‐ bedingt vermieden werden. Sie deuten darauf hin, dass sich der/die AutorIn der Arbeit nicht mit der notwendigen Sachlichkeit der Erstellung der Hausarbeit gewidmet hat. Der/die VerfasserIn drückt die wissenschaftliche Distanz zum Gegenstand auch dadurch aus, dass **in der Regel nicht in der Ich‐Form** geschrieben wird.

Benutzen Sie kurze Sätze. "Wissenschaftlich schreiben heißt nicht möglichst kompliziert und verschachtelt schreiben" (THEISEN 2017, S. 156). Als Richtwert: Der/die durchschnittliche LeserIn verliert nach ungefähr 10 Worten den roten Faden und muss Sätze doppelt lesen. Lesen Sie sich Ihre Hausarbeit einmal laut vor. So merken Sie direkt, welche Sätze unklar formuliert oder zu verschachtelt aufgebaut sind.

Achten Sie auch auf die Gestaltung der einzelnen Absätze. Esistsinnvoll, bei inhaltlichen, gedanklichen oder anderen Wechseln einen Absatzzu machen. Generellsollten Absätze nicht kürzer als drei Zeilen und nicht länger als eine halbe Seite sein. So bleibt ein Über‐ blick gewahrt und der Text ist leichter zu erschließen und lesen.

Neben den stilistischen Aspekten ist auch die **formale Gestaltung** der Hausarbeit von großer Bedeutung. Hierzu gehören zum Beispiel Seitenaufbau und ‐gestaltung sowie die Auswahl des Schrifttyps bzw. der Schriftgröße. Sie sollten die im folgenden Text darge‐ stellten formalen Kriterien vom ersten geschriebenen Wort an einheitlich umsetzen. So ersparen Sie sich aufwendige Formatierungsarbeiten im Anschluss an die eigentliche "Schreib‐Phase".

Unterschätzen Sie zudem auf keinen Fall den Zeitaufwand, den die abschließende End‐ Formatierung Ihrer Arbeit in Anspruch nimmt. Vom letzten geschriebenen Wort bis zum letzten ausgedruckten Blatt bzw. der Bindung der Arbeit benötigt man häufig – je nach Kenntnis der benutzten EDV‐Programme – noch einige Tage. Daher sollten Sie sich von Beginn Ihres Studiums an mit den Funktionen der gängigen Textverarbeitungspro‐ gramme beschäftigen und diese konsequent einsetzen.

Grundsätzlich werden der **Umfang** und **sonstige formale Anforderungen** einer Arbeit von dem/der DozentIn vorgegeben. Klären Sie daher Fragen zur formalen Gestaltung der Hausarbeit im Vorfeld. Üblicherweise besteht eine Hausarbeit – und zwar genau in dieser Reihenfolge – aus:

- Titelblatt,
- Inhaltsverzeichnis,
- Abbildungsverzeichnis,
- Tabellenverzeichnis,
- Kartenverzeichnis,
- ggf. Verzeichnis der Anlagen im Anhang,
- Abkürzungsverzeichnis,
- Einleitungskapitel,
- Kapitel des Hauptteils,
- Schlussteil bzw. Zusammenfassung,
- Literaturverzeichnis und
- ggf. Anhang.

Auf dem **Titelblatt** müssen der Name der Hochschule und des Instituts, die Seminarbe‐ zeichnung und der Modulname, das Datum/Semester, Name der Seminarleitung, der Titel der Arbeit und der Name sowie die Anschrift, der Studiengang und die Matrikel‐ nummer des/der VerfasserIn enthalten sein. Das Titelblatt sollte sachlich gestaltet sein (vgl. Abbildung 4).

Nach dem Titelblatt folgt das **Inhaltsverzeichnis**, in welchem die Gliederung der Arbeit aufgezeigt wird. Als Gliederungsform wird die numerische Ordnung im Abstufungsprin‐ zip gewählt. Bei der numerischen Ordnung werden die Hauptabschnitte eines Textes, mit Eins beginnend, fortlaufend durchnummeriert (vgl. Abbildung 5). Jeder untergeord‐ nete Abschnitt beginnt jeweils wieder mit der Eins. Hinter jeder Ziffer muss ein Punkt eingefügt werden, der Schlusspunkt jedoch entfällt. **Gliederungsebenen müssen min‐ destens zwei Einheiten umfassen** (z. B. 2.1 und 2.2), andernfalls ist eine Untergliederung überflüssig. Vorteile dieser Gliederungsform sind die theoretisch unendliche Fortsetz‐ barkeit sowie die Möglichkeit, leicht verständliche Querverweise zu erstellen (z.B. siehe Kap. 2.3.4).

Zu beachten ist jedoch unbedingt, dass nicht wesentlich mehr als zwei Gliederungsebe‐ nen verwendet werden sollten. "Eine tiefere Gliederung führt zu einem Zahlenfriedhof, der eine Orientierung nicht erleichtert" (vgl. THEISEN 2017, S. 119). Die Untergliederung sollte nicht über die vierte Gliederungsebene hinausgehen. Zwischen der ersten und der zweiten Ebene muss nicht zwingend ein Text stehen. Aus Erläuterungsgründen (z.B. was folgt in den Unterkapiteln zweiter oder auch dritter Ebene) kann dies allerdings durch‐ aus sinnvoll sein.

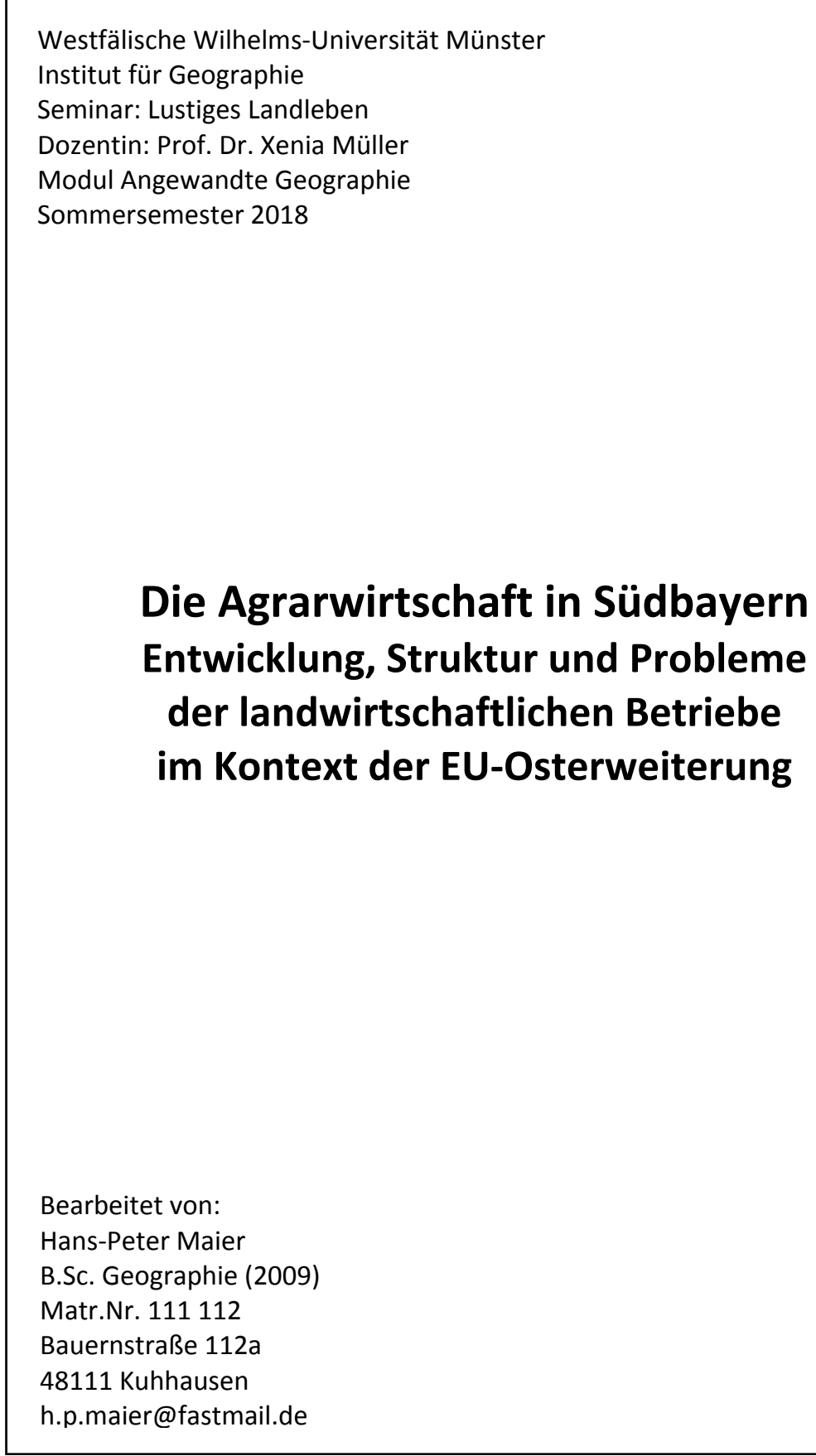

**Abbildung 4: Beispiel für den Aufbau und die Gestaltung einer Titelseite (Quelle: eigene Darstellung)**

Der Begriff "Abstufungsprinzip" meint ein systematisches Einrücken der "Unter"-Überschriften, wie in Abbildung 5 erkennbar. Durch diese Darstellungsform ist das Inhalts‐ verzeichnis bzw. die Gliederung auf den ersten Blick vollständig erfassbar.

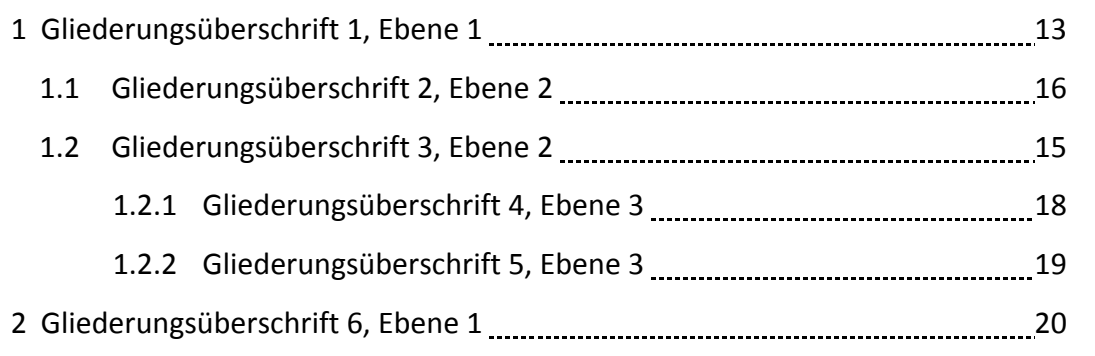

#### **Abbildung 5: Numerische Ordnung im Abstufungsprinzip (Quelle: eigene Darstellung)**

Jede Gliederungsüberschrift sollte mit der Seitenzahl versehen werden, auf der das Ka‐ pitel beginnt. So wird dem/der "eiligen LeserIn" das schnelle Finden eines speziellen Abschnittes ermöglicht. Die Überschriften sollten kurz und prägnant sein. Keine Überschrift darf im Wortlaut mit einer anderen übereinstimmen (vgl. KOEDER 2014, S. 195 f.).

Im **Abbildungs‐, Tabellen‐ und Kartenverzeichnis** werden Titel und Nummern der in der Hausarbeit integrierten Abbildungen, Tabellen und Karten aufgelistet und mit der dazu‐ gehörigen Seitenzahl versehen (vgl. Abbildung 6). Diese Verzeichnisse erleichtern die Suche nach bestimmten Darstellungen.

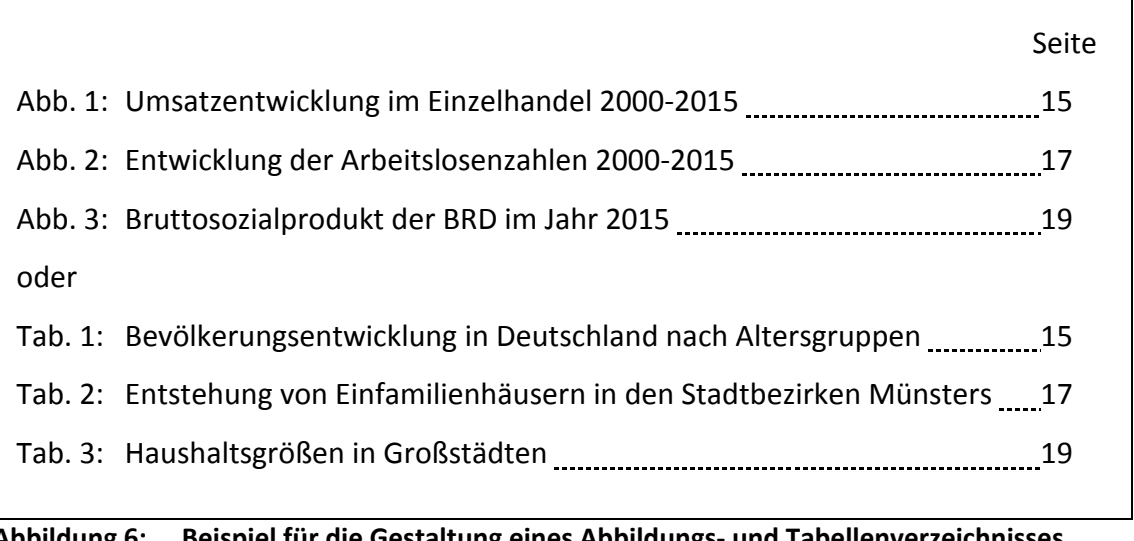

Ist ein Anhang mit ergänzendem Daten‐ oder Kartenmaterial vorhanden, wird auch für diese Darstellungen ein **Anhangsverzeichnis** erstellt. Im **Abkürzungsverzeichnis** werden – bis auf die gängigen und allgemein bekannten (z.B. u.a. etc.) – die verwendeten Ab‐ kürzungen wiedergegeben und der ausgeschriebenen Fassung gegenübergestellt (vgl. Abbildung 7).

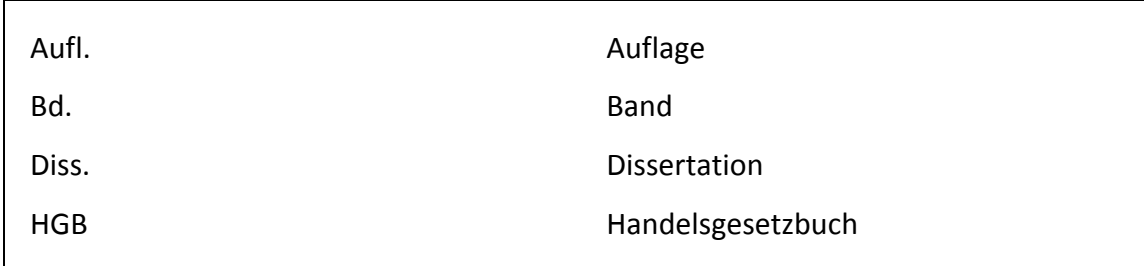

#### **Abbildung 7: Beispiel für den Aufbau eines Abkürzungsverzeichnisses (Quelle: eigene Dar‐ stellung)**

Alle in einer Hausarbeit enthaltenen Seiten müssen eine einheitliche Seitengestaltung aufweisen. Die **Ränder** sollten oben und unten 2,5 cm breit sein. Der rechte Rand sollte 3,5 cm und der linke Rand ca. 3 cm breit sein, da die Hausarbeit an dieser Seite geheftet wird (vgl. Abbildung 9). Die Seiten sollten in der Regel nur einseitig bedruckt werden. Nach Absprache mit der/dem DozentIn ist ein beidseitiger Druck möglich.

Gängige, leicht lesbare **Schrifttypen** sind Helvetica, Calibri, Verdana, Arial, Times New Roman oder der institutsgebräuchliche Schrifttyp Meta Office Pro. Sie sollten in einer wissenschaftlichen Arbeit nur einen Schrifttyp verwenden. Durch die Mischung mehre‐ rer Schrifttypen wird das Schriftbild unruhig und schwer lesbar. Der Text sollte im Ab‐ satzformat Blocksatz mit einem Zeilenabstand von 1,5 Zeilen dargestellt werden.

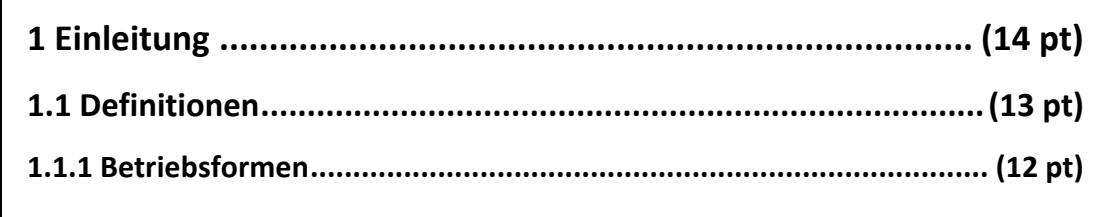

#### **Abbildung 8: Beispiel für die hierarchisch unterschiedlich verwendete Schriftgröße bei Überschriften (Quelle: eigene Darstellung)**

Die Schriftgröße sollte für den Fließtext – je nach Schrifttyp – 10 pt (Verdana), 11 pt (Arial, Helvetica) oder 12 pt (Times New Roman) betragen. Die Überschriften sollten grö‐ ßer und fett dargestellt werden, wobei die Hierarchiestufe der Überschriften durch die Größe der Schrift deutlich gemacht wird (vgl. Abbildung 8). Zudem sollten auf jeder Seite eine **Kopfzeile** mit dem Titel der Hausarbeit (bzw. bei Examens‐ oder Diplomarbeiten die Kapitelüberschrift) und die **Seitenzahl** enthalten sein. Ein Beispiel für die formale Gestal‐ tung einer Seite gibt Abbildung 9. Formatvorlagen dieser Art müssen zunächst von der/dem VerfasserIn selbst erstellt werden. Dies funktioniert in Microsoft Word ebenso wie in LaTex oder anderen Textverarbeitungsprogrammen.

Der Text einer Hausarbeit kann zur besseren Lesbarkeit und größeren Anschaulichkeit mit **Abbildungen, Tabellen und Karten** ergänzt werden. Diese können entweder aus Li‐ teraturquellen entnommen oder von Ihnen selbst angefertigt sein. Auf jeden Fall gilt: besser keine Graphik als eine nicht lesbare Graphik. Achten Sie also auf die Qualität der Karten, Tabellen und Abbildungen. Schriftgrößen dürfen zum Beispiel nicht so klein sein, dass sie schwer zu entziffern sind. Sie sollten diese Darstellungen im Text an der inhalt‐ lich passenden Stelle einfügen. Lediglich größere Karten können gefaltet in einer im Um‐ schlag der Arbeit eingeklebten Kartentasche beigefügt werden. Im Text muss ein Ver‐ weis auf die entsprechende Graphik aufmerksam machen (z. B. (vgl. Abbildung 3) oder "Wie in Abbildung 3 erkennbar..."). Die Abbildungen, Tabellen oder Karten werden jeweils für sich durchnummeriert und mit einem Titel versehen. Dieser erscheint bei Ta‐ bellen **über** der Tabelle, bei Graphiken **unter** der Abbildung. Alle Titel werden wortgleich in den entsprechenden Verzeichnissen aufgelistet. Neben der Beschriftung der Darstel‐ lungen gehört zu jeder eingefügten Tabelle oder Graphik ein Quellenhinweis. Dieser er‐ scheint in kleiner Schriftgröße unter der Abbildung oder der Tabelle. Weitergehende In‐ formationen zu einzelnen Graphiktypen und zur formalen Gestaltung von Tabellen fin‐ den Sie im Kapitel 5.

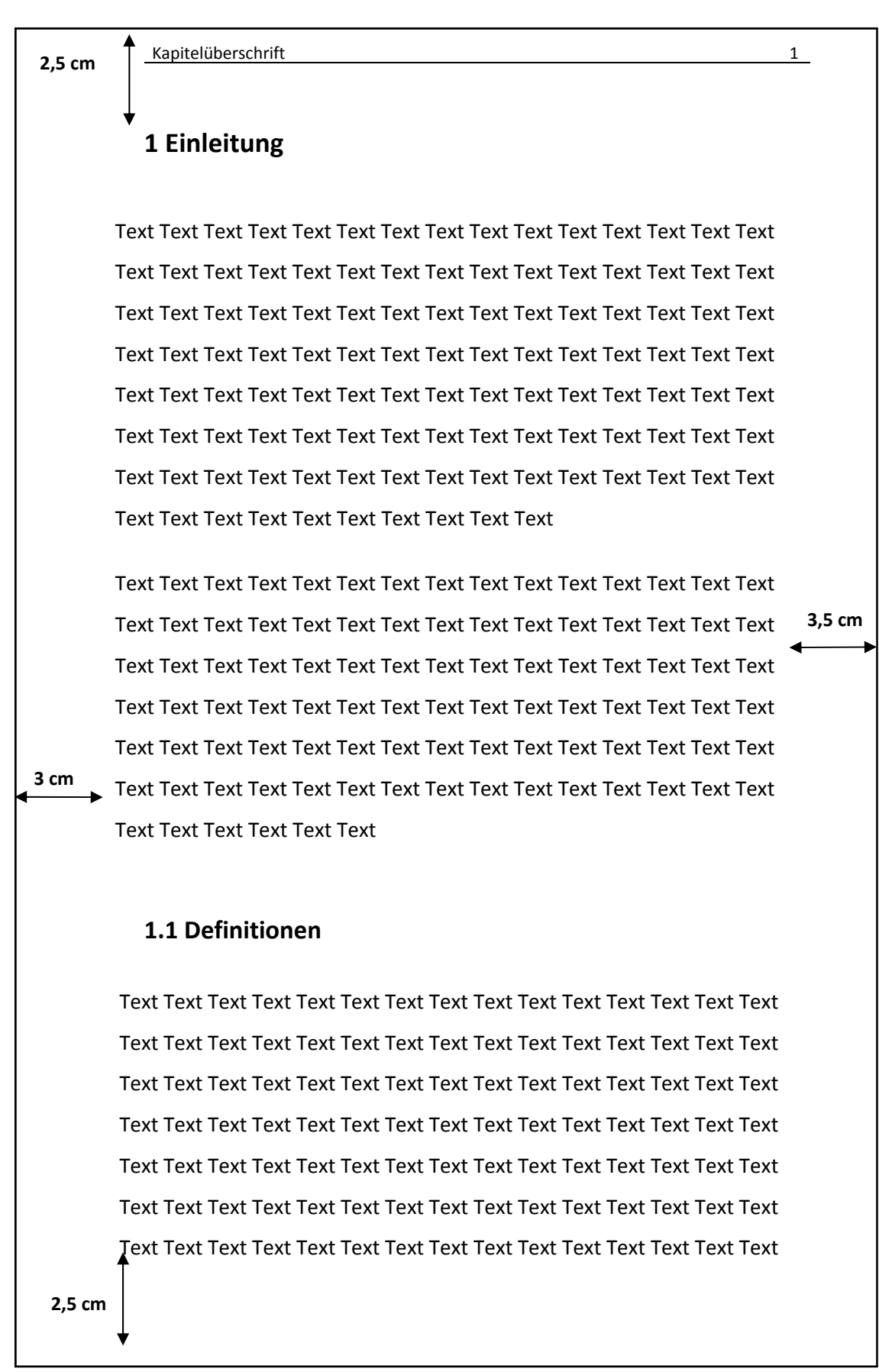

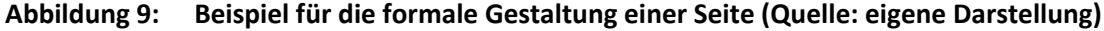

Das **Literaturverzeichnis** folgt hinter dem Schlussteil. Hier werden **ausschließlich** die im Text zitierte Literatur und die Quellen der im Text eingefügten Abbildungen, Tabellen, Karten und sonstiger Materialien bibliographisch aufgelistet (vgl. Kap. 2.3). Dabeisollten aufgrund der besseren Lesbarkeit nach der jeweils ersten Zeile einer vollständigen Quel‐ lenangabe im Literaturverzeichnis die folgenden Zeilen eingerückt werden. Gesetzes‐ texte und Verordnungen können aus Gründen der Übersichtlichkeit gegebenenfalls in einem separaten Verzeichnis aufgeführt werden.

#### **3.1.4 Abschließende Korrektur und Bindung**

Wenn Sie die inhaltliche und formale Gestaltung Ihrer Hausarbeit abgeschlossen haben, sollten Sie auf jeden Fall die ganze Arbeit noch einmal unter den Aspekten Orthographie, Interpunktion, Stil bzw. Verständlichkeit der Sätze, Inhalt, Stringenz und formale Gestal‐ tung Korrektur lesen. Überprüfen Sie, ob die Seitennummerierungen in den Verzeichnis‐ sen korrekt sind, ob alle Abbildungen richtig nummeriert sind, ob diese an den richtigen Stellen im Text positioniert sind etc. Denken Sie daran, dass auch die Orthographie und die Zeichensetzung mit in die Beurteilung einer Arbeit eingehen. So sollten Sie, wenn möglich, Ihre Arbeit einer anderen Person, die **Rechtschreibung, Grammatik, Zeichen‐ setzung und Ausdruck** beherrscht, zum Korrektur Lesen geben. Dabei sollte sie auch auf Verständlichkeit und Stringenz achten. Erfahrungsgemäß übersieht man seine eigenen Fehler in Hausarbeiten aufgrund des vielfachen Lesens und Überarbeitens häufig.

Schließlich sollte ein letzter "Final Check" durchgeführt werden (siehe Anlage 1). Sobald Sie alle Fehler beseitigt haben und die Hausarbeit somit in der Endfassung vorliegt, kann sie abgegeben werden. Je nach Vorgabe kann dies beispielsweise per PDF‐Datei an den/die DozentIn erfolgen – und auf DozentInwunsch auch in gedruckter Form. Die Ar‐ beit sollte geheftet oder gebunden werden, geben Sie auf keinen Fall eine "Lose-Blatt-Sammlung" und auch keine Seiten in Klarsichtfolien ab.

### **Exkurs**

## **Im Fokus: Plagiate und Eigenständigkeitserklärung**

In Erweiterung von Kapitel 2.3 ist noch einmal zu betonen:

Inhalt dieses Heftes ist nicht zentral , die gute Form' dessen, was hinterher aus dem Drucker kommt. Vielmehr geht es darum zu lernen, sich im Rahmen der Community – das ist jetzt die Universität, später Ihr berufliches Umfeld – und bestimmter Aufgabenstel‐ lungen etwas grundlegend zu erarbeiten. Das Gute dabei ist: "ABSCHREIBEN" ist erlaubt oder besser gesagt gefordert. Aber: Sie müssen diejenigen, von denen Sie abschreiben dürfen, offen nennen und ihnen die entsprechende Ehre erweisen.

Ohne auf tiefgründigere juristische Definitionen einzugehen, stellen Plagiate DEN zent‐ ralen Verstoß gegen die Regeln wissenschaftlichen Arbeitens dar, der den ganzen Rest der betroffenen Studienarbeit unmittelbar zunichtemacht: Die nicht oder nicht regel‐ konform gekennzeichnete Übernahme von Ideen und Werken anderer, seien es Gedan‐ kengänge oder auch deren Formulierungen sowie Abbildungen, ist hier gemeint.

Ihre Lehrenden wissen das sehr genau: Deren eigene wissenschaftliche und damit be‐ rufliche Karriere ist nachhaltig beendet, wenn sie das für sich NICHT genau nehmen.

Zeitdruck, inhaltliche Schwierigkeiten und Ähnliches, aber teils auch der zweifelnde Ge‐ danke: ,Das ist doch schon mal gemacht worden und besser, als ich das je könnte' führen unter Umständen zu Regelübertritten und Verletzungen des ,geistigen Eigentums'. Und das sind ganz andere Regelverletzungen als Zeichensetzungsfehler o.ä.

Noch einmal: Es geht nicht darum, 'das Rad neu zu erfinden' in einer 'kleinen' Hausarbeit im Studium. Es genügt i.d.R., vorhandene Erkenntnisse entlang einer Aufgabenstellung geeignet und kreativ zusammenzutragen und darzustellen; das ist Leistung genug, die nicht zu unterschätzen ist (s. Zeitdruck). Aber diese Erkenntnisse bleiben ein Baumate‐ rial, dasrespektvoll behandelt werden muss. Wissenschaftliche Arbeiten sind für andere wissenschaftliche Zwecke frei; es gibt nur diese Übereinkunft, die sie schützt: Die Regel der "wissenschaftlichen Redlichkeit".

Das gilt für den gesamten Hochschulraum; auch Ihre Arbeit im Studium – und mag sie noch so banal oder routinemäßig erscheinen in manchen Veranstaltungen – ist eine wis‐ senschaftliche Arbeit, wenngleich sie i.d.R. nicht veröffentlicht wird.

Die Reaktion auf einen Betrugsversuch an einer Hochschule ist bei Entdeckung sehr streng. In Klausuren ist es klar und eindeutig, dass keine anderen als die erlaubten Hilfs‐ mittel benutzt werden. Bei Hausarbeiten und Ähnlichem ist die Gefahr der Entdeckung – noch – geringer. Die Natur‐ und bspw. auch Wirtschafts‐ und Rechtswissenschaften haben hier bereits strenge Standardprüfungen entwickelt, die teils von dort vorherr‐ schenden Online‐Veröffentlichungen begünstigt werden. Es existieren mehr und mehr Software‐Tools zur Plagiatsprüfung. Einige Prüfungsordnungen deutscher Universitäten beinhalten bereits Klauseln, die im Falle eines Plagiats zwangsläufig die unmittelbare Exmatrikulation vorsehen; u.U. kann der angestrebte Abschluss an einer deutschen Hochschule nicht mehr erreicht werden.

Bitte fragen Sie aber nicht zuerst nach juristischen Auswirkungen. Die unmittelbarste Auswirkung in einem Plagiatsfall ist, dass Sie als Person in Ihrer fachlichen Community, das sind jetzt zunächst Ihre Studienfächer an dieser Universität, in Frage gestellt werden.

Und: Universitäten, oder besser deren Einrichtungen, sind nicht – wie oft vermutet – anonyme Massenveranstaltungen, sie werden von Menschen gemacht, die auf der Basis von Respekt und Vertrauen zusammenarbeiten möchten!

**Durch folgende Schlusserklärung, die Sie an das Ende Ihrer Hausarbeit setzen, bestäti‐ gen Sie, sich an die Regeln der "wissenschaftlichen Redlichkeit" gehalten zu haben:**

*"Ich versichere, dass ich die schriftliche Hausarbeit selbstständig verfasst und keine an‐ deren als die angegebenen Quellen und Hilfsmittel benutzt habe. Alle Stellen der Arbeit, die anderen Werken dem Wortlaut oder Sinn nach entnommen wurden, habe ich in je‐ dem Fall unter Angabe der Quelle als Entlehnung kenntlich gemacht. Das Gleiche gilt auch für die beigegebenen Zeichnungen, Kartenskizzen und Darstellungen."*

*Münster, den xx.xx.2018 [Unterschrift]*

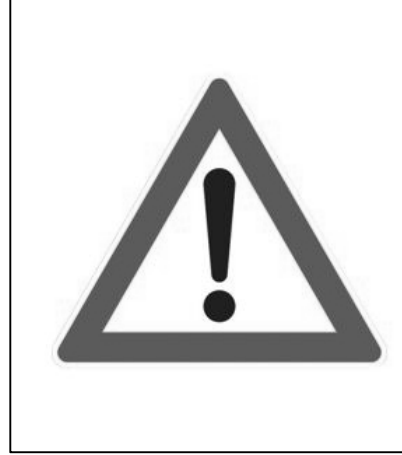

# Abgabe von Seminararbeiten Papierform | digitale Fassung

Alle Seminararbeiten (Hausarbeiten, Praktikumsberichte, schriftliche Ausarbeitungen von Referaten, Bachelor- und Masterarbeiten etc.) sind üblicherweise sowohl in Papierform als auch zusätzlich als Word-Datei oder nicht schreibgeschützte PDF abzugeben. Das IfG behält sich vor, die Seminararbeiten softwaregestützt auf das Vorliegen von Plagiaten zu prüfen.

#### **Abbildung 10: Hinweis zur Plagiatsprüfung (Quelle: eigene Darstellung)**

# **3.2 Exkursionsprotokoll**

Ein Exkursionsprotokoll dient der schriftlichen Fixierung und detaillierten Aufbereitung der im Rahmen einer Exkursion gewonnenen Informationen und Erkenntnisse sowie des diesbezüglich vermittelten Fachwissens.

Um ein Protokoll anfertigen zu können, müssen Sie bereits im Gelände eine möglichst umfangreiche und genaue Mitschrift des von der/dem DozentIn vermittelten Wissens und Ihrer persönlichen Eindrücke vornehmen. Da Sie bei geographischen Exkursionen häufig draußen unterwegs sein werden, eignen sich hierzu am besten eine feste Unter‐ lage (Klemmbrett) und wasserfeste Stifte. Denken Sie daran: Was im Gelände verpasst wurde, kann später kaum nachgeholt bzw. nachvollzogen werden. Die schriftliche Aus‐ arbeitung Ihrer Mitschrift sollte möglichst zeitnah nach der Exkursion erfolgen. Je länger Sie hiermit warten, desto schwieriger fällt das Schreiben und Erinnern. Die während der Exkursion vermittelten Inhalte sollen im Exkursionsprotokoll wiedergegeben und an‐ hand hinzugezogener Literaturquellen überarbeitet und inhaltlich ergänzt werden. Fer‐ tigen Sie keinen Erlebnisbericht an. Beachten Sie außerdem, dass das unabgesprochene Aufzeichnen von jeglichen mündlichen Vorträgen im Gelände (von Studierenden, Do‐ zentIn oder Externen) die Persönlichkeitsrechte verletzt und nicht erlaubt ist.

Die formale Gestaltung eines Exkursionsprotokolls ähnelt im Wesentlichen der einer Hausarbeit (vgl. zu Schrift‐ oder Seitengestaltung Kap. 3.1.3, zur Zitierweise etc. Kap. 2.2 und 2.3). Das Exkursionsprotokoll besteht aus folgenden Teilen:

- Titelblatt,
- Inhaltsverzeichnis,
- Abbildungs‐, Tabellen‐, Kartenverzeichnis,
- Einleitung,
- Hauptteil,
- Schluss und
- Literaturverzeichnis.

Auf dem Titelblatt bzw. auf der ersten Seite werden Name der Universität und des Insti‐ tuts, Titel und Datum der Exkursion, Name der/des ProtokollantIn, Adresse, Seminar, Studiengang und Matrikelnummer sowie der Name des/der DozentIn angegeben. Das Inhaltsverzeichnis gestaltet sich formal genau wie bei Hausarbeiten (vgl. Kap. 3.1.3). Die Gliederung erfolgt im Allgemeinen nach den einzelnen Standorten der Exkursion, wobei unbedingt auf Vollständigkeit geachtet werden sollte.

In der Einleitung sollen die Zielsetzung der Exkursion sowie die Exkursionsroute darge‐ legt werden. Findet die Exkursion im Rahmen eines Seminars statt, sollte eine Einord‐ nung der Exkursionsthematik in die Inhalte des Seminars vorgenommen werden. Fügen Sie hier eine Karte ein, in der die Exkursionsstandorte sowie die Fahrtroute eingezeich‐ net sind. Hierzu dienen als Grundlage amtliche Karten (z. B. TK 25, TK 50 oder TÜK 200). Benutzen Sie bitte keine Internetauszüge oder Kopien drittklassiger Qualität.

Im Hauptteil werden – sofern von der/dem DozentIn nicht anders gefordert – die ein‐ zelnen Standorte in chronologischer Reihenfolge beschrieben und die dort vermittelten Inhalte wiedergegeben. Sortieren Sie Ihre Stichpunkte, so dass ein logisch schlüssiger sowie sprachlich zusammenhängender Text entsteht. Die während der Exkursion mitge‐ schriebenen Erläuterungen sollten Sie bezüglich jedes Standortes anhand entsprechen‐ der Literatur ergänzen und belegen. Es ist nicht ausreichend, die im Gelände notierten Stichpunkte als solche abgetippt wiederzugeben.

Die einzelnen Standortbeschreibungen sollten durch das Einfügen von Abbildungen, Graphiken, Tabellen etc. ergänzt werden. Achten Sie auch hier auf die Qualität der Dar‐ stellungen. Jede Abbildung wird mit einer Überschrift und einer Quellenangabe verse‐ hen, nummeriert und in einem Verzeichnis (Abbildungs-, Tabelle-, Kartenverzeichnis etc.) mit der dazugehörigen Seitenzahl aufgeführt (vgl. hierzu Kap. 3.1.3).

In einem kurzen Schlusskapitel sollen anschließend die wichtigsten Aspekte der Ex‐ kursion zusammengefasst werden.

Nur die im Text zitierten Literatur-, Abbildungs-, Tabellen- und Kartenquellen werden im als letztes folgenden Literaturverzeichnis bibliographisch aufgelistet (vgl. hierzu Kap. 2.3). Ist das Protokoll abschließend formuliert und gestaltet, lesen Sie es unbedingt Kor‐ rektur. Viele Fehler lassen sich vermeiden, wenn eine andere Person Ihren Text zudem noch einmal auf Fehler überprüft. Je nach Vorgabe des/der DozentIn ist das Exkursions‐ protokoll per PDF abzugeben und – auf DozentInwunsch – auch in gedruckter Form. Die Arbeit sollte geheftet oder gebunden werden, geben Sie auf keinen Fall eine "Lose-Blatt-Sammlung" und auch keine Seiten in Klarsichtfolien ab.

#### **Exkurs:**

#### **Geländeprotokolle in der Physischen Geographie in Münster**

In der Übung Physische Geographie / Landschaftsökologie (SoSe) werden Protokolle in Kleingruppen angefertigt, welche die Geländetage mit ihren Ergebnissen dokumentie‐ ren und analysieren. Protokolle sind in jedem Fall nur von der Gruppe selbst und ohne Verwendung von Protokollteilen anderer Gruppen (aus selbigem Jahr oder vorigen Jah‐ ren) anzufertigen. Alle Ausführungen und Ergebnisse müssen mit ihrer Quelle gekenn‐ zeichnet sein. Plagiate, d.h. ungekennzeichnete Teile aus anderen Protokollen, sind nicht erlaubt und werden strikt geahndet. Mit jedem Protokoll ist eine digitale (nicht schreib‐ geschützte) Version mit der gleichen Protokollversion abzugeben, anhand derer eine Überprüfung möglicher Plagiate zwischen den Protokollen und mit Protokollen aus den Vorjahren erfolgt. Die Zitierweise im Protokoll richtet sich nach naturwissenschaftlichen Maßstäben und beinhaltet daher nicht die Seitenzahl von zitierten Quellen. Die genauen Protokollrichtlinien werden jedes Jahr aktualisiert und im Learnweb bereitgestellt.

(Quelle: ILök WWU Münster)

# **4 Referat**

Zunächst einmal stellt sich die Frage: Was ist eigentlich ein Referat?

Ein Referat ist ein von einem/einer Fachkundigen gehaltener Vortrag zu einem bestimm‐ ten Thema. Es ist eine Leistung eines/einer Einzelnen (oder einer Kleingruppe) für die Gruppe, indem die von Einzelnen erworbenen Kenntnisse für die Gruppe aufbereitet werden.

Im Prinzip lässt sich ein Referat in drei Teilbereiche untergliedern:

- die Materialrecherche,
- das Thesenpapier und
- die Präsentation.

Im Verlauf des Studiums wird regelmäßig die Möglichkeit gegeben, schriftlich ausgear‐ beitete Texte auch mündlich zu präsentieren. Die Gelegenheit zu einer mündlichen Prä‐ sentation sollte man vor allem als Chance betrachten, sich in solchen Situationen zu üben. Dies hilft nicht nur bei mündlichen Prüfungen oder Bewerbungsgesprächen, son‐ dern vor allem im späteren Berufsleben – sowohl bei der Vorstellung von Projekten als auch im Schulalltag. Präsentationstechniken zählen zu den Schlüsselqualifikationen von GeographieabsolventInnen. Eine regelmäßige Übung in diesem Bereich während des Studiums führt zu routinierterem Auftreten und somit zu einem erheblichen Startvorteil.

# **4.1 Vorüberlegungen**

Bevor das Referat genauer konzipiert und Material gesammelt wird, sollte die Themen‐ stellung genau durchgelesen und verstanden werden. Dazu sollten Sie das Themenfeld mit allgemeinen Hilfsmitteln (Lexika, Fachlexika, Textabschnitte in Lehrbüchern etc.) klä‐ ren. Es ist ärgerlich, wenn ein Referat am Thema vorbei konzipiert wird. Sollten Unklar‐ heiten auftreten, wenden Sie sich an den/die DozentIn und klären Sie die Aufgabenstel‐ lung.

Dann folgt die eigentliche Materialrecherche, die in Kapitel 3.1.1 erläutert wird. Erstel‐ len Sie eine Bibliographie zu Ihrem Thema, falls die relevante Literatur nicht bereits von der/dem DozentIn angegeben wurde. Die Auswertung der recherchierten Literatur er‐ folgt nach folgenden Kriterien:

- relevanter Inhalt,
- aktuelle wissenschaftliche Diskussion des Themas,
- nutzbare Abbildungsmaterialien (Tabellen, Karten, Diagramme, Fotos usw.) und
- Unterteilung der Literatur in wichtig und unwichtig.

Bei der Auswertung sollte man auch gleich die eigentliche Präsentation des Referatesim Hinterkopf haben, um hier geeignete Materialien auszuwählen. Hierbei müssen der für die Präsentation zur Verfügung stehende Zeitrahmen beachtet und entsprechend Schwerpunkte gesetzt werden.

Nach der ersten Grundlagenrecherche sollte man die Ziele festlegen, die mit der Präsen‐ tation erreicht werden sollen. Dazu stellen sich folgende Fragen:

- Was will ich mit meiner Präsentation erreichen und warum?
- Was soll das Ergebnis meiner Präsentation sein?
- Will ich informieren oder überzeugen?
- Welche persönlichen Ziele habe ich?

Nach der ersten Auswertung der Materialien sollten Sie die Präsentation hinsichtlich der Thematik, die Sie vermitteln wollen, gliedern. Dazu bieten sich verschiedene Gliede‐ rungsarten an. Sie können Ihre Präsentation

- problemorientiert,
- zielorientiert,
- chronologisch oder
- inhaltlich

gliedern, je nachdem, was für Ihr Thema geeignet ist.

An dieser Stelle ist eine kurze Rücksprache mit der/dem DozentIn dringend zu empfeh‐ len. Dazu sollten Sie einen Überblick über das Thema haben, um begründen zu können, warum Sie für Ihr Referat diese Gliederung gewählt haben. Falls noch Fragen zum Inhalt, zum Einsatz von Medien oder zur Anfertigung von Thesenpapieren bestehen, sind diese jetzt zu klären. Nachdem die Gliederung von der/dem Dozentin eingesehen und gutgeheißen worden ist, erfolgt die Ausarbeitung des Referates. Hierfür gilt die gleiche Sorgfaltspflicht wie bei der Erstellung einer schriftlichen Arbeit (vgl. Kap. 3), nur dass Sie für das Referat keine ausformulierten Texte brauchen, sondern, da die Präsentation münd‐ lich ist, Stichpunkte und kurze Halbsätze.

# **4.2 Thesenpapier /Handout**

Zu jedem Referat sollte ein Thesenpapier/Handout angefertigt werden. Ausgehend von diesem Thesenpapier soll es möglich sein, sich auch später noch zügig einen Überblick über die behandelte Thematik zu verschaffen, um sich schnell selber einarbeiten zu können. Folgendes sollte ein Thesenpapier/Handout enthalten:

- Gliederung und Aufbau des Referates,
- Nennung der wichtigsten Definitionen zu dieser Thematik (mit Quellen!),
- Nennung der Kernaussagen des Referates (stichwortartig!),
- ggf. wichtige erläuternde Abbildungen und
- Angabe der wichtigsten Literatur zur Vertiefung der Problematik.

Idealerweise beträgt der Umfang eines Thesenpapiers ungefähr vier Seiten. Er ist jedoch abhängig vom Thema und beispielsweise von den verwendeten Abbildungen. Zudem müssen Sie sich überlegen, ob das Thesenpapier *vor* oder *nach* dem Vortrag verteilt wird. Für beide Möglichkeiten gibt es Argumente. Abhängig ist die Entscheidung von der behandelten Thematik und von der Art der Präsentation.

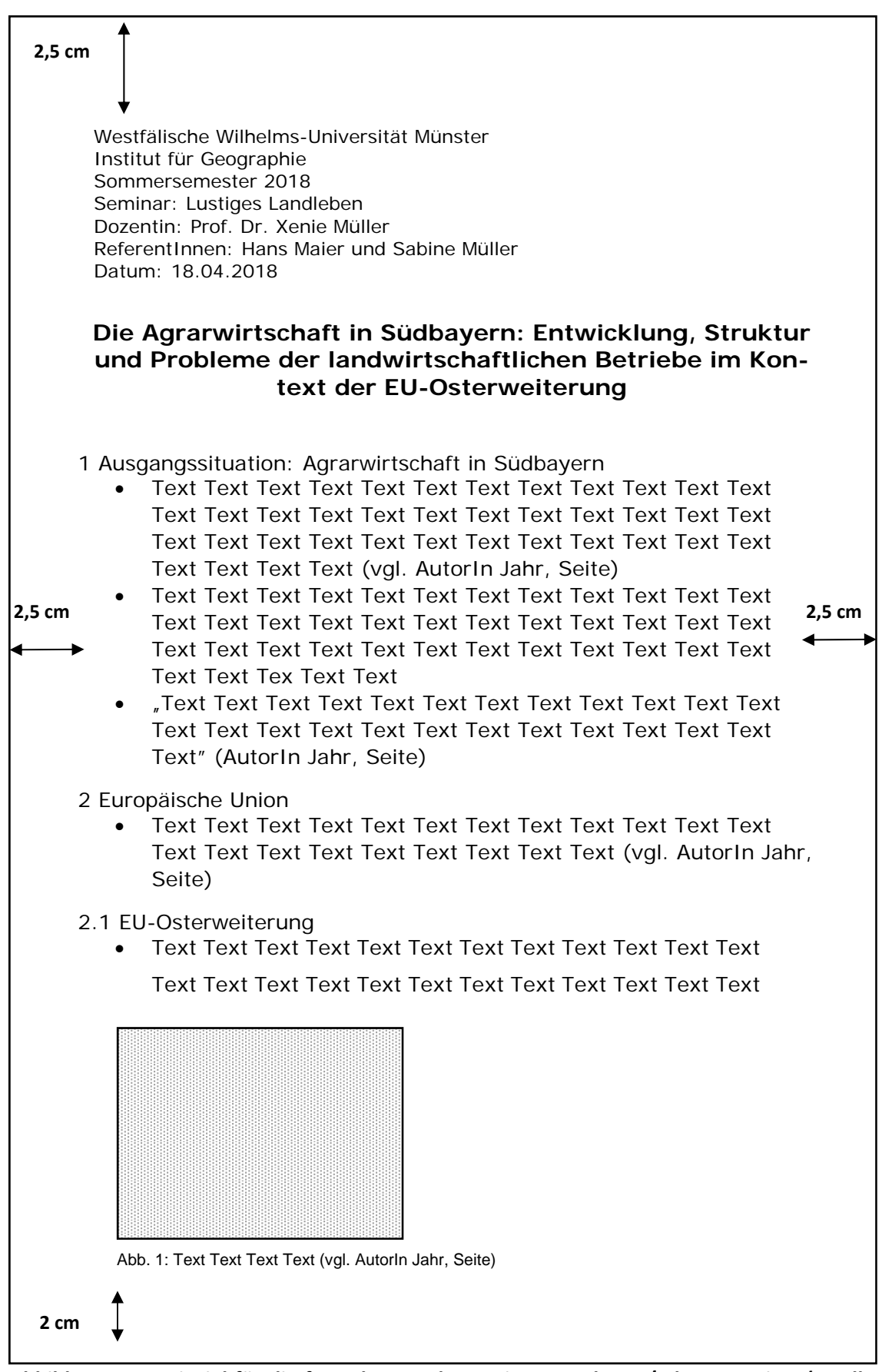

**Abbildung 11: Beispiel für die formale Gestaltung eines Handouts / Thesenpapiers (Quelle: eigene Darstellung)**

# **4.3 Aufbau entscheidet!**

Beim Aufbau einer Präsentation kann man etwa folgende zeitliche Gewichtung veran‐ schlagen: Für den Einleitungsteil sollten etwa 15 % der Präsentation kalkuliert werden, für den Hauptteil 75 % und für den Schlussteil etwa 10 %.

Die oben angegebenen 15 % der Zeit für den **Einleitungsteil** sollten investiert werden, um von Anfang an einen guten Kontakt zu den Zuhörenden herzustellen. Eine gute Ein‐ leitung "holt" sie gewissermaßen "ab" und sorgt so dafür, dass Sie während der Präsentation die Aufmerksamkeit des Auditoriums haben.

Ihr Start sieht in der Regel folgendermaßen aus: zum Pult gehen, Folien etc. ordnen, Ihre Auditorium ruhig ansehen und langsam und tief durchatmen. Dann folgen die Begrü‐ ßung und gegebenenfalls die eigene Vorstellung. Erst dann werden das Thema der Prä‐ sentation vorgestellt und die Ziele, die Vorgehensweise und der Ablauf der Präsentation (Gliederung) dargelegt, um eine Orientierung zu geben.

Ziele des Einleitungsteils sind neben der Kontaktaufnahme:

- zu "ködern", d. h. Neugier wecken. Starten Sie schwungvoll! Hierzu gibt es verschiedene Möglichkeiten: überraschen Sie mit einer provokanten These, erzählen Sie eine kleine Geschichte, die zur Thematik passt, bringen Sie tagesaktuelle Informationen mit ein, Karikaturen, Zeitungsausschnitte oder Ähnliches. Dadurch werden die Zuhö‐ renden aktiviert.
- vorzubereiten auf das, was kommt und ihr Vorwissen zu aktivieren.
- sich selbst vorzubereiten, in dem Sie positiv denken über das, was Sie gleich tun werden.

Nehmen Sie Bezug auf eventuelle spontane Störungen im Vortrag. Das wirkt lebhafter und zeigt Ihre Flexibilität. Nicht so gut sind folgende Einleitungen:

*"Ich will Ihnen heute mal zeigen ..."* 

*"Leider habe ich mein Manuskript vergessen, aber es wird schon gehen."*

Ersteres wirkt sehr belehrend und kann die Zuhörenden negativ stimmen. Das Zweite zeigt nur, dass Sie sich hierfür nicht viel Mühe gemacht haben, und das suggeriert, dass es für diese Zuhörenden auch nicht nötig ist.

Der **Hauptteil** ist natürlich der wichtigste Teil Ihrer Präsentation. Hier sollen Sie Ihre the‐ matischen Aussagen und Argumente entfalten, Ihre Kernaussagen darstellen, wichtige Definitionen geben, erklären und kritisch analysieren. Sie sollen informieren und gege‐ benenfalls überzeugen. Sie müssen Ihre Zuhörenden gewissermaßen "gewinnen". Dazu ist es wichtig, dass Sie Ihre Argumentation nachvollziehbar aufbauen. Komplexe Prob‐ leme sollten in Teilprobleme zerlegt und dann in kleinen Schritten gelöst werden. Dabei müssen Sie die Stichhaltigkeit Ihrer Aussagen belegen können und mögliche Gegenargu‐ mente entkräften. Konzentrieren Sie sich dazu auf die Grundgedanken Ihres Themas und halten Sie Exkurse so knapp wie möglich. Sinnvoll ist es auch, Sachverhalte anhand von Beispielen zu verdeutlichen. Achten Sie dabei immer auf den roten Faden, die sachlogi‐ sche Argumentationskette. Eine für die Zuhörenden nachvollziehbare Linie muss sich durch Ihre Präsentation durchziehen.

Zum **Schluss** ein guter Schluss! Ein schlechter Abgang kann Ihre mühsam aufgebaute Präsentation zunichtemachen. Auch hier sollten Sie sorgfältig überlegen, wie Sie Ihren Ausstieg gestalten.

Der Schlussteil sollte zunächst kurz das Gesagte zusammenfassen. Formulieren Sie klar und deutlich die zentralen Aussagen. Die wichtigsten Aussagen sollten dabei herausge‐ stellt und schließlich eine Perspektive entwickelt und ein Ausblick gegeben werden. Dazu ist es rhetorisch geschickt, den Einstiegsgedanken wieder aufzugreifen. Eine sich eventuell anschließende Diskussion können Sie mit offengebliebenen Fragen einleiten. Damit der Schluss sicher gelingt, können Sie sich gegebenenfalls einen Schlusssatz zu‐ rechtlegen.

Je mehr Sie über **Ihre Zuhörenden** wissen, desto besser. Sie können dann Ihre Präsen‐ tation an die Zuhörenden anpassen. Dazu ist es gut zu wissen, wer dort sitzt, wie der Kenntnisstand ist, also was Sie voraussetzen können und was neu ist für Ihre Zuhören‐ den, und wie die Stimmung Ihnen gegenüber ist. Zudem sollten Sie sich überlegen, was von Ihrer Präsentation erwartet wird. Nach der Klärung dieser Fragen können Sie sich zielgenauer überlegen, wie Sie alle "abholen" können.

50

# **4.4 Foliengestaltung**

Die im Folgenden dargelegten Hinweise zur Gestaltung von Folien beziehen sich auf die "Folien" einer Computerpräsentation, beispielsweise mit dem Programm Microsoft PowerPoint.

# **4.4.1 Grundsätzliche Anmerkungen zur Foliengestaltung**

Wichtig für die Erstellung Ihrer Folien ist, dass sie ein **einheitliches Grundformat** haben. Verschiedene Layouts wirken in der Gesamtpräsentation "zusammengeschustert". Programme wie Microsoft PowerPoint bieten eine ganze Reihe an vorgefertigten Präsenta‐ tionslayouts.

# **4.4.2 Visualisierungsmöglichkeiten**

Grundsätzlich gibt es folgende Visualisierungsmöglichkeiten bei einer Präsentation: Texte, Diagramme, Bilder und Symbole und Kombinationen daraus. Im Folgenden seien diese Elemente und ihr Einsatz kurz dargestellt.

### **Texte**

Texte eignen sich für Zusammenfassungen, Aufzählungen, Gegenüberstellungen von Vor‐ und Nachteilen, Hervorhebung wichtiger Aussagen und Darstellung des Präsentati‐ onsablaufes. Das Motto bei der Verwendung von Texten sollte sein: **Weniger ist mehr!** Durch wenig Text bleibt die Aufmerksamkeit bei dem/der ReferentIn. Es wird mehr Neu‐ gier geweckt. Texte geben aber auch Orientierung. Die Gliederung Ihrer Präsentation sollte daher ebenfalls mit Text visualisiert werden.

Jede Folie darf nur ein Thema/eine Aussage haben und braucht eine Überschrift. Auf eine Folie gehören nur wichtige Kernaussagen, kein Fließtext. Achten Sie dabei auf ein‐ fache Formulierungen, nach Möglichkeit in Stichworten. Beachten Sie, dass es maximal nur sieben Oberpunkte je Folie geben sollte.

Bei Ihrer Präsentation sollten möglichst wenige **Schrifttypen** zum Einsatz kommen. Ideal ist *eine* gradlinige Schriftart (serifenlos), die leicht zu erfassen ist. Geeignet sind bei‐ spielsweise Arial, Calibri, Helvetica oder Verdana.

Beschränken Sie sich auf wenige verschiedene **Schriftgrößen**. Am besten sind eine Größe für die Überschriften (mindestens 20 pt, besser größer) und eine kleinere Schrift für den Text (mindestens 16 pt) bei großzügigem Zeilenabstand! Die Lesbarkeit muss bis zur letzten Reihe gewährleistet sein.

Zur **Hervorhebung** sollten keine GROßBUCHSTABEN verwendet werden, da sie die Les‐ barkeit deutlich verringern. Besser ist es, verschiedene Schriftschnitte (**fett**, *kursiv*, …) der gleichen Schriftart einzusetzen.

Folgende **sprachliche Regeln** sollten Sie für die Folien Ihrer Präsentation beachten, da‐ mit für alle Zuhörenden die Nachvollziehbarkeit Ihrer Aussagen gewährleistet bleibt:

- gleiche Ausdrücke und Bezeichnungen für gleiche Dinge verwenden,
- schwer lesbare Worte trennen ("geräte-intern" statt "geräteintern"),
- "Wortlängenobergrenzen" beachten,
- "fancy wording" vermeiden ("gespeichert" statt "gesaved"),
- AküFi Abkürzungsfimmel: N. bk. Abks. vw.! (Nur bekannte Abkürzungen verwen‐ den und zwar sparsam!) und
- nicht mehr als 10 Wörter pro Zeile.

**Tabellen** ordnen Zahlen in einer Reihenfolge und können so Abläufe oder Beziehungen darstellen. Wählen Sie deutliche und eindeutige Überschriften und heben Sie die Kopf‐ zeile bzw. ‐spalte deutlich hervor. Versuchen Sie die Anzahl der Spalten und Zeilen auf das Notwendigste zu beschränken und fassen Sie gegebenenfalls Spalten oder Zeilen durch dickere Linien optisch zusammen (vgl. Kap. 5.2). Andernfalls brauchen Ihre Zuhö‐ renden zu lange, um das Wichtige vom Unwichtigen zu unterscheiden.

Wenn Sie Tabellen als Grafiken übernehmen, achten Sie darauf, dass die Darstellung eine hohe Auflösung hat und damit gut lesbar ist. Gerade schlichte, nicht komplexe Ta‐ bellen sollten aber nicht grafisch übernommen, sondern selbst erstellt (und dann trotz‐ dem korrekt zitiert) werden.

#### **Diagramme**

Diagramme illustrieren Mengen‐ und Größenverhältnisse, sie bilden Entwicklungen ab und können Datenberge anschaulich machen. Auch für den Einsatz von Diagrammen gilt: Begrenzung auf relevante Daten, Verzicht auf überflüssige Details, komplexe Zu‐ sammenhänge zerlegen und stufenweise darstellen. Verwenden Sie pro Folie immer nur ein Diagramm und wählen Sie immer einen ähnlichen Stil. Farben und Art des Dia‐ gramms können schon unterbewusst etwas suggerieren, was nicht erwünscht ist. Für jede Informationsdarstellung gibt es ein geeignetes Diagramm. Achten Sie daher auf die richtige Auswahl des Diagrammtyps, zum Beispiel: Säulendiagramm, Balkendiagramm, Liniendiagramm, Kreisdiagramm usw. Weitere Hinweise zum richtigen Einsatz von Dia‐ grammen gibt Kapitel 5.

#### **Bilder und Symbole**

Bilder, Symbole und auch Fotos können komplexe Sachverhalte ausdrücken. Das Motto dabei ist: **Ein Bild sagt mehr als tausend Worte.** Sie können Geschichten erzählen und Assoziationen und Gefühle auslösen. Durch ihren Einsatz kann man komplexe Sachver‐ halte oder Beschreibungen sparen oder am Objekt erklären.

#### **Schemata**

Sollten komplexe theoretische oder auch andere Bezüge hergestellt werden müssen, ist es sinnvoll, nicht nur Stichpunkte zu schreiben, sondern über eine selbst erarbeitete Darstellung Bezüge, Beziehungen und Wechselwirkungen deutlich zu machen. Das ist zum einen hilfreich für die Studierenden, die dann besser zuhören und verstehen kön‐ nen. Zum anderen zeugt diese Art der Vermittlung, dass der/die ReferentIn die Thematik selbst verstanden hat und diese dazu auch didaktisch wertvoll vermitteln kann. Trauen Sie sich, mit weniger Text und mehr Darstellungen zu arbeiten. Das lockert den Vortrag auf.

# **4.5 Andere Präsentationsmedien**

Neben der Folienpräsentation über einen Beamer gibt es noch weitere Medien, die man zu einer Präsentation nutzen kann. Die Vor- und Nachteile der wichtigsten weiteren Präsentationsmedien seien hier kurz vorgestellt.

**Whiteboards oder Smartboards** sind in vielen Vortragsräumen vorhanden. Sie sind ein‐ fach in der Handhabung und ermöglichen eine aktive Beteiligung der Zuhörenden. Ei‐ gene spontane Ideen oder Ideen von Zuhörenden sind besser umsetzbar. Da Schaubilder nicht fertig präsentiert, sondern entwickelt werden und die Zuhörenden an der Entste‐ hung beteiligt sind, ist deren Inhalt oft besser nachvollziehbar. Von Nachteil ist, dass Whiteboards oder Smartboards schwerer transportierbar sind. Sie stehen beim Einsatz dieser Präsentationsmedien beim Schreiben mit dem Rücken zum Publikum, was nicht besonders positiv wirkt, und die Lesbarkeit hängt von der Handschrift ab. Eine Vorberei‐ tung der Präsentation ist nur eingeschränkt möglich. Denken Sie daran, sich mit der Technik frühzeitig vertraut zu machen, damit die Präsentation dadurch nicht gestört wird und Sie sich sicher fühlen.

Beim Einsatz von **Flipcharts** gelten im Prinzip die gleichen Vorteile wie beim Einsatz von Whiteboards und Smartboards. Bei der Verwendung von Flipcharts besteht gegebenen‐ falls zur Vorbereitung die Möglichkeit, Informationen im Vorfeld schon dünn mit Bleistift so auf das Papier zu schreiben, dass nur Sie dies sehen können. Beim Vortrag werden die Striche dann mit einem dicken Filzschreiber für alle lesbar nachgezogen. Ein weiterer Vorteil der Flipcharts ist die Möglichkeit des Transports. Bei den Nachteilen gilt in etwa das Gleiche wie beim Einsatz von Smart‐ oder Whiteboards. Hinzu kommt noch, dass Flipcharts kleiner sind. Dies führt dazu, dass sie nur für kleinere Gruppen geeignet sind.

An eine **Pinnwand** können Zettel verschiedener Form und Größe angeheftet werden. Das fördert die Kreativität aller und eine aktive Beteiligung ist möglich. Dadurch sind die Zuhörenden auch besser motiviert und identifizieren sich stark mit den Ergebnissen. Al‐ lerdings sind auch die Pinnwände recht groß und daher schwer transportierbar. Der Ein‐ satz dieses Mediums und der dazu benötigten Technik (Metaplan‐Methode) erfordert eine hohe Kompetenz des/der ModeratorIn und eine präzise Vorbereitung. Die Bereit‐ schaft zur Mitarbeit bei den Zuhörenden ist unbedingt erforderlich. Zur Dokumentation der Ergebnisse kann die Pinnwand dann z. B. abfotografiert werden.

# **4.6 "Knigge" zur Präsentation**

#### **4.6.1 Eigenwirkung**

Der Leitsatz bei einer Präsentation ist: Du wirkst immer. So wissenschaftlich Ihre Präsen‐ tation auch sein mag, nie werden die Informationen, die Sie geben, getrennt von Ihrer Person betrachtet und bewertet (vgl. STUDER 1998, S. 36 ff.). Sorgen Sie daher für ein ansprechendes und zielgruppengerechtes Gesamtbild (Person, Folien und Thesenpa‐ pier). Bedenken Sie, dass Sie gegebenenfalls nicht nur sich, sondern auch Ihre Institution (Team, Firma, Universität, Stadt usw.) repräsentieren. Stellen Sie sicher, dass zum Be‐ ginn Ihrer Präsentation alles gut vorbereitet ist. Die Folien sind erstellt und liegen vor, die Karten mit den Stichworten sind vorbereitet, eine funktionierende Uhr ist vorhanden und die Technik überprüft. Dann kann Ihre Präsentation beginnen.

Lesen Sie dabei niemals längere Zeit vom Manuskript ab. Schauen Sie Ihre Zuhörenden während der Präsentation an und bevorzugen Sie keinen Teil der Zuhörenden. Versu‐ chen Sie Ihre Körpersprache zu kontrollieren: Nur wenn Körperhaltung, Mimik, Gestik und Sprache übereinstimmen, wirken Sie überzeugend. Stehen Sie mit beiden Beinen fest auf dem Boden und wenden Sie den ganzen Körper Ihren Zuhörenden zu. Durch den gezielten Einsatz von Gestik können Sie das Gesagte unterstreichen. Gesten wirken im Bereich zwischen der Gürtellinie und den Schultern am natürlichsten. Es sollte vermie‐ den werden, die Hände in den Hosentaschen zu haben. Hier wirken sie abwertend oder gar obszön (vgl. STUDER 1998, S. 39 f.). Vermeiden Sie fahrige Gestik oder Gesten, die sich ständig wiederholen. Sie wirken nervös und lenken das Auditorium unnötig ab.

Einen Großteil des Erfolges macht eine gute Präsentation aus. Vernachlässigen Sie nicht den Rest. Gestalten Sie Ihre Präsentation lebendig! Verwenden Sie Vergleiche, die jede/r versteht. Nutzen Sie einen Laserpointer, um auf Dinge zu zeigen.

#### **4.6.2 Umgang mit Fragen**

**Fragen stören nie.** Lassen Sie Fragen auch während der Präsentation zu. Wenn die Fra‐ gen erst später gestellt und beantwortet werden, ist es für viele Zuhörende schwierig zu folgen, da man sich thematisch schon vom Diskussionspunkt entfernt hat. Fragen sollten nach Möglichkeit auch sofort beantwortet werden. Nehmen Sie Fragen dabei immer ernst und achten Sie darauf, Einwände zu beantworten und nicht zu widerlegen. Eine Möglichkeit, Einwände zu vermeiden bzw.zu reduzieren, ist das Vorwegnehmen. Häufig sind dies Fragen, die Sie sich während der Bearbeitung des Themas auch gestellt haben. Bauen Sie diese Fragen doch einfach in Ihre Präsentation mit ein ("Sie fragen sich sicher *...*"). Wichtig ist dabei, dass Sie im Umgang mit den Fragen und Fragenden Kritikfähigkeit zeigen und Anregungen aufnehmen. Fragen sind wichtig und bieten Möglichkeiten zur Profilierung. Eine professionell beantwortete Frage kann Ihre Kompetenz unterstrei‐ chen, falls Ihnen das nicht möglich ist, kann es bei der richtigen und offenen Reaktion Souveränität vermitteln. Durch den richtigen Umgang mit Fragen und Fragenden kön‐ nen Sie also Sympathiepunkte machen und Flexibilität zeigen.

Beim Umgang mit Fragen kann man sich an drei Schritten orientieren. Sie helfen besser, auf Fragen zu reagieren und vermeiden Missverständnisse. Der **erste Schritt** dabei ist das positive Quittieren von Fragen. Da Fragen Möglichkeiten zur Profilierung geben, kann man dem/der Fragenden ruhig mitteilen, dass man sich über diese Gelegenheit freut. Im Folgenden sind Beispiele gegeben, wie positives Quittieren aussehen kann:

*"Es handelt sich dabei um eine wichtige Frage (Aspekt, Anmerkung)." "Gut, dass Sie diesen Punkt ansprechen." "Vielen Dank, dass Sie mich darauf aufmerksam gemacht haben."*

*"Vielen Dank für Ihre Frage."*

Der **zweite Schritt** ist das Wiederholen der Einwände oder Fragen. Dies vermeidet zum einen, dass Sie aufgrund einer falsch verstandenen Frage minutenlang etwas nicht Ge‐ fragtes beantworten, und zum anderen gibt es den anderen Zuhörenden noch mal die Gelegenheit, die Frage zu verstehen. Beispiele dafür sind:

*"Wenn ich Sie richtig verstanden habe, ..." "Sie haben gerade gesagt, ..."*

Und schließlich ist es im **dritten Schritt** wichtig, Probleme zuzugeben. Sie müssen nicht alles wissen!

Um hinterher den Bogen zurück zur Präsentation zu spannen, können Sie am Ende der Antwort fragen, ob diese die gestellte Frage ausreichend beantwortet hat.

#### **4.6.3 Anmerkungen zum Sprechen**

Bei einer Präsentation spielt die **Sprache** naturgemäß eine wichtige Rolle. Achten Sie auf deutliche Aussprache und sprechen Sie langsam. Lautstärke und Sprechgeschwindigkeit können zur Erzeugung von Aufmerksamkeit oder Betonung gezielt eingesetzt werden. Auch die passende Betonung muss beachtet werden. Bei schwierigen Wörtern sollten Sie vorher die Aussprache üben. Ein weiteres sprachliches Mittel sind die Pausen. Setzen Sie diese bewusst ein. Um wichtige Thesen zu unterstreichen, kann beispielsweise vor‐ her und hinterher eine kleine Sprechpause gemacht werden. Ein langer Redebeitrag ohne Unterbrechungen ermüdet.

Notieren Sie sich für Ihre Präsentation nur Stichworte und **sprechen Sie frei**. Arbeiten Sie beispielsweise mit Karteikarten. Dabei werden die wichtigsten Stichpunkte des Re‐ ferats übersichtlich auf Karteikarten (Format DIN A 6 und kleiner) notiert. Die Anzahl der Karteikarten sollte nicht zu groß sein (ca. 10‐15). Notieren Sie ganze Sätze nur für den Einstieg oder bei wörtlichen Zitaten. Aber auch dann sollten Sie diese Sätze nicht herun‐ terrattern, sondern lebhaft vortragen. Halten Sie stets Blickkontakt mit Ihren Zuhören‐ den und wenden Sie sich allen gleichmäßig zu. Das sorgt nicht nur dafür, dass sich das gesamte Auditorium von Ihnen angesprochen fühlt, sondern Sie können auch Reaktio‐ nen auf Ihre Präsentation oder auf bestimmte Thesen oder Behauptungen sehen. Ge‐ sprochener Text und verwendete Abbildungen müssen aufeinander abgestimmt sein. Es sollte darauf geachtet werden, dass jede eingebrachte Abbildung (Fotos, Grafiken) aus‐ führlich kommentiert wird. Um Nachvollziehbarkeit zu gewährleisten, ziehen Sie regel‐ mäßig Zwischenfazits und fassen Sie das zuvor Gesagte kurz zusammen. Formulieren Sie am Schluss Ihre Endaussage. Wenn Sie mit Ihrer Präsentation fertig sind, bleiben Sie noch vorne stehen, halten Sie die Reaktionen aus und stellen Sie sich der Diskussion.

Haben Sie an alles gedacht? Überprüfen Sie auch bei und vor der Fertigstellung ihres Referats noch einmal die Checklisten, die Sie in Anlage 2 finden.

# **4.7 Was sonst noch wichtig ist**

#### **4.7.1 Zeitmanagement**

Sie müssen Ihre Präsentation vorher üben und durchsprechen, damit Sie wissen, wie lange sie dauert. Nehmen Sie sich dazu ein Testpublikum (z. B. FreundInnen) oder einen Spiegel und tragen Sie vor. Zum einen haben Sie dabei eine externe Kontrolle, ob noch irgendwo Fehler sind, zum anderen sehen Sie, wie viel Zeit Sie benötigen. Als grobe Kal‐ kulation für die Dauer einer Präsentation gilt eine bis drei Minuten pro Folie. Dies ist jedoch stark vom Inhalt der jeweiligen Folie abhängig. In der Regel kommt es aber zu Verzögerungen (Diskussion, Fragen usw.). Daher sollten Sie für diesen Fall immer auch einen kurzen Schluss parat haben. In diesem Fall müssen Sie dennoch gewährleisten, dass alle wichtigen Informationen vermittelt werden. Um während der Präsentation nicht die zeitliche Orientierung zu verlieren, sollten Sie sich Zeitziele auf den Stichwort‐ karten notieren und zur Kontrolle natürlich eine Uhr dabeihaben. Schauen Sie aber un‐ bemerkt darauf. Als Faustregel gilt: Sie brauchen immer länger als geplant.

#### **4.7.2 Geräteumgang**

Seien Sie rechtzeitig am Präsentationsort. Probieren Sie vor der eigentlichen Präsenta‐ tion selbst alles genau aus und machen Sie sich mit den Gegebenheiten und der Technik vertraut. Effektvolle Technik steigert nicht die Qualität der Präsentation, erst recht nicht, wenn Sie sie nicht beherrschen. Beim Auftreten technischer Probleme wenden Sie sich an den/die TechnikverantwortlichEn. Falls es zum Ausfall der Technik kommt, sollten Sie Alternativen parat halten.

#### **4.7.3 Lampenfieber?**

Bei einer Präsentation, besonders in einem größeren Rahmen, ist Lampenfieber eigent‐ lich ein ganz normaler Zustand. Nur wer Lampenfieber hat, ist wirklich gut. Adrenalin wird freigesetzt und erhöht die Konzentration und Ihre Leistungsfähigkeit. Lampenfieber ist also eigentlich ein Hilfsmittel des Körpers, die bestmögliche Leistung zu erbringen. Ohne dies wird die Präsentation vielleicht zu lässig angegangen, was Auswirkungen auf die Qualität des Vortrags haben kann. Sollte das Lampenfieber jedoch zu stark sein, so gibt es Möglichkeiten damit umzugehen:

- Je besser Sie vorbereitet sind, desto mehr Halt haben Sie.
- Je besser Sie Ihre Zuhörenden einschätzen können, desto weniger werden Sie über‐ rascht. Niveau und Inhalt Ihrer Aussagen treffen die Erwartungshaltung des Publi‐ kums.
- Nutzen Sie jede Gelegenheit vorzutragen. Übung und Routine machen Sie gelasse‐ ner.
- Um einen sicheren Einstieg und einen gelungenen Schluss zu schaffen, kann es hel‐ fen, den Anfang öfter zu üben oder gar auswendig zu lernen. Es darf nur nicht aus‐ wendiggelernt klingen.
- Spielen Sie die Situation im Vorfeld mental durch.
- Technische Hilfsmittel, die bereitgestellt, funktionstüchtig und ausprobiert sind, ge‐ ben eine optimale Unterstützung.
- Akzeptieren Sie Ihr Lampenfieber! Es hilft Ihnen bei einer erfolgreichen Präsentation.
- Zögern Sie nicht davor, auch professionelle Hilfe zu Rate zu ziehen. Universitäten, so auch die WWU, bieten Workshops und Kurse an, um mit Präsentationssituationen erfolgreich umzugehen.

## **4.7.4 Hinweise zur Leistungsbewertung**

Zur Bewertung der Leistungsanforderungen für ein Seminar im Geographiestudium ver‐ gleiche Anlage 3 im Anhang: Beispiel eines Anforderungsprofils an einen Leistungsnach‐ weis im Geographie‐Studium in Münster. Die dargestellten Anforderungen entsprechen heute circa 4 Leistungspunkten nach der Maßgabe des European Credit Transfer Sys‐ tems.

# **4.8 Negativbeispiele von Vortragstypen**

An dieser Stelle sollen kurz Negativbeispiele von Vortragstypen, hinsichtlich des Vorge‐ hens, der mutmaßlichen Motivation, des tatsächlichen Effektes auf die Zuhörenden und wie Abhilfe geschaffen werden kann, dargestellt werden.

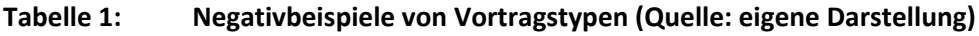

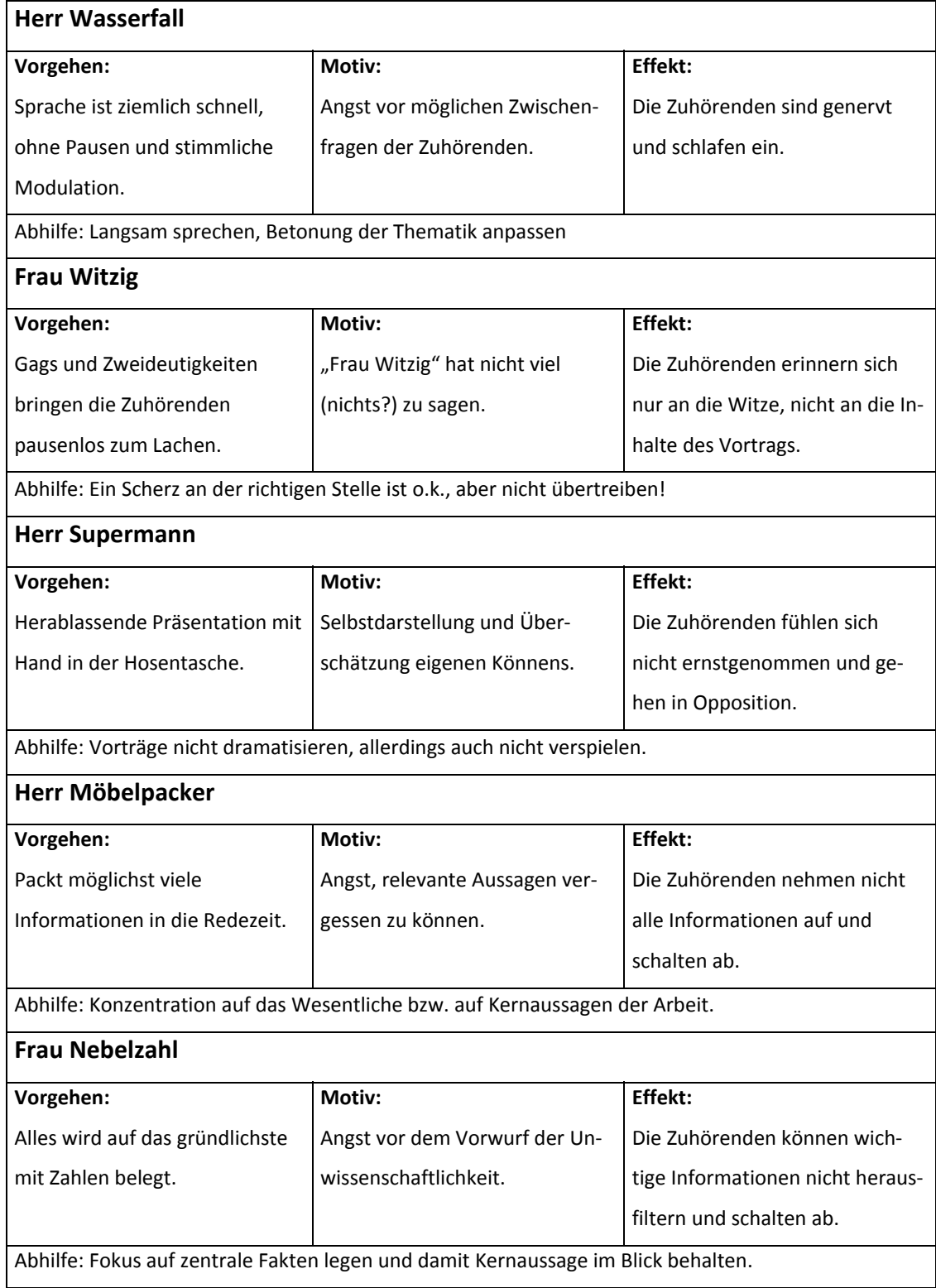

# **5 Einsatz von Abbildungen, Diagrammen, Tabellen und Karten**

Der/die LeserIn Ihrer Arbeiten kann lediglich ca. 10 % von dem gelesenen Inhalt behalten (vgl. Abbildung 12). Um diesen Anteil des "Gemerkten" bei der/dem LeserIn zu steigern, sollten Sie möglichst ausreichend unterschiedliche visuelle Medien in Ihren Text einfü‐ gen. Dieser Einsatz von Visualisierungsmedien erleichtert zudem das Lesen und lockert den Text etwas auf.

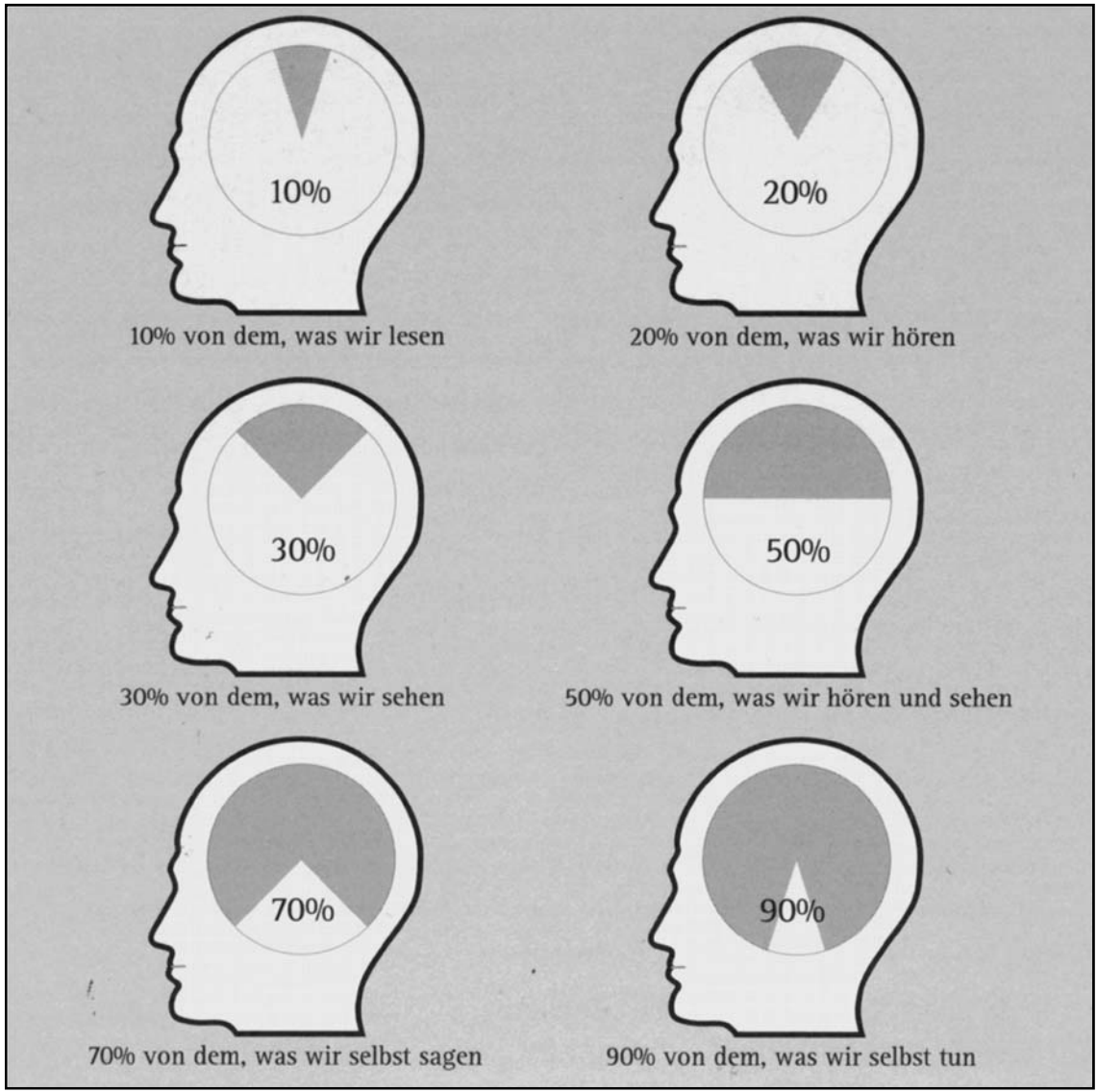

**Abbildung 12: Was wir uns merken (Quelle: SPERLING u. WASSEVELD 2002, S. 93)**

Möglichkeiten zur Visualisierung sind zum Beispiel der Einsatz von Diagrammen, Tabel‐ len, Karten oder Fotos. Grundsätzlich gilt für alle Darstellungen: Nur einfügen, wenn die Qualität stimmt. **Besser keine als eine nicht lesbare Graphik!** Jedes eingefügte Element

muss mit einer fortlaufenden Nummer (Abbildungen, Tabellen, Karten etc. werden je‐ weils einzeln von eins beginnend fortlaufend durchnummeriert, d. h. Abb. 1, Tab. 1, Karte 1 usw.) und einem **Bildtitel** versehen sein. Bei Tabellen erscheint diese als Über‐ schrift über der Tabelle, bei allen anderen Abbildungen unter der Darstellung. **Zudem gehört zu jeder eingefügten Graphik ein Quellenverweis (AutorIn, Jahr, Seitenzahl)!** Die Literaturquelle, aus der die Abbildung stammt, wird im Literaturverzeichnis aufge‐ nommen. Haben Sie die Graphik selbst erstellt, fügen Sie "Quelle: eigene Darstellung" bzw. haben Sie sie selbst erstellt, angelehnt an eine andere Quelle, fügen Sie "Quelle: eigene Darstellung nach AutorIn, Jahr, Seitenzahl" als Quellenverweis ein.

## **5.1 Diagramme**

Diagramme und Schaubilder sind besonders zur Illustrierung von Mengen‐ und Größen‐ verhältnissen sowie deren Entwicklung geeignet. Datenberge können so – im Gegensatz zu Tabellen – leicht anschaulich dargestellt werden. Trotzdem sollten Sie sich auch bei Diagrammen auf die relevanten Daten konzentrieren und überflüssige Details weglas‐ sen. Eine Graphik darf nicht mit Inhalten überfrachtet sein. Stellen Sie komplexe Aussagen besser in mehreren einfachen Diagrammen dar. Die Auswahl des Graphiktyps ist zudem von besonderer Bedeutung, da sich nicht jeder Typus für jede Aussage gleicher‐ maßen eignet. Bevor die einzelnen Diagrammtypen kurz vorgestellt werden, zunächst einige grundsätzliche Hinweise zur Gestaltung und zum Einsatz von Diagrammen. Schon der erste Eindruck einer Graphik muss den richtigen Inhalt vermitteln. So muss im Vor‐ feld überlegt werden, ob eine Darstellung in Prozentwerten oder in absoluten Werten inhaltlich sinnvoller ist. Eine Darstellung in Prozentwerten ist jedoch grundsätzlich zu befürworten, da so Vergleiche zwischen Merkmalen oder zwischen verschiedenen Dia‐ grammen leichter fallen. Zudem sollte – bei Stab‐ oder Liniendiagrammen – im Vorfeld bereits überlegt werden, welche Achse mit welchem Inhalt belegt wird (vgl. Abbildung 14), das heißt aus welchem Blickwinkel die Aussage des Diagramms dargestellt werden soll.

Haben Sie nun ein Schaubild erstellt, sollten Sie sich folgende Kontrollfragen stellen:

 Ist die Graphik auf den ersten Blick verständlich? Überprüfen Sie diese gegebenen‐ falls, indem Sie die Graphik einer fachfremden Person vorlegen.

- Kann die Graphik falsch gedeutet werden?
- Wäre eine andere Darstellungsform besser geeignet?
- Sollte man die Aussagen besser auf mehrere kleinere Schaubilder verteilen?

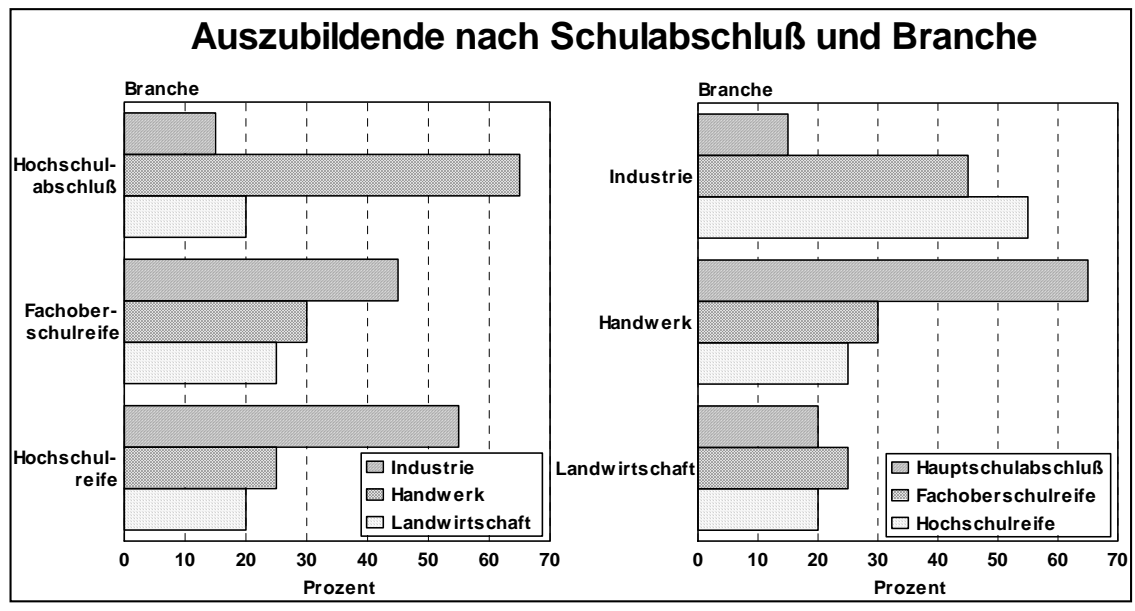

**Abbildung 13: Beispiel für unterschiedliche Achsenwahl und Auswirkung auf die inhaltliche Aussage (Quelle: LDS 1998, S. 39)**

## **5.1.1 Diagrammtypen**

Im Folgenden sollen die gängigsten Diagrammtypen kurz charakterisiert und einige Hin‐ weise zur Erstellung derselben gegeben werden.

**Stabdiagramme** können sowohl eine zeitliche Entwicklung zeigen als auch den Vergleich unterschiedlicher Merkmale beinhalten. Sind die Stäbe senkrecht angeordnet, spricht man von einem **Säulendiagramm**. Dieses wird in der Regel zur Darstellung einer Zeit‐ reihe verwendet. Bei einem Vergleich sollte ein sogenanntes **Balkendiagramm** gewählt werden, bei dem die Stäbe horizontal angeordnet sind (vgl. Abbildung 14). Die Stäbe solcher Diagramme müssen immer bei 0 in der Werteskala beginnen. Grundsätzlich gilt für Säulendiagramme:

- Eindimensionale Säulen sind leichter zu vergleichen als dreidimensionale.
- Der Nullpunkt ist auf der Ordinate einzuzeichnen.
- Vermeiden Sie Beschriftungen in den Balken.
- Die Achsen müssen beschriftet werden. Vergessen Sie nicht die Angabe der verwen‐ deten Einheit (z. B. % oder Anzahl in Tausend)!
- Die Stäbe sind wenn inhaltlich sinnvoll nach der Größe zu sortieren.
- Wird nur ein Merkmal im Diagramm dargestellt, sollten die Stäbe direkt beschriftet werden; bei mehreren Merkmalen muss eine Legende eingefügt werden.

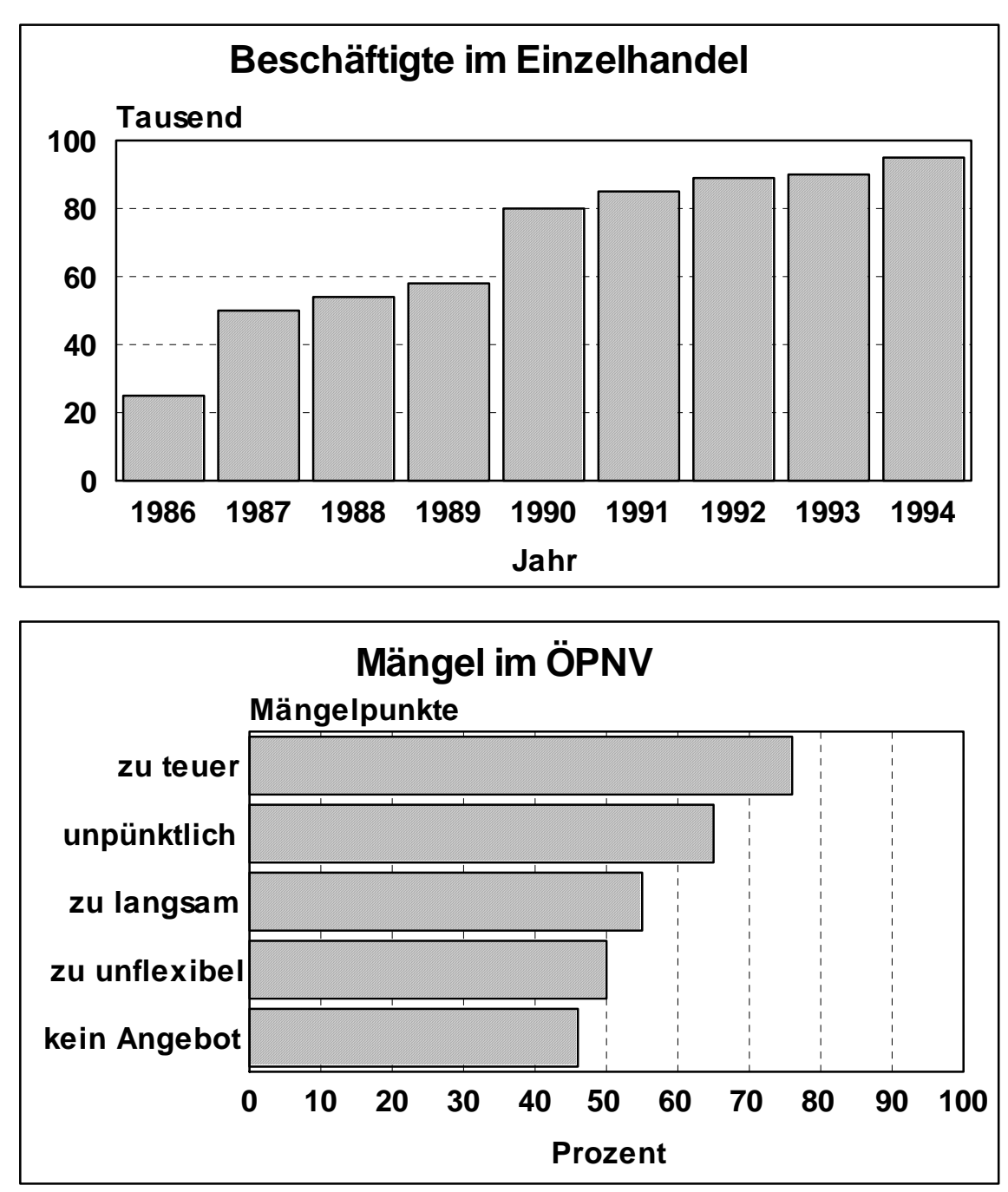

**Abbildung 14: Beispiel für Stabdiagramme: Säulendiagramm (oben) und Balkendiagramm (unten) (Quelle: eigene Darstellung)**

**Liniendiagramme** zeigen die zeitliche Entwicklung einer statistischen Menge auf. Mit dem Liniendiagramm lässt sich eine viel größere Anzahl an Werten und Merkmalen zei‐ gen (vgl. Abbildung 15).

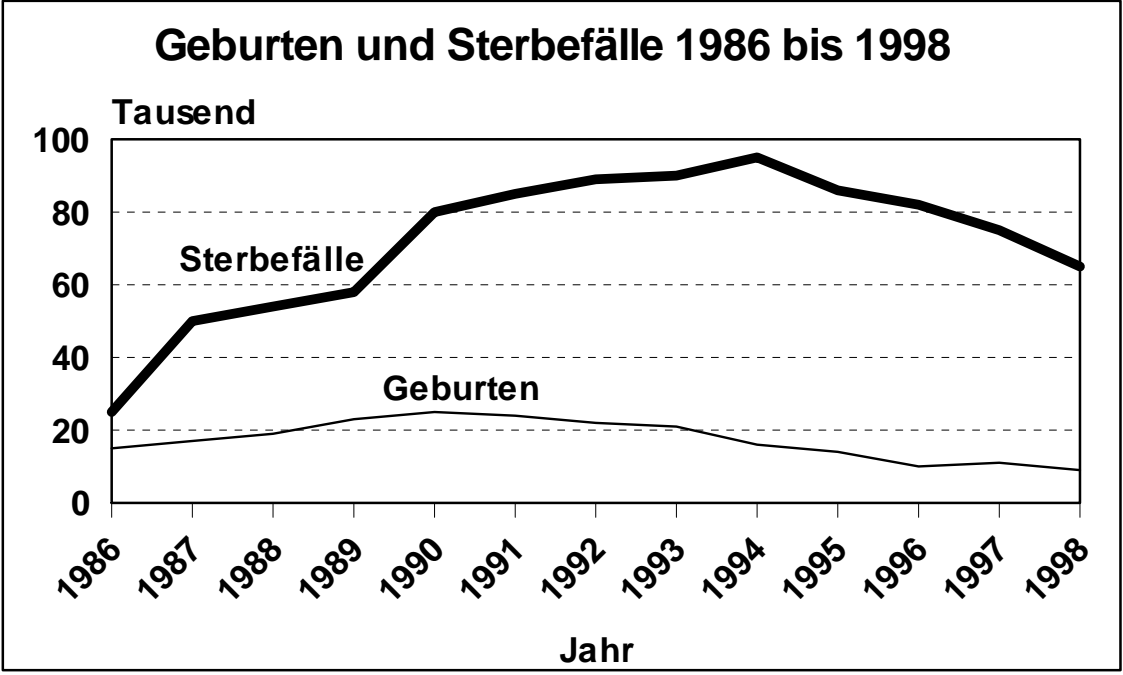

**Abbildung 15: Beispiel für ein Liniendiagramm (Quelle: eigene Darstellung)**

Da hier nicht Mengen, sondern zeitliche Entwicklungen dargestellt werden, kann die Werteskala bei irgendeinem beliebigen Punkt beginnen (z. B. im Jahr 1897). Grundsätz‐ lich gilt für Liniendiagramme:

- Werden mehrere Linien dargestellt, sollten verschiedene, gut zu unterscheidende Stricharten gewählt werden.
- Die Merkmale sollten nicht in einer gesonderten Legende erklärt, sondern direkt an die Linien geschrieben werden. Das erleichtert das Lesen.
- Die Achsen müssen beschriftet werden. Vergessen Sie nicht die Angabe der verwen‐ deten Einheit (z. B. % oder Anzahl in Tausend).

Mit einem **Kreisdiagramm** können große Unterschiede günstig dargestellt werden. Ein Vergleich der Anteile ist möglich. Grundsätzlich gilt für Kreisdiagramme:

- Es können nur Anteile gezeigt werden, keine absoluten Werte. Absolute Größen müssen auf Prozent umgerechnet werden.
- Die Beschriftung der Segmente sollte außerhalb des Kreises direkt an den Segmen‐ ten erfolgen.
- Ein Vergleich zweier Kreisdiagramme ist schwierig. Bilden Sie in diesem Fall besser ein Stabdiagramm.

 Kreisdiagramme sind als zweidimensionale Graphik besser ablesbar, da die Größen‐ verhältnisse der einzelnen Teilsegmente bei einer dreidimensionalen Darstellungs‐ weise nicht mehr erkennbar sind.

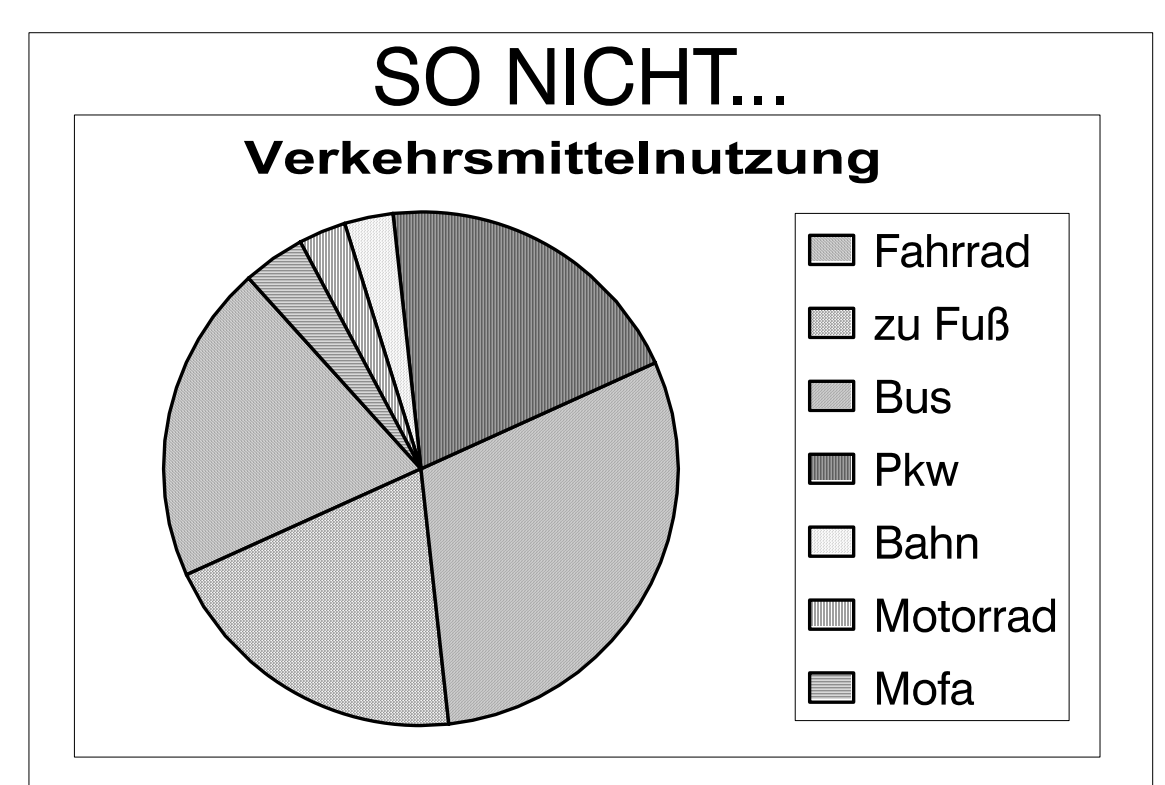

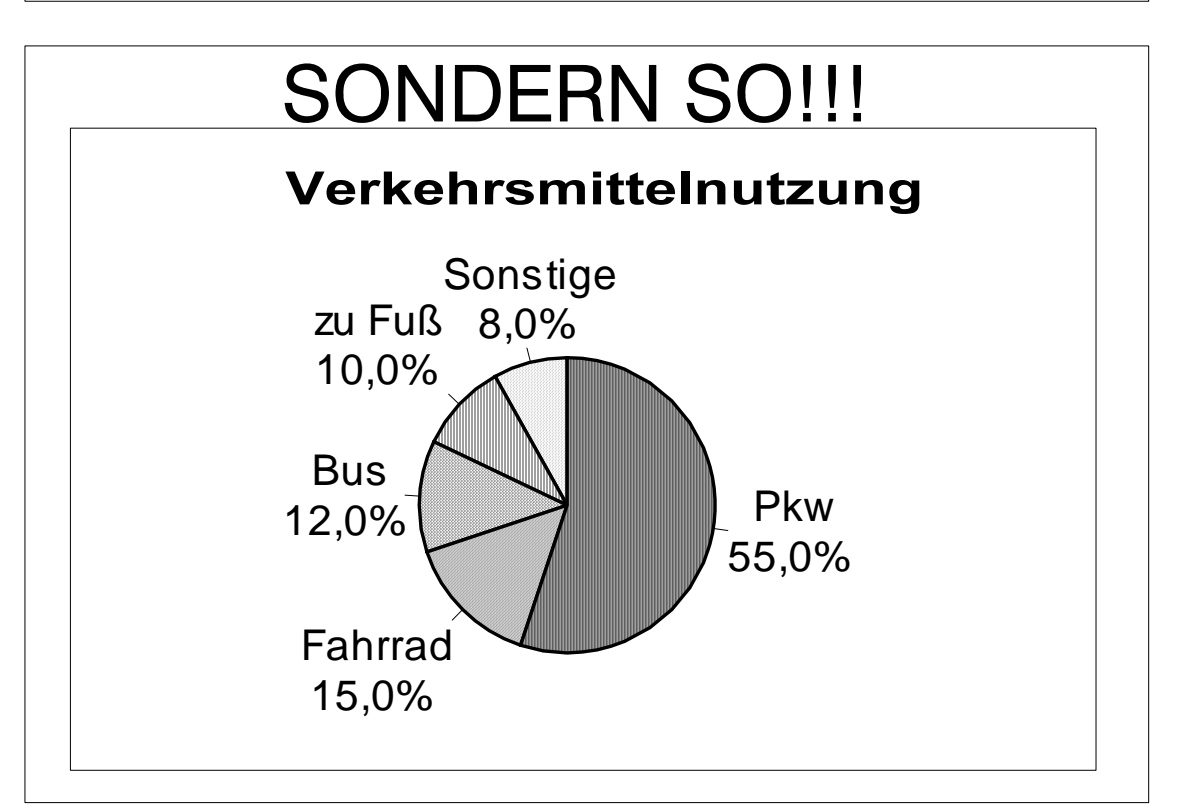

**Abbildung 16: Beispiele für Kreisdiagramme (Quelle: eigene Darstellung)**
Bei einer nahezu gleichen Größe der Kreissegmente sollte als Darstellungsform besser ein Stabdiagramm gewählt werden. Ebenso sind sehr kleine Segmente bei einem Kreis‐ diagramm kaum mehr erkennbar. So sollten solche Anteile möglichst mit anderen zu einem größeren Segment – zum Beispiel als Sonstige – zusammengefasst werden.

#### **5.1.2 Formales Gestalten eines Diagramms**

Bei der Gestaltung einer Graphik stellt sich die Frage nach der Farbwahl bzw. ob diese in schwarz/weiß oder farbig dargestellt werden soll. Grundsätzlich ist zu sagen, dass in wissenschaftlichen Texten S/W‐Abbildungen bevorzugt werden. Vorteile hierbei sind, dass diese leicht zu vervielfältigen oder zu kopieren sind. Zudem muss beachtet werden, dass der Einsatz von Farben die Aussage einer Graphik stark beeinflusst und das Augenmerk des/der Betrachtenden häufig ungewollt auf einen anderen Schwerpunkt lenkt als be‐ absichtigt ist. Dies können Sie in Abbildung 17, in der zwei inhaltlich identische Graphi‐ ken mit jeweils unterschiedlichen Grauabstufungen dargestellt werden, gut erkennen.

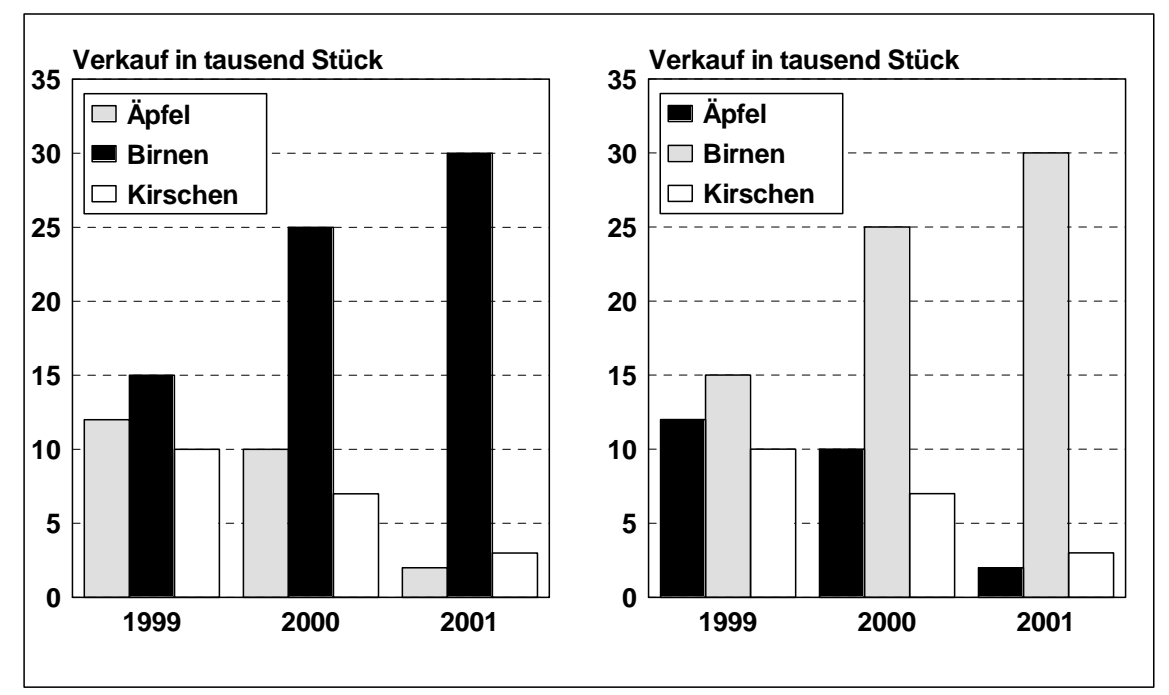

**Abbildung 17: Beispiel für den Einfluss der Farbwahl auf die Aussage einer Graphik (Quelle: eigene Darstellung)**

Ein besonders in diesem Zusammenhang wichtiges Gestaltungskriterium bei der Erstel‐ lung von Diagrammen ist die Wahl eines **Rasters** für Flächen. Unterschieden wird zwi‐ schen Punkt‐ und Linienrastern. Bei Linienrastern kann es zu optischen Täuschungen kommen (vgl. Abbildung 18). So stehen Stäbe zum Beispiel schief oder geknickt. Werden Linienraster senkrecht oder waagerecht eingesetzt, kann es zu hässlichen Linienver‐ dopplungen kommen (vgl. LDS 1998, S. 40).

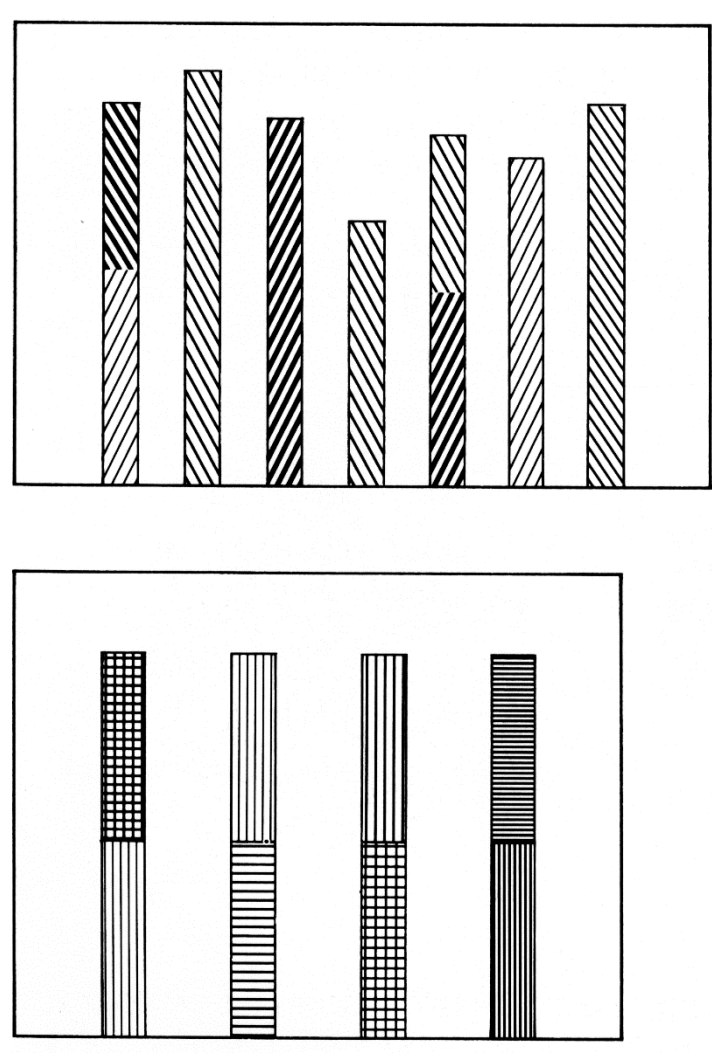

**Abbildung 18: Beispiele für optische Täuschungen und negativen Einsatz von Linienrastern (Quelle: LDS 1998, S. 40)**

Punktraster sollten – vor allem bei Stabdiagrammen – mit den dunkelsten Flächen be‐ gonnen und fortlaufend immer heller werden. So ergibt sich ein ruhiges Bild. Ein feines Raster wirkt ebenfalls ruhiger als ein grobes (vgl. Abbildung 19). Bei Kreisdiagrammen jedoch sollten besser Kontraste gebildet werden.

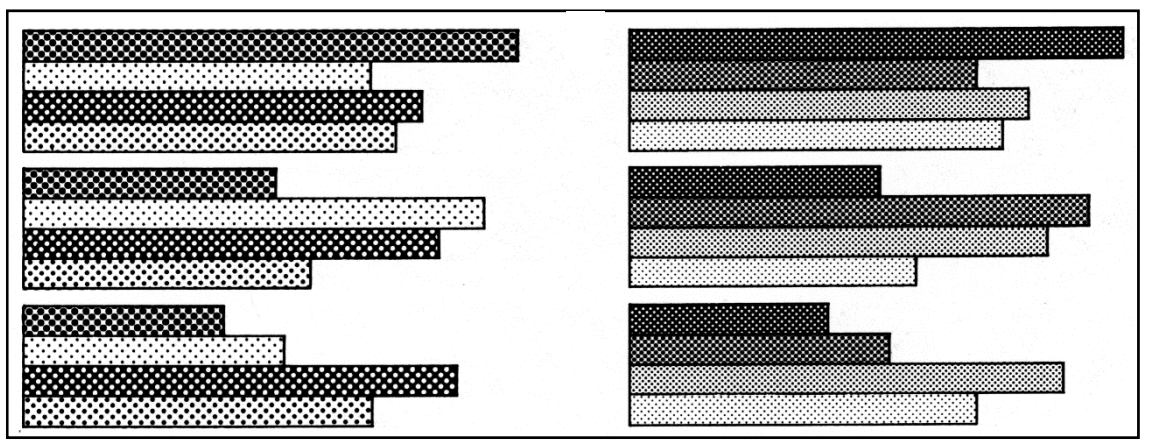

**Abbildung 19: Beispiele für Punktraster: links grobes und rechts feines Punktraster in farbli‐ cher Abstufung (Quelle: LDS 1998, S. 41)**

Der in einer Graphik verwendete **Schrifttyp** sollte dem des Textes entsprechen. Auch hier empfiehlt sich eine serifenlose Schrift, z. B. Arial. Genau wie im Text gilt: nur einen Schrifttyp für alle Graphiken. Die Schriftgröße sollte so gewählt werden, dass alle Textelemente – auch die Achsenbeschriftungen – gut lesbar sind. Beschriften Sie alle Stäbe, Kreissektoren und Linien – wenn eben möglich – direkt. Unnötige Legenden sind überflüssig und verärgern den Leser(vgl. Abbildung 20). Sie können die Schrift bei langen Beschriftungen (z. B. von Stäben) auch unbesorgt senkrecht stellen. Werden die Begriffe zu lang, bietet sich in diesem Fall eine Waagerechtstellung des Stabdiagramms (Balken‐ diagramm) an. Zu jeder Graphik gehört eine Überschrift. Diese sollte fett und etwas grö‐ ßer als die andere Beschriftung sein. Wählen Sie prägnante, kurze und aussagekräftige Überschriften.

#### **SO NICHT ...**

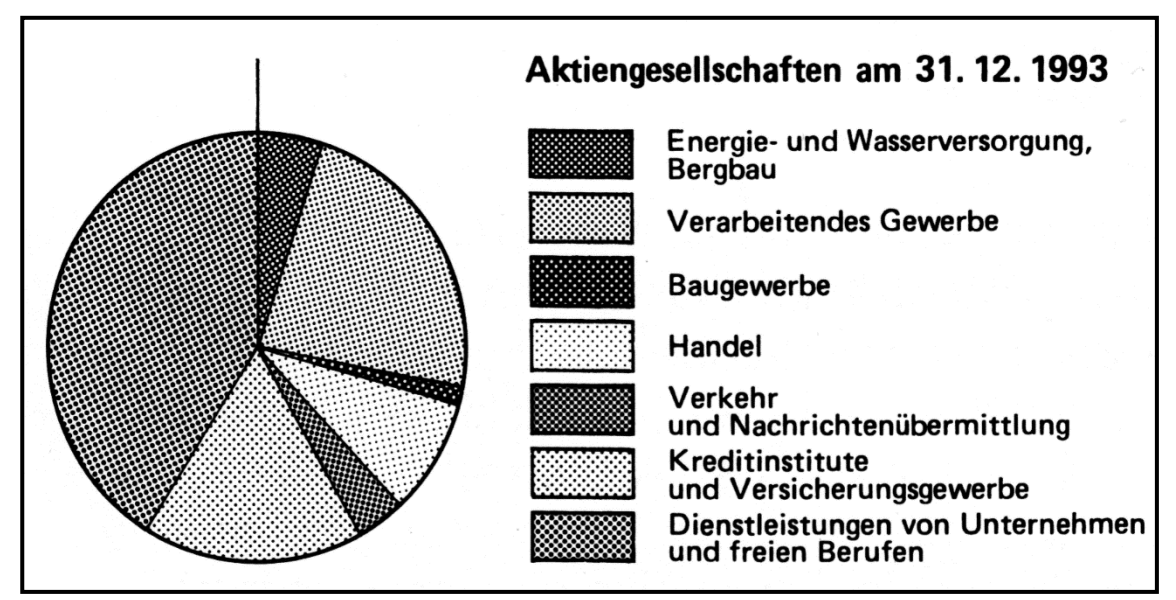

**... SONDERN SO!**

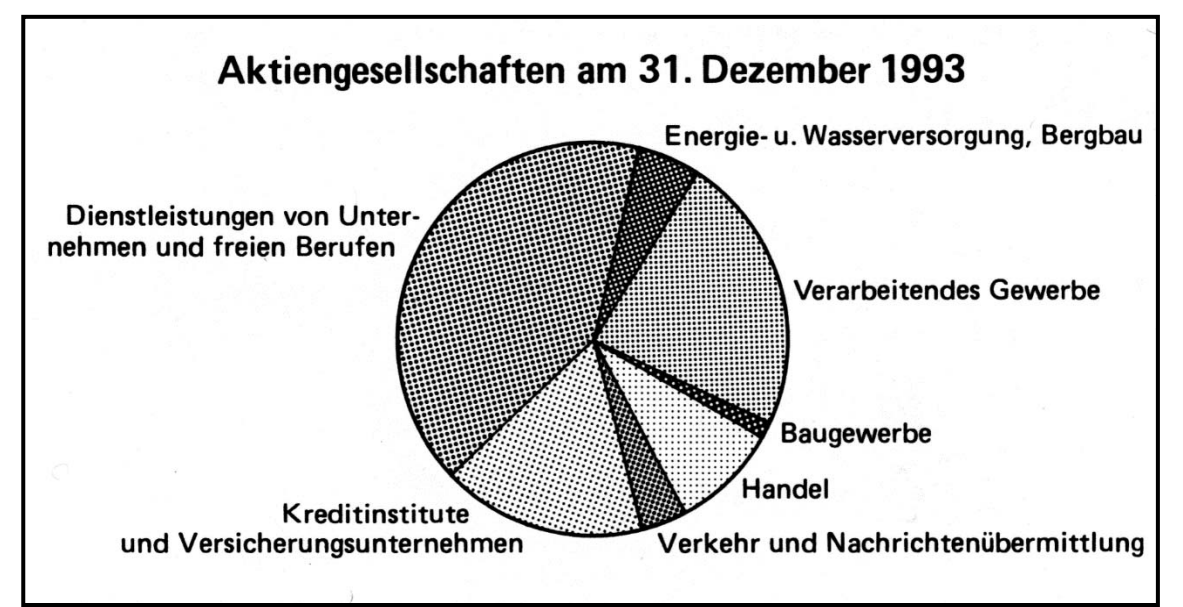

**Abbildung 20: Beispiele für die Beschriftung von Diagrammen (Quelle: LDS 1998, S. 42 ff.)**

Zwar wirkt ein Diagramm als **dreidimensionale Darstellung** attraktiver, jedoch verliert nahezu jede Graphik durch diese Perspektive an Lesbarkeit und Eindeutigkeit.

Versuchen Sie einmal bei Abbildung 21, die Zahlenwerte der ersten Säulenreihe von der Skala abzulesen.

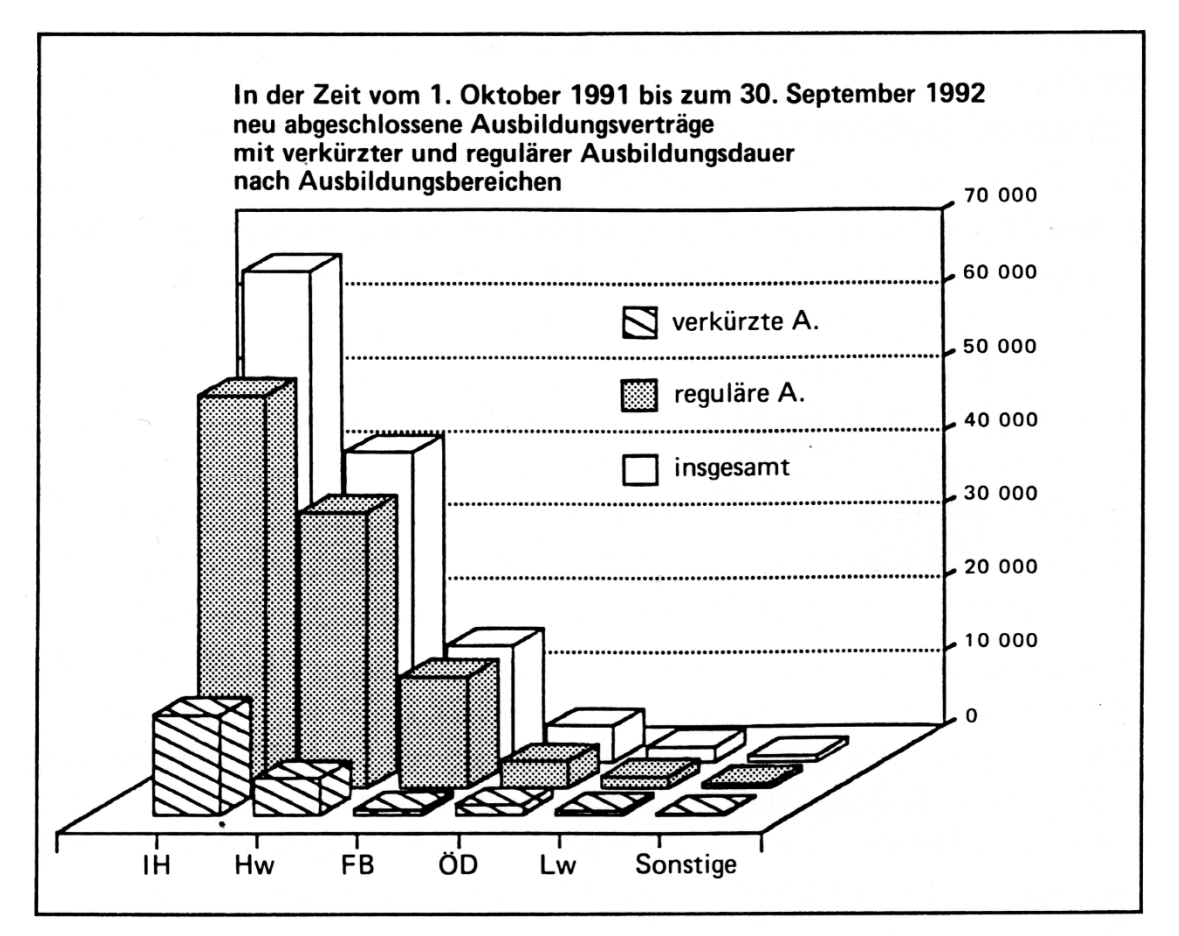

**Abbildung 21: Beispiel für eine schlecht lesbare 3D‐Darstellung (Quelle: LDS 1998, S. 49)**

**Als Grundsatz gilt also:**

**Verzichten Sie besser auf dreidimensionale Darstellungen, da mit solchen immer ein Informationsverlust verbunden ist!**

### **5.2 Tabellen**

In Tabellen können Sie besonders komplexe und umfangreiche Abläufe oder Beziehun‐ gen anschaulich wiedergeben. So erhält der/die Lesende die Möglichkeit, Informatio‐ nen, die in einer Graphik aufgrund hoher Komplexität nicht mehr darstellbar sind, leicht und schnell aufzunehmen.

Genau wie auch bei anderen Darstellungen muss jede Tabelle mit einem Titel und einer Quellenangabe versehen sein. Im Gegensatz zu den im vorhergehenden Text beschrie‐ benen Abbildungen wird bei einer Tabelle eine Überschrift **über** die Tabelle gesetzt. Diese werden in einem Tabellenverzeichnis mit der dazugehörigen Seitenzahl aufgelis‐ tet. Verweisen Sie zudem im Text auf die eingefügte Tabelle (z. B. vgl. Tabelle 3).

Auch wenn in einer Tabelle komplexere und umfangreichere Datenmengen als in einer Graphik dargestellt werden können, sollten möglichst wenig Spalten und Zeilen in einer Tabelle enthalten sein. Andernfalls werden Tabellen unübersichtlich und der/die LeserIn fühlt sich schnell überfordert.

Eine Tabelle sollte klar hervorgehobene Zeilen‐ und Spaltenbeschriftungen enthalten (vgl. Tabelle 1). Achten Sie auch hier auf eine ausreichend große Schrift und die gute Lesbarkeit aller Daten.

**Tabelle 2: Beispiel für die Gestaltung einer Tabelle, hier: Beschäftigtenentwicklung bei Garten‐ und Landschaftsbau NRW GmbH in den Jahren 2015 bis 2017 (Quelle: eigene Darstellung auf Basis von Garten‐ und Landschaftsbau NRW GmbH 2018)**

|              | Jahr |      |      |
|--------------|------|------|------|
| <b>Monat</b> | 2015 | 2016 | 2017 |
| Januar       | 509  | 550  | 698  |
| Februar      | 608  | 635  | 683  |
| März         | 703  | 769  | 792  |
| April        | 807  | 839  | 879  |
| Mai          | 1034 | 1069 | 1129 |
| Juni         | 1206 | 1260 | 1302 |
| Juli         | 1308 | 1359 | 1383 |
| August       | 1456 | 1495 | 1528 |
| September    | 980  | 993  | 1048 |
| Oktober      | 509  | 562  | 583  |
| November     | 478  | 496  | 517  |
| Dezember     | 399  | 411  | 462  |

Sollten Sie Tabellen aus seriösen Internetquellen (z. B. Bundes‐ oder Landesamt für Sta‐ tistik) übernehmen, achten Sie auf die Qualität der Darstellung. Häufig sind aus dem Internet kopierte Tabellen aufgrund der geringen Auflösung kaum mehr lesbar. In die‐ sem Fall sollten Sie unbedingt eine neue Tabelle anfertigen, anstatt die kopierte Version zu benutzen. Grundsätzlich gilt auch hier: Bitte nutzen Sie nur verlässliche und seriöse Internetquellen. Gerade bei statistischem Datenmaterial sollte man sich sicher sein, dass die Zahlenangaben auch korrekt sind.

#### **5.3 Karten**

Da im Rahmen dieser Anleitung zum wissenschaftlichen Arbeiten keine Anleitung zum Erstellen von Karten gegeben werden kann (dies lernen Sie im Seminar zur Kartogra‐ phie), sei hier nur auf einige Grundsätze in der Verwendung von Karten bei der Erstel‐ lung wissenschaftlicher Arbeiten hingewiesen.

Genau wie für Abbildungen und Tabellen gilt hier ganz besonders: Verwenden Sie nur gut erkennbare sowie lesbare Karten ausseriösen Quellen. In der Regelsollten dies amt‐ liche topographische Karten sein (je nach Größe des abzudeckenden Gebietes eignen sich DGK 5, TK 25, TK 50 oder TÜK 200). Karten, auf denen weder die Legende noch die Beschriftungen entzifferbar sind, nutzen niemandem etwas. Kartenmaterial gibt es im Internet en masse; das meiste Material hiervon ist jedoch für wissenschaftliche Zwecke nicht verwendbar. Auch die praktische Google Maps‐Karte genügt kartographischen An‐ sprüchen nicht. Seien Sie also bei der Auswahl des Kartenmaterials besonders kritisch. Sollten Sie Karten selbst anfertigen, beachten Sie alle Grundregeln der Kartographie wie sie im entsprechenden Seminar vermittelt werden.

Auch Karten werden – wie Abbildungen – im Text eingefügt und mit Titeln versehen, die unter die Karte gesetzt werden und in einem Kartenverzeichnis mit der dazugehörigen Seitenzahl aufgelistet sein müssen. Zudem gehört zu jeder Karte ein Quellenhinweis. Besonders große Karten können in einer Kartenlasche, die in den Umschlag der Arbeit ein‐ geklebt wird, eingesteckt werden.

# **6 Literatur**

- ATTESLANDER, P. (2010<sup>13</sup>): Methoden der empirischen Sozialforschung. Berlin, New York (= Sammlung Göschen 2100)
- BAADE, J., GERTEL, H. u. A. SCHLOTTMANN (2014<sup>3</sup>): Wissenschaftlich arbeiten. Ein Leitfaden für Studierende der Geographie. Bern (= UTB)
- BARTELS, D. u. G. HARD (1975<sup>2</sup>): Lotsenbuch für das Studium der Geographie als Lehrfach. Bonn, Kiel
- BASTIAN, J. u. L. GROß (2012): Lerntechniken und Wissensmanagement. Wien, Konstanz, München
- BAUR, N. u. J. BLASIUS (Hrsg.) (2014): Handbuch Methoden der empirischen Sozialforschung. Wiesbaden
- BORSDORF, A. (2007<sup>2</sup>): Geographisch denken und wissenschaftlich arbeiten: eine Einführung in die Geographie und in Studientechniken. Gotha
- GEBHARDT, H., GLASER, R., RADTKE, U. u. P. REUBER (Hrsg.) (2011<sup>2</sup>): Geographie. Physische Geographie und Humangeographie. Heidelberg
- HARD, G. (1973): Die Geographie: eine wissenschaftstheoretische Einführung. Berlin, New York
- KOEDER, K. (2014<sup>5</sup>): Studienmethodik: Selbstmanagement für Studienanfänger. München
- KRAAS, F. u. J. STADELBAUER (2000): Fit ins Geographie‐Examen. Stuttgart (= Teubner Studienbü‐ cher Geographie)
- KRÄMER, W. (2009<sup>3</sup>): Wie schreibe ich eine Seminar- oder Examensarbeit. Frankfurt
- LANDESAMT FÜR DATENVERARBEITUNG UND STATISTIK NORDRHEIN‐WESTFALEN (LDS) (Hrsg.) (1998): Kur‐ ven Kreis Kartogramme. Statistische Graphiken nutzerfreundlich gestalten. Düssel‐ dorf
- LESER, H. u. R. SCHNEIDER‐SLIWA (1999): Geographie ‐ eine Einführung: Aufbau, Aufgaben und Ziele eines integrativ‐empirischen Faches. Braunschweig (= Das geographische Semi‐ nar)
- LÜDDERS, L. (2017): Qualitative Methoden und Methodenmix. Ein Handbuch für Studium und Berufspraxis. Bremen
- MATTISSEK, A., PFAFFENBACH, C. u. P. REUBER (2013<sup>2</sup>): Methoden der empirischen Humangeographie. Braunschweig (= Das Geographische Seminar)
- MEIER KRUKER, V. u. J. RAUH (2005): Arbeitsmethoden der Humangeographie. Darmstadt (= Geo‐ Wissen kompakt)
- REUBER, P. (2012): Politische Geographie. Paderborn
- SCHNELL, R., HILL, P. u. E. ESSER (2013<sup>10</sup>): Methoden der empirischen Sozialforschung. München, Wien, Oldenbourg
- SPERLING J. B. u. J. WASSEVELD (2002<sup>5</sup>): Führungsaufgabe Moderation. Besprechungen, Teams, Projekte kompetent managen. Freiburg i. B.
- STUDER, J. (1998): Rhetorik Redner‐Training kurz gefasst. Niedernhausen/Ts.
- THEISEN, M. R. (2017<sup>17</sup>): Wissenschaftliches Arbeiten: Technik Methodik Form. München (= WiSt‐Taschenbücher)
- WOLF, K. (1997): Der Beitrag der Geographie zur Raumforschung und Raumordnung. In: DEPART‐ MENT OF GEOGRAPHY, FACULTY OF ARTS, UNIVERSITY OF LJUBLJANA (Hrsg.): DELA 12, S. 95‐100

# **Anhang**

### **Anlage 0:**

### **Hinweise zur digitalen Literaturrecherche (2022)**

Die ULB Münster und das Institut für Geographie bieten wichtige Ressourcen der digitalen Literaturrecherche. Entsprechende Hinweise hierzu finden Sie unter: <https://www.uni-muenster.de/Geographie/studium/wissarbeiten.html>

- **Ausführliche Hinweise zur digitalen Literaturrecherche** finden Sie in: *BŮŽEK, Richard u. AG KRITISCHE STADTGEOGRAPHIE (2022): Strategien und Ressourcen zur digitalen Literaturrecherche am Institut für Geographie. Münster* Online unter: https://www.uni-muenster.de/imperia/md/content/geographiea/studium/digitale literaturrecherche am ifg.pdf
- Das Institut für Geographie hat in Zusammenarbeit mit der ULB ein digitales Zeitschriftenregal erstellt, das Sie bei der Literaturrecherche in geographischen Fachzeitschriften unterstützt.

**Das digitale Zeitschriftenregal** finden Sie hier: [https://www.uni-muenster.de/Geographie/studium/digitale\\_zeitschriften.html](https://www.uni-muenster.de/Geographie/studium/digitale_zeitschriften.html)

• **Mit "LOTSE" bietet die ULB einen Wegweiser zur digitalen Literatursuche** – insbesondere mit wissenschaftlichen Online-Datenbanken bzw. Zitationsdatenbanken

Informationen finden Sie unter: <https://www.ulb.uni-muenster.de/lotse/> [https://www.ulb.uni-muenster.de/lotse/literatursuche/suchstrategien/schnee](https://www.ulb.uni-muenster.de/lotse/literatursuche/suchstrategien/schneeballsystem.html)[ballsystem.html](https://www.ulb.uni-muenster.de/lotse/literatursuche/suchstrategien/schneeballsystem.html)

#### Schneeballsystem

Ausgehen von einem bekannten Titel

- · Sie haben bereits einen zentralen Aufsatz zu Ihrem Thema?
- Sie suchen Literatur, die auf einem Aufsatz aufbaut, den Sie bereits kennen?
- Kennen Sie bereits eine passende Veröffentlichung zu Ihrem Thema?

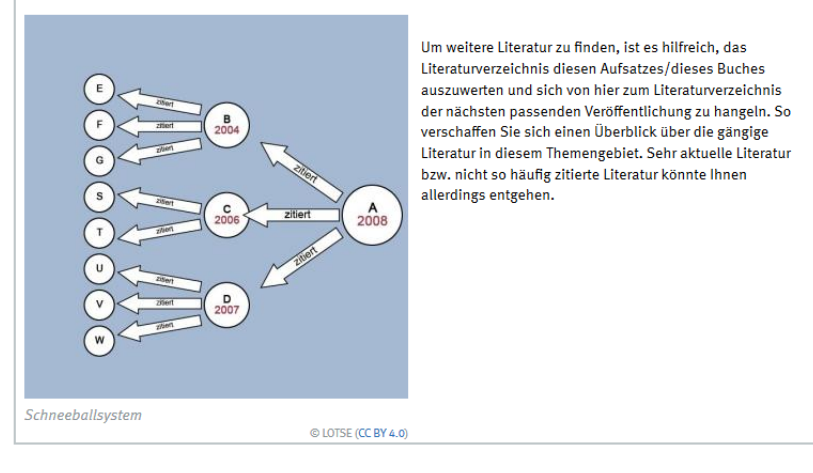

#### **Abbildung 22: Schneeballsystem (Quelle: ULB Münster 2022)**

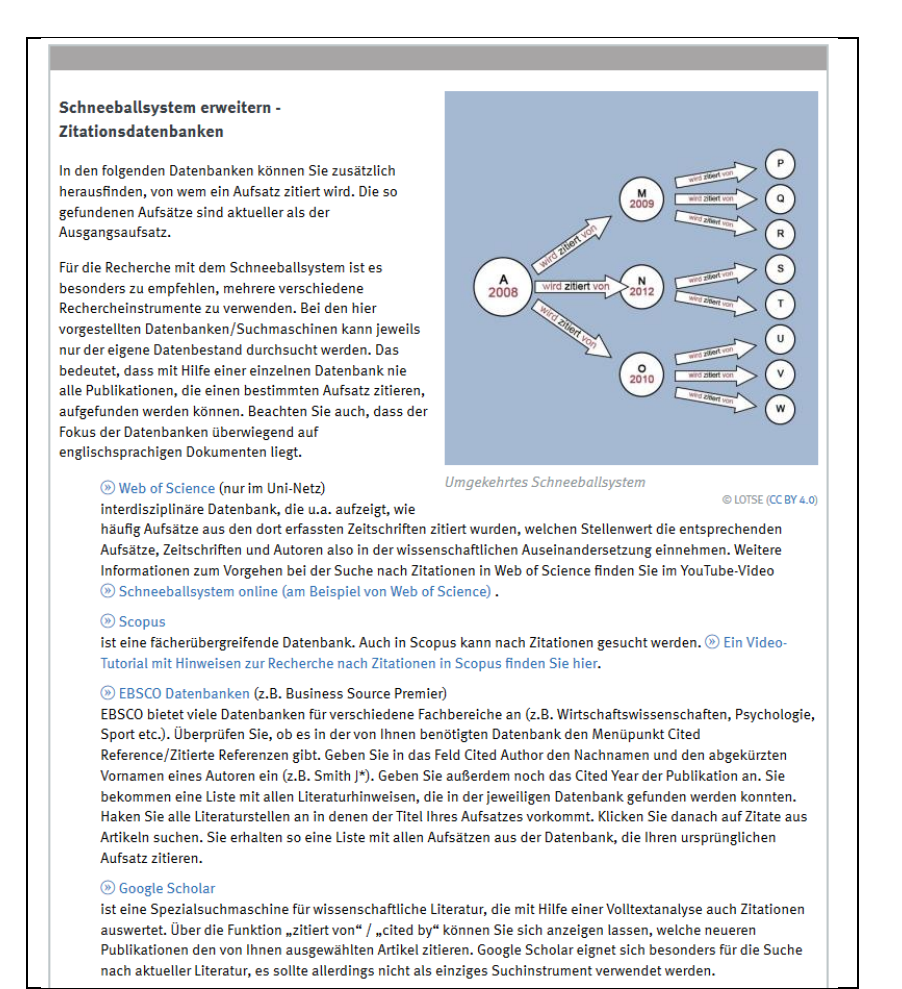

**Abbildung 23: Wichtige Zitationsdatenbanken (Quelle: ULB Münster 2022)** 

### **Anlage 1:**

# **"Final Check" für schriftliche Arbeiten**

**Folgende Punkte sollten spätestens eine Woche vor dem Endausdruck Ihrer Arbeit in Angriff genommen werden** (vgl. KRAAS u. STADELBAUER 2000, S. 99f.):

- Wurden Literaturverweise im Text und Literaturverzeichnis miteinander abgeglichen?
- Sind alle wörtlichen und sinngemäßen Zitate überprüft? Wurde genau zitiert? Sind alle erforderlichen Angaben vorhanden (AutorIn, Jahres- und Seitenzahl)?
- Sind alle Gliederungspunkte und Überschriften kontrolliert und abgeglichen worden – auch dann, wenn es hierfür automatische Programmroutinen gibt?
- Stimmen Überschriften und Seitenangaben des Textes mit denen des Inhaltsverzeichnisses überein?
- Sind Abbildungsnummern und -unterschriften, Tabellennummern und -überschriften kontrolliert und abgeglichen worden? Befinden sich alle in richtiger Reihenfolge? Entsprechen die direkt bei den Abbildungen, Tabellen usw. stehenden Überschriften – auch mit Seitenzahlen – genau den Angaben in den entsprechenden Verzeichnissen?
- Stimmen interne Kapitel- und Abbildungs-, Tabellen- und Kartenverweise?
- Wurde der Text auf Rechtschreibung und Zeichensetzung hin Korrektur gelesen (auch von einer anderen Person)? Korrekturlesen ist auch dann erforderlich, wenn ein Rechtschreibprogramm des Computers über den Text geschickt worden ist.
- Stimmen alle Formatierungen?

#### **Allerletzter Durchgang vor dem Endausdruck:**

- Stimmen Reihenfolge und Nummerierung der Kapitel?
- Sind alle Seiten vorhanden (Seiten vollständig durchzählen)?
- Befinden sich alle Seiten in richtiger Reihenfolge?
- Sind alle Abbildungen, Karten, Statistiken usw. an richtiger Stelle eingebaut?
- Ist die Eigenständigkeitserklärung eingefügt?

# **Anlage 2:**

# **Checklisten**

An dieser Stelle sollen noch einige kurze Checklisten angefügt werden, die einen schnellen Überblick zu einigen wichtigen Punkten im Rahmen einer Präsentation bieten:

- Checkliste zur Konzeption einer Präsentation,
- Checkliste zur nonverbalen und verbalen Kommunikation sowie
- Checkliste für den Einsatz von Notebook, Beamer und Präsentationssoftware.

#### **Checkliste zur Konzeption einer Präsentation**

- Sind die Inhalte mit allen Beteiligten abgestimmt?
- Gibt es Überlappungspunkte mit Teilpräsentationen von anderen TeilnehmerInnen?
- Passt der Titel wirklich zum Ziel Ihrer Präsentation?
- Welche Punkte müssen bei jedem/r ZuhörerIn hängen bleiben, damit Sie Ihr Präsentationsziel erreicht haben?
- Was ist Ihre Message?
- Welche Fragen erwarten Sie? Notieren Sie sich so viele wie möglich und überlegen Sie sich Antworten.
- Mit welchem Satz werden Sie eröffnen? Schreiben Sie ihn sich auf und merken Sie ihn sich gut.
- Mit welchem Schlusssatz werden Sie sagen, dass Ihre Präsentation beendet ist?
- Welche Aufforderung werden Sie am Schluss Ihrer Präsentation mit auf dem Weg geben?

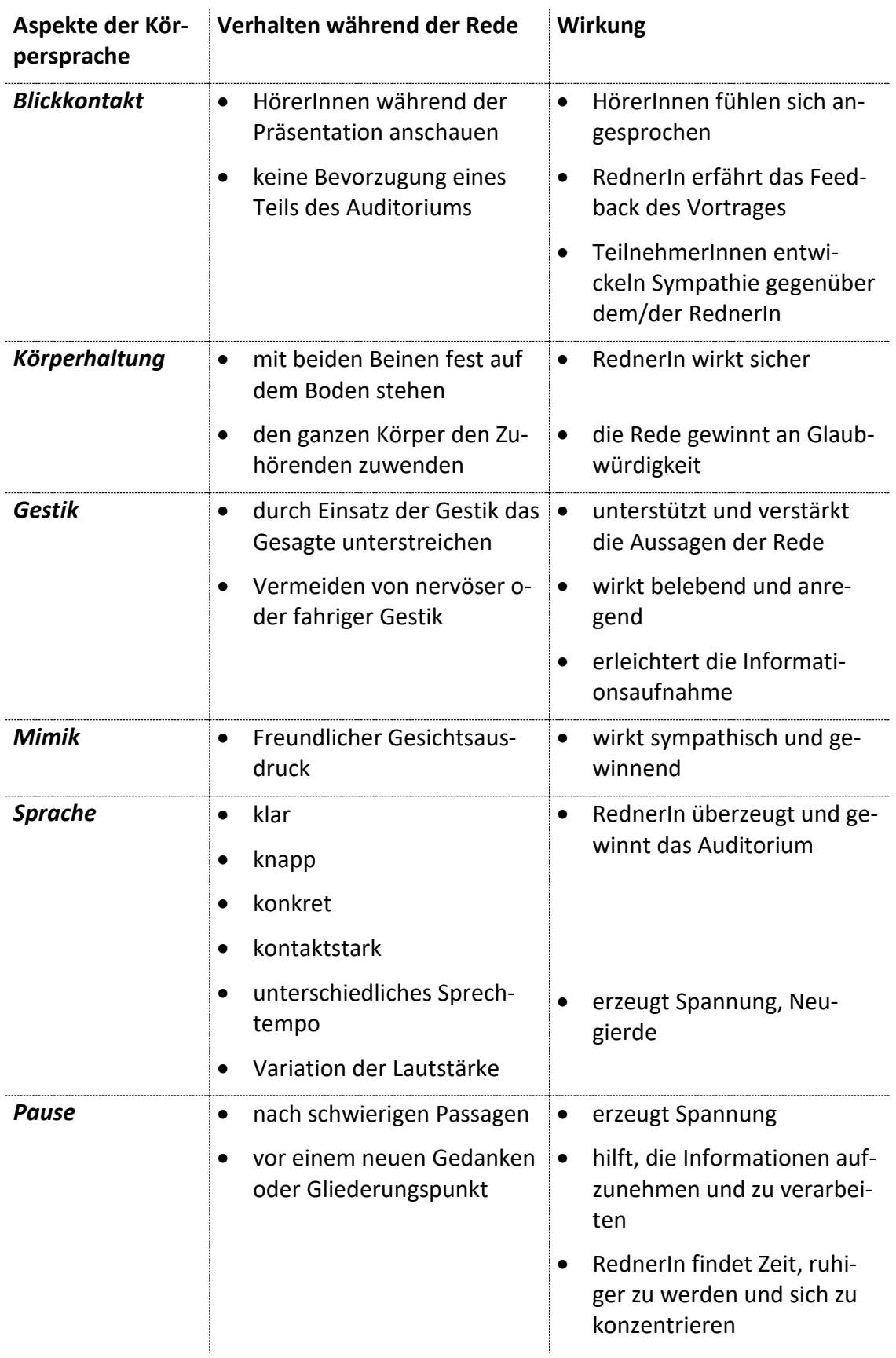

#### **Checkliste zur nonverbalen und verbalen Kommunikation**

#### **Checkliste für den Einsatz von Notebook, Beamer und Präsentationssoftware sowie weiteren Medien**

- Berücksichtigen Sie hinsichtlich der Barrierefreiheit, dass die Präsentation möglichst kontrastreich gestaltet ist. Am besten wirkt immer noch **dunkle Schrift auf hellem Hintergrund**. Achten Sie auf die geeignete Schriftgröße. Vermeiden Sie ganz ausgefallene Designs bzw. animierte Effekte.
- Bitte **klären Sie im Vorfeld noch einmal die technische Ausstattung** des Raumes mit dem/der DozentIn und prüfen Sie diese. Ein Beamer mit freiem Anschluss für einen externen Rechner sowie ein Internetzugang und Lautsprecherboxen sind mittlerweile Standard. Video- und Audiodarstellungen sollten vorher getestet werden. Weitere Medien wie Flipchart oder Moderationskoffersollten Sie dem/der DozentIn zuvor ankündigen.
- Als ReferentIn erscheinen Sie frühzeitig zur Sitzung, um letzte Absprachen mit dem/der DozentIn zu treffen.
- Machen Sie sich mit allen Geräten und Kabel- bzw. Funkverbindungen vertraut (am besten nehmen Sie Ihre eigenen Geräte mit). Stellen Sie eine **Verbindung** zwischen Notebook und Beamer **schon vor der Präsentation** her und probieren Sie alles aus.
- Stellen Sie sicher, dass Sie gleichzeitig ein Bild auf dem Display des Notebooks und auf der Leinwand darstellen können. Prüfen Sie das Bild auf der Leinwand. Evtl. lassen sich das Bild oder die Raumbeleuchtung noch verbessern.
- Schließen Sie das Notebook an die Netzsteckdose auch bei vollen Akkus an.
- Achten Sie darauf, dass **Betriebssystem und Softwareversion** sowie installierte Schriftarten bei der Präsentation die Gleichen sind wie bei der Erstellung, also:
- **Nehmen Sie als Sicherheit einen Datenstick mit Ihrer Präsentation und weiteren benötigten Dateien (z.B. Video) mit, ggf. auch in einer PDF-Version, um die Kompatibilität zu garantieren.**

# **Anlage 3:**

### **Beispiel eines Anforderungsprofils an einen Leistungsnachweis im Geographie-Studium in Münster**

#### Bewertung zum Leistungsnachweis

erworben im Seminar 'Einführung XY', WS 2017/2018, Name: Monika Musterfrau

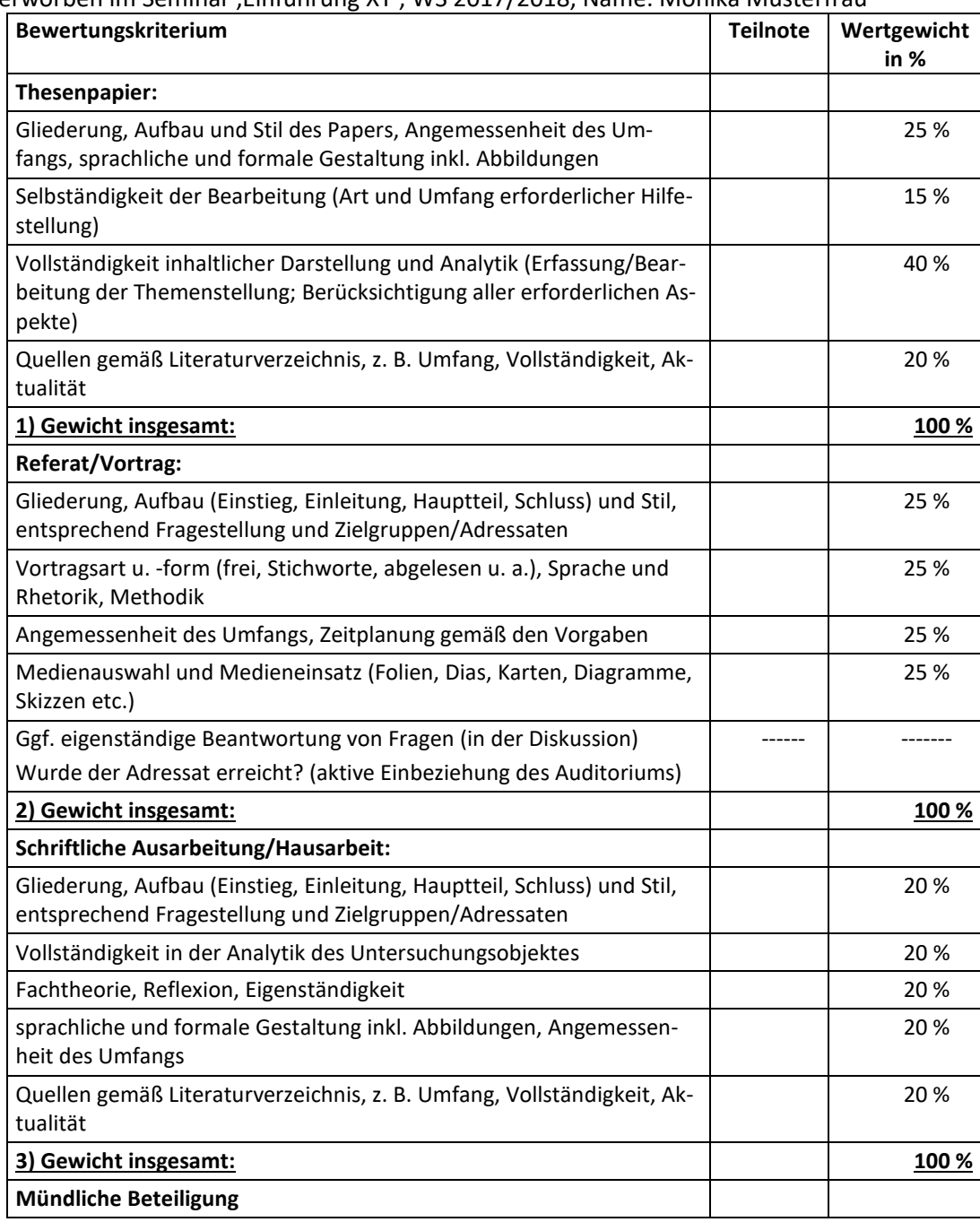

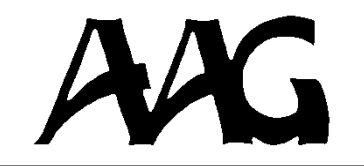

#### **Arbeitsgemeinschaft Angewandte Geographie Münster e.V.**

 Im Auftrag herausgegeben von Christian Krajewski, Lars Schulze-Beusingsen und Gerald Staacke

In der Reihe **ARBEITSBERICHTE** sind zuletzt erschienen:

- Heft 42 Thomas SCHWARZE (Hrsg.) (2015): Stärkung von Grundzentren. Einzelhandel – Freizeit – Wohnen – Verkehr. Ergebnisse und Erkenntnisse aus Großen Haushaltsbefragungen in 9 Gemeinden des Kreises Steinfurt 15,- €
- Heft 41 Maike DZIOMBA / Christian KRAJEWSKI (Hrsg.) (2012): Die Immobilienwirtschaft als geographisches Berufsfeld. Aktuelle Themen – Methoden – Einsatzbereiche. 15,-  $\epsilon$
- Heft 40 Marc GOTTWALD-KOBRAS / Markus LÖWER (Hrsg.) (2009): Demografischer Wandel – Herausforderungen und Handlungsansätze in Stadt und Region.  $(vergriffen)$  15,-  $\in$
- Heft 39 Ulrike GRABSKI-KIERON / Andreas HENSELER / Frank BRÖCKLING (2008): Nutzen statt Abreißen. Ergebnisse und Handlungsempfehlungen aus der Begleitforschung zum INTERREG IIIA-Projekt der Euregio Rhein-Waal. 5,- €
- Heft 38 Rüdiger LEIDNER / Peter NEUMANN / Markus REBSTOCK (Hrsg.) (2008): Von Barrierefreiheit zum Design für Alle – Erfahrungen aus Forschung und Praxis. (2. Aufl.) 15,- €
- Heft 37 Christian KRAJEWSKI / Wolfgang SCHUMANN (Hrsg.) (2007): Berlin Stadt-Entwicklungen zwischen Kiez und Metropole seit der Wiedervereinigung. (2., verbesserte Aufl.) 9,-  $\epsilon$
- Heft 36 Christian KRAJEWSKI / Rolf LINDEMANN (Hrsg.) (2007): Metropole Hamburg Projekte zum Leitbild "Wachsende Stadt". 9,- €
- Heft 35 Frank BRÖCKLING / Ulrike GRABSKI-KIERON / Christian KRAJEWSKI (Hrsg.) (2004): Stand und Perspektiven der deutschsprachigen Geographie des ländlichen Raumes. Vorträge und Ergebnisse eines Workshops am 27. u. 28. Mai 2004 in Münster.  $8,50 \in$

Auf alle Hefte der o. g. Reihe gibt es ca. 30 % Studierendenrabatt!

In der Reihe **STUDIENBLÄTTER** sind zuletzt erschienen:

- Heft 11 Martina KOBRAS (2013): Bachelorarbeiten schreiben in der Humangeographie – eine Anleitung.  $5, -6$
- Heft 10 Marc GOTTWALD-KOBRAS / Christian KRAJEWSKI / Nora KÜTTEL / Fabian WOLLSCHLÄGER (2018): Anleitung zum wissenschaftlichen Arbeiten. (6., überarbeitete Aufl.) 3,- €

#### *Bestellungen:*

#### **Arbeitsgemeinschaft Angewandte Geographie Münster e.V.**

**Schriftleitung** Heisenbergstr. 2 D - 48149 Münster Fax: 0251/ 83 30 025 E-mail: aag@uni-muenster.de

Aktuelle Übersicht unter http://www.uni-muenster.de/AGAngewandteGeographie

ISBN 978‐3‐9814470‐1‐9